AWS i2.xlarge - Intel Xeon E5-2670 v2, 2.50 GHz 31GB - One Thread Memory Bandwidth

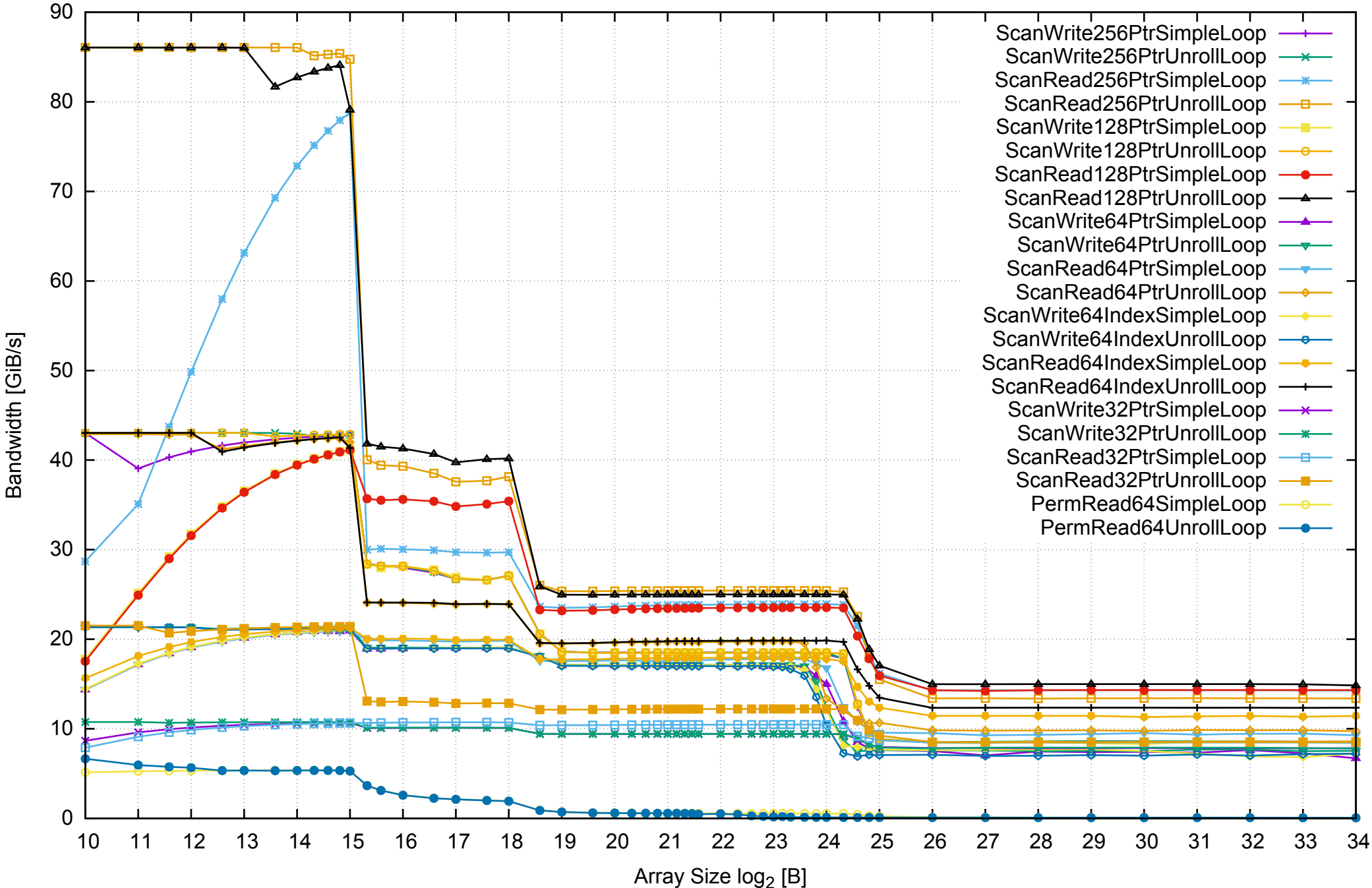

AWS i2.xlarge - Intel Xeon E5-2670 v2, 2.50 GHz 31GB - One Thread Memory Latency (Access Time)

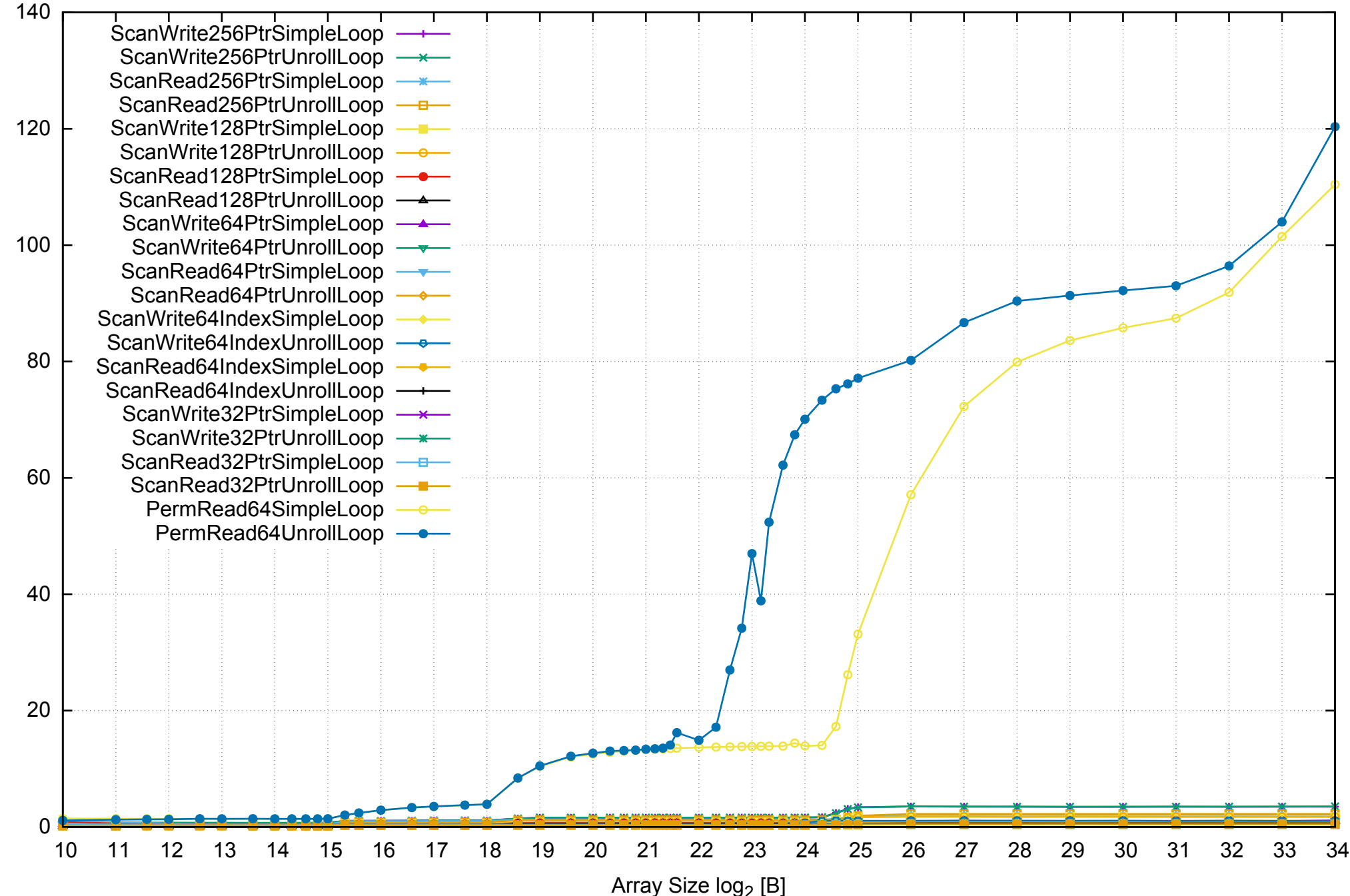

AWS i2.xlarge - Intel Xeon E5-2670 v2, 2.50 GHz 31GB - One Thread Memory Latency (excluding Permutation)

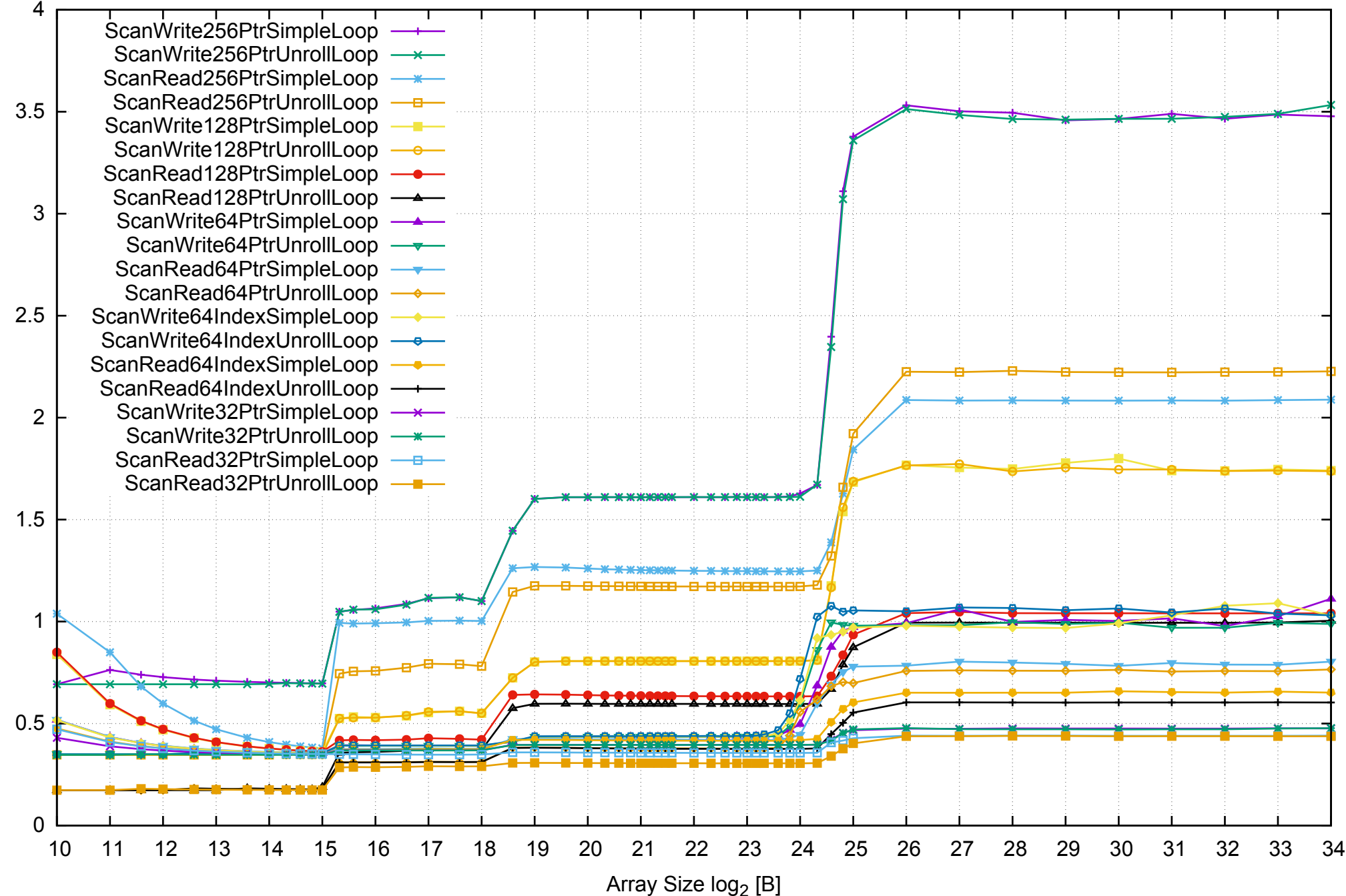

AWS i2.xlarge - Intel Xeon E5-2670 v2, 2.50 GHz 31GB - One Thread Memory Bandwidth (only 64-bit Reads)

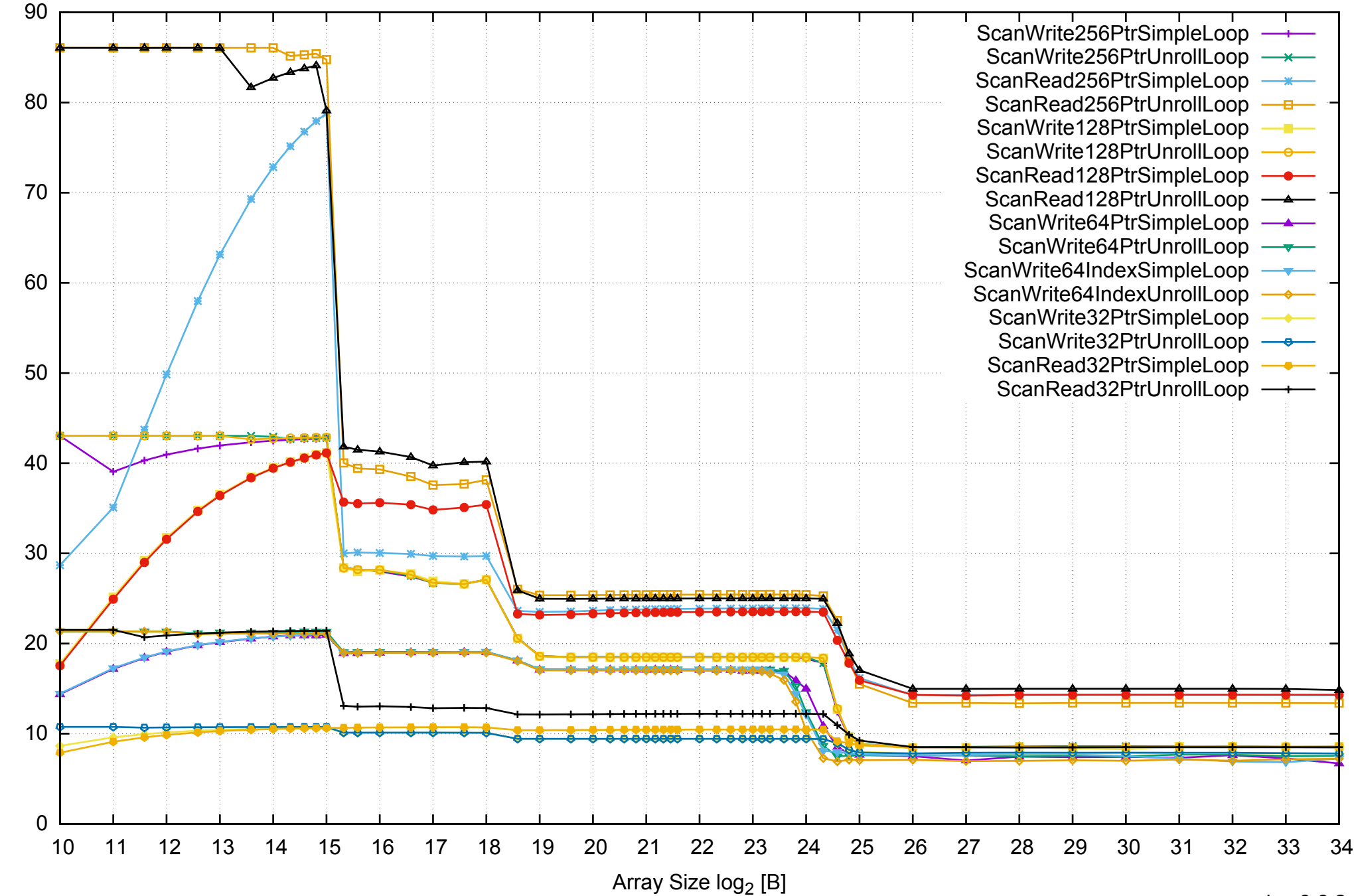

Bandwidth [GiB/s]

Bandwidth [GiB/s]

AWS i2.xlarge - Intel Xeon E5-2670 v2, 2.50 GHz 31GB - Parallel Memory Bandwidth - ScanWrite256PtrSimpleLoop

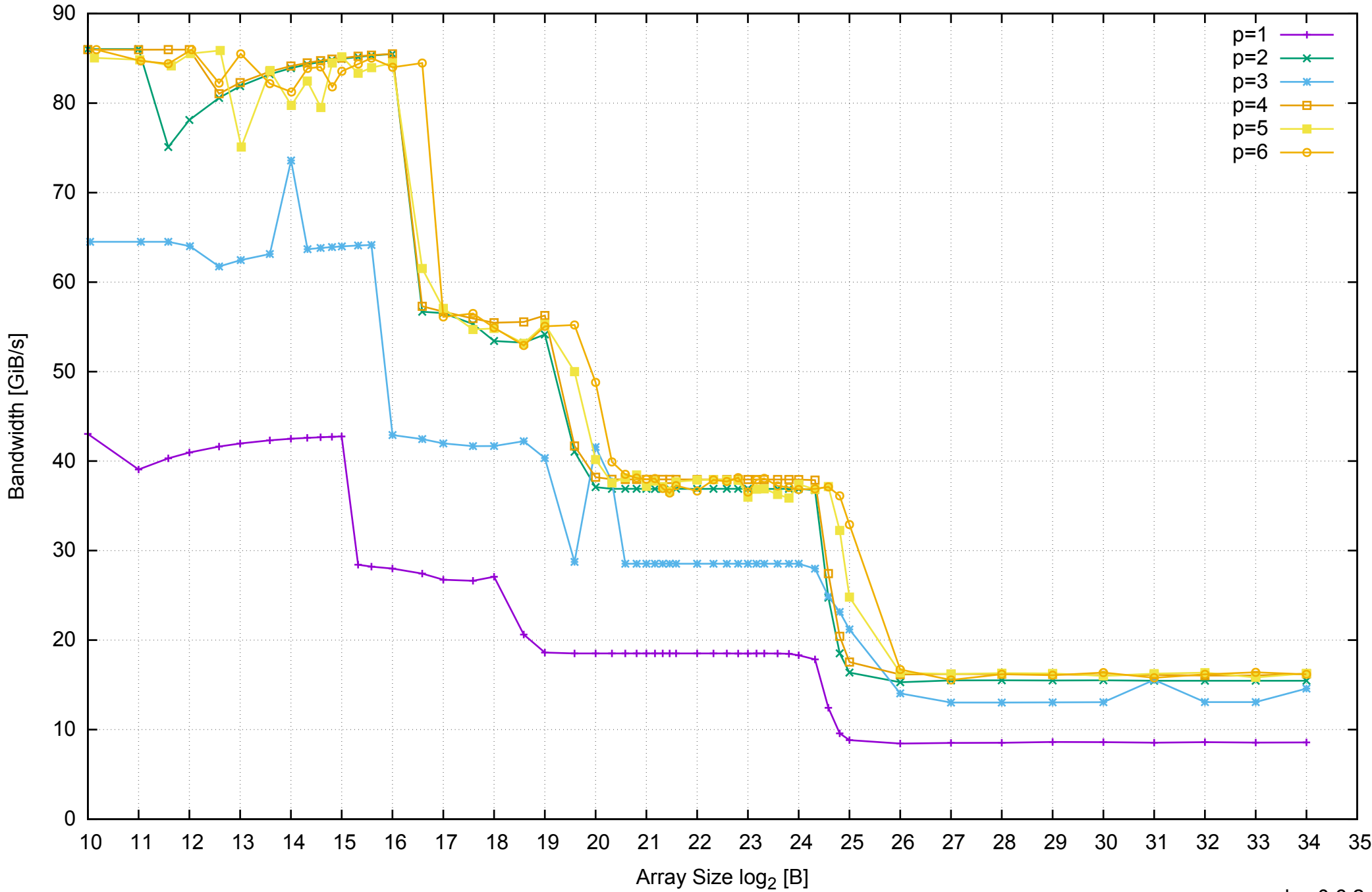

# AWS i2.xlarge - Intel Xeon E5-2670 v2, 2.50 GHz 31GB - Parallel Memory Access Time - ScanWrite256PtrSimpleLoop

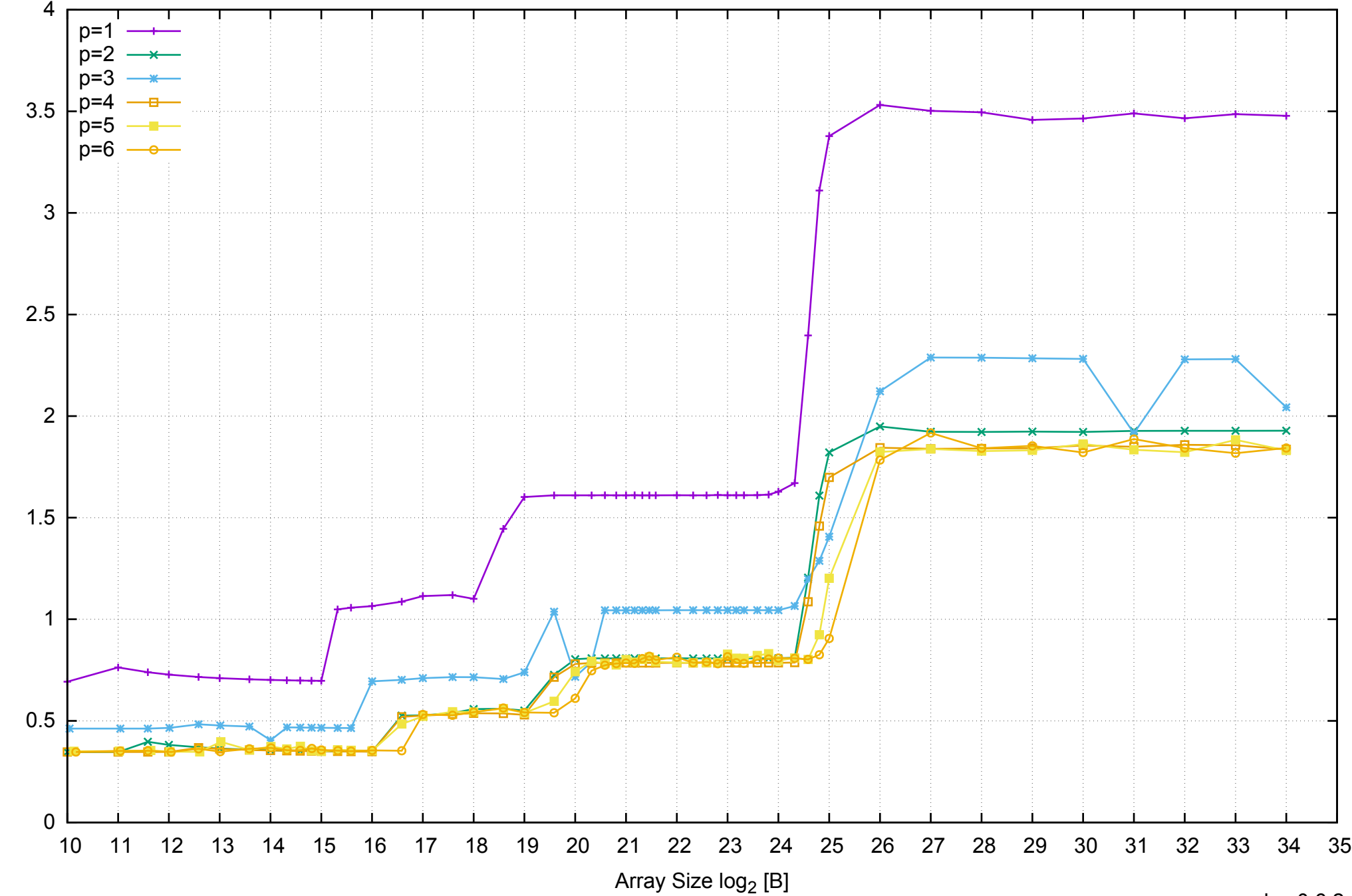

Access Time [ns]

Access Time [ns]

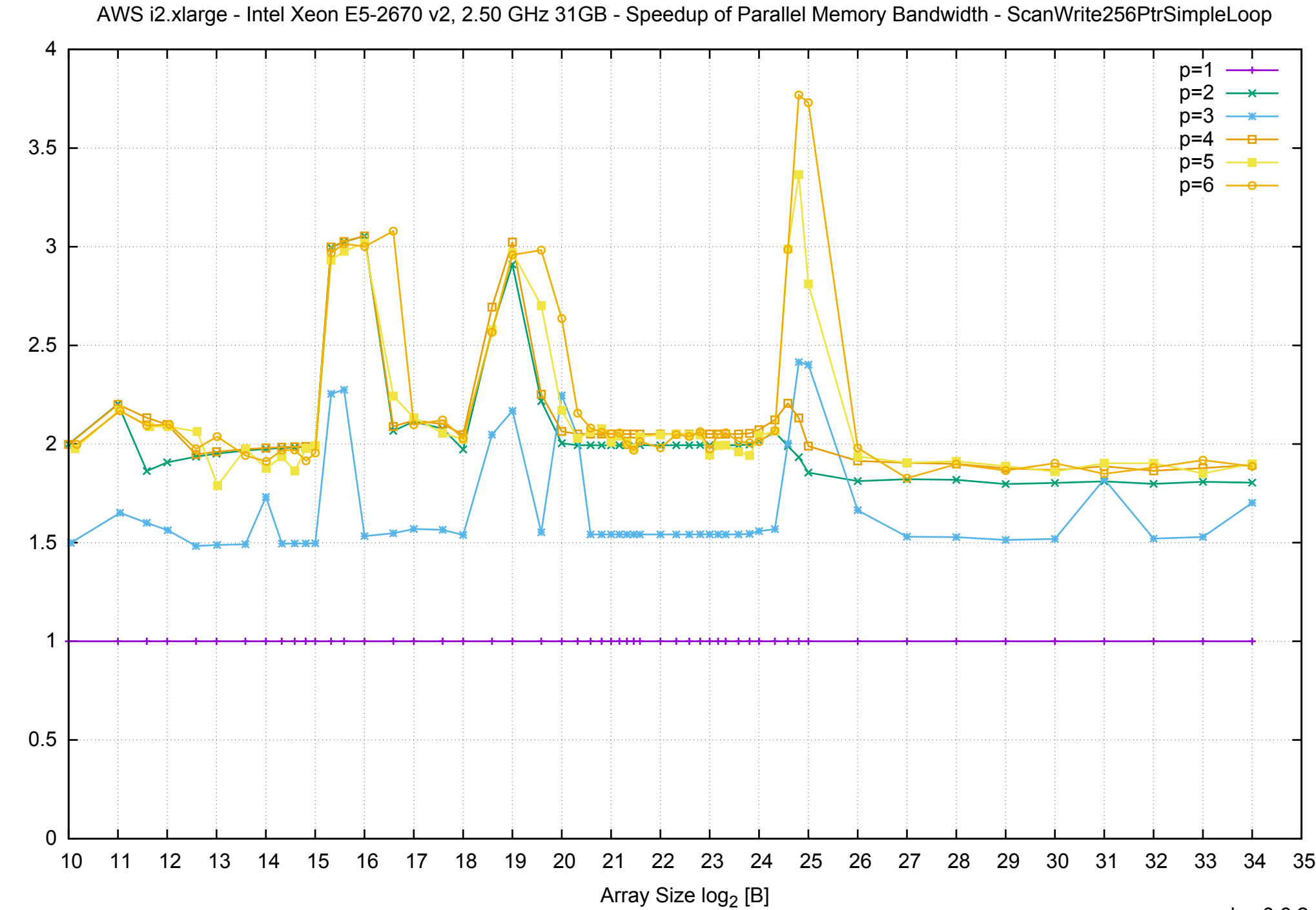

Bandwidth Speedup [1]

AWS i2.xlarge - Intel Xeon E5-2670 v2, 2.50 GHz 31GB - Speedup of Parallel Memory Bandwidth (enlarged) - ScanWrite256PtrSimpleLoop

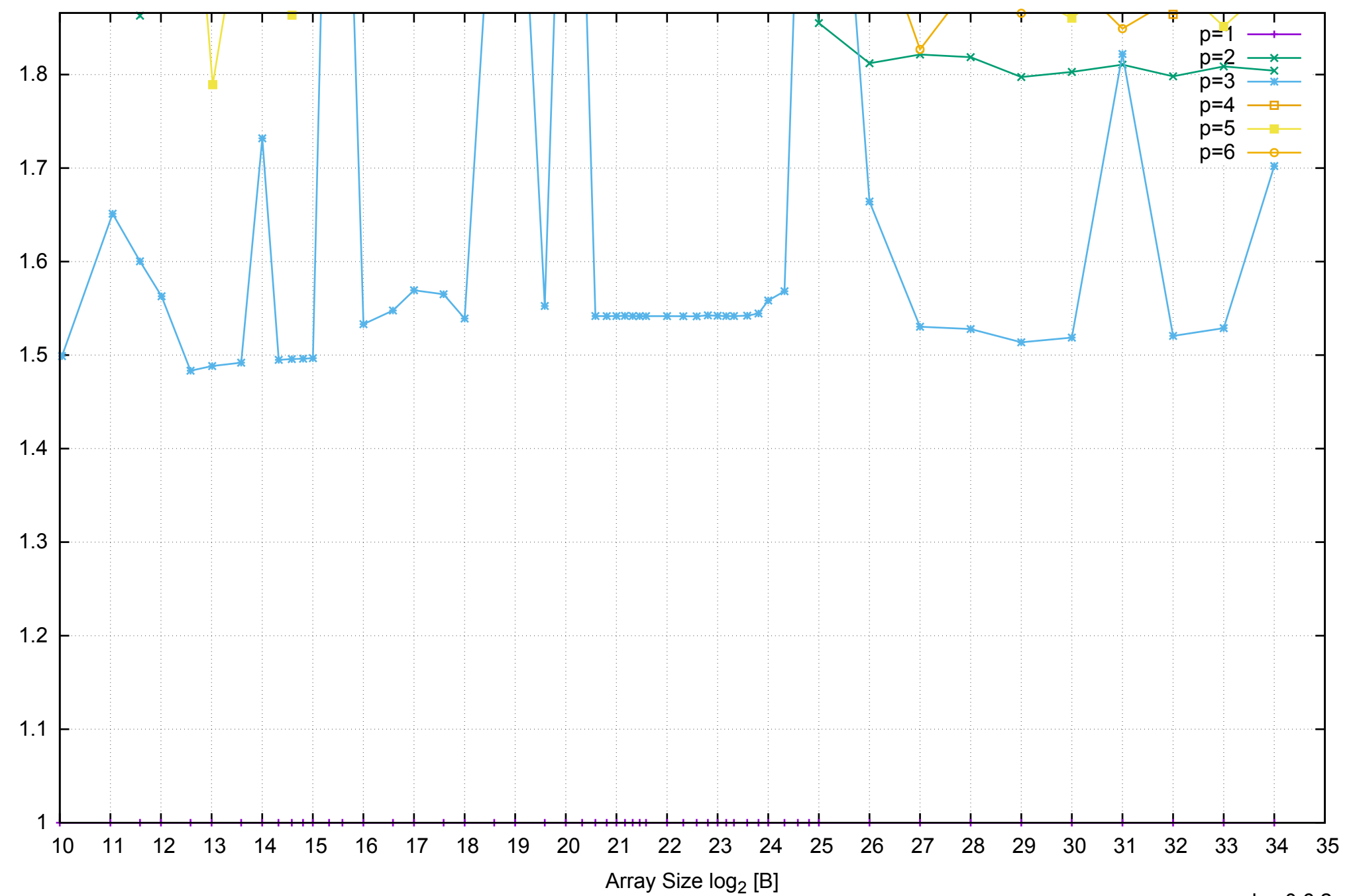

Bandwidth Speedup [1]

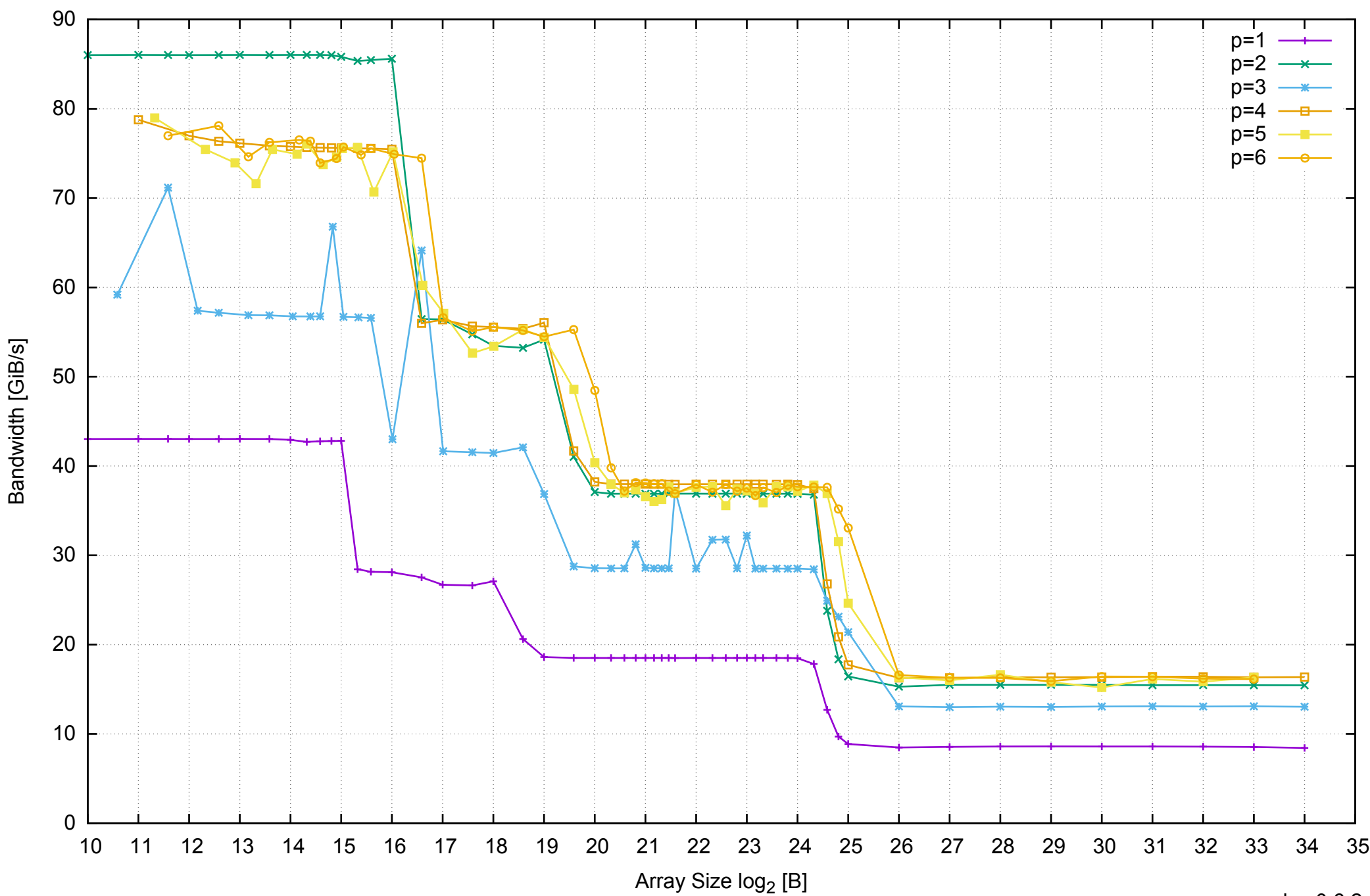

# AWS i2.xlarge - Intel Xeon E5-2670 v2, 2.50 GHz 31GB - Parallel Memory Bandwidth - ScanWrite256PtrUnrollLoop

# AWS i2.xlarge - Intel Xeon E5-2670 v2, 2.50 GHz 31GB - Parallel Memory Access Time - ScanWrite256PtrUnrollLoop

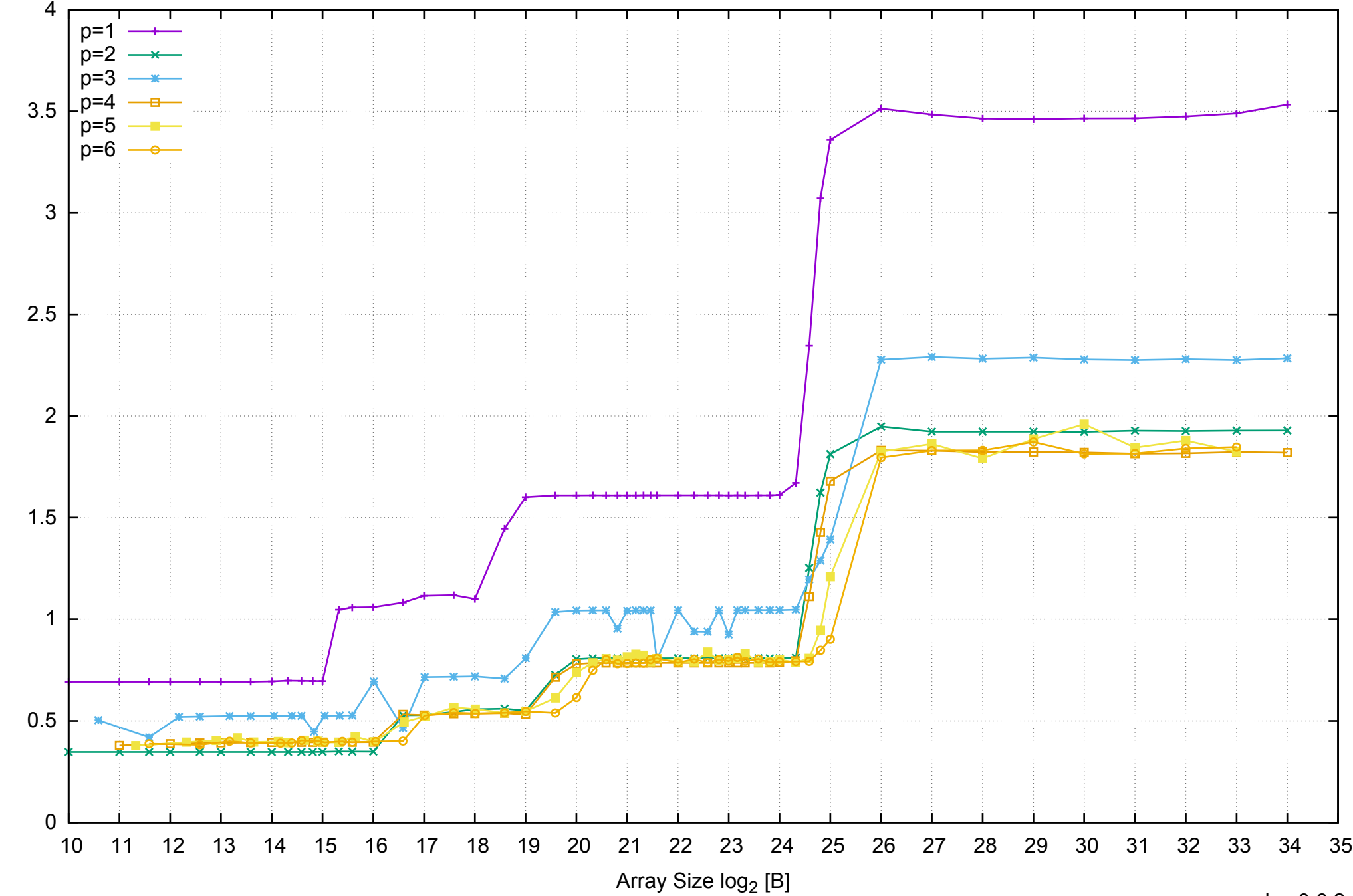

Access Time [ns]

Access Time [ns]

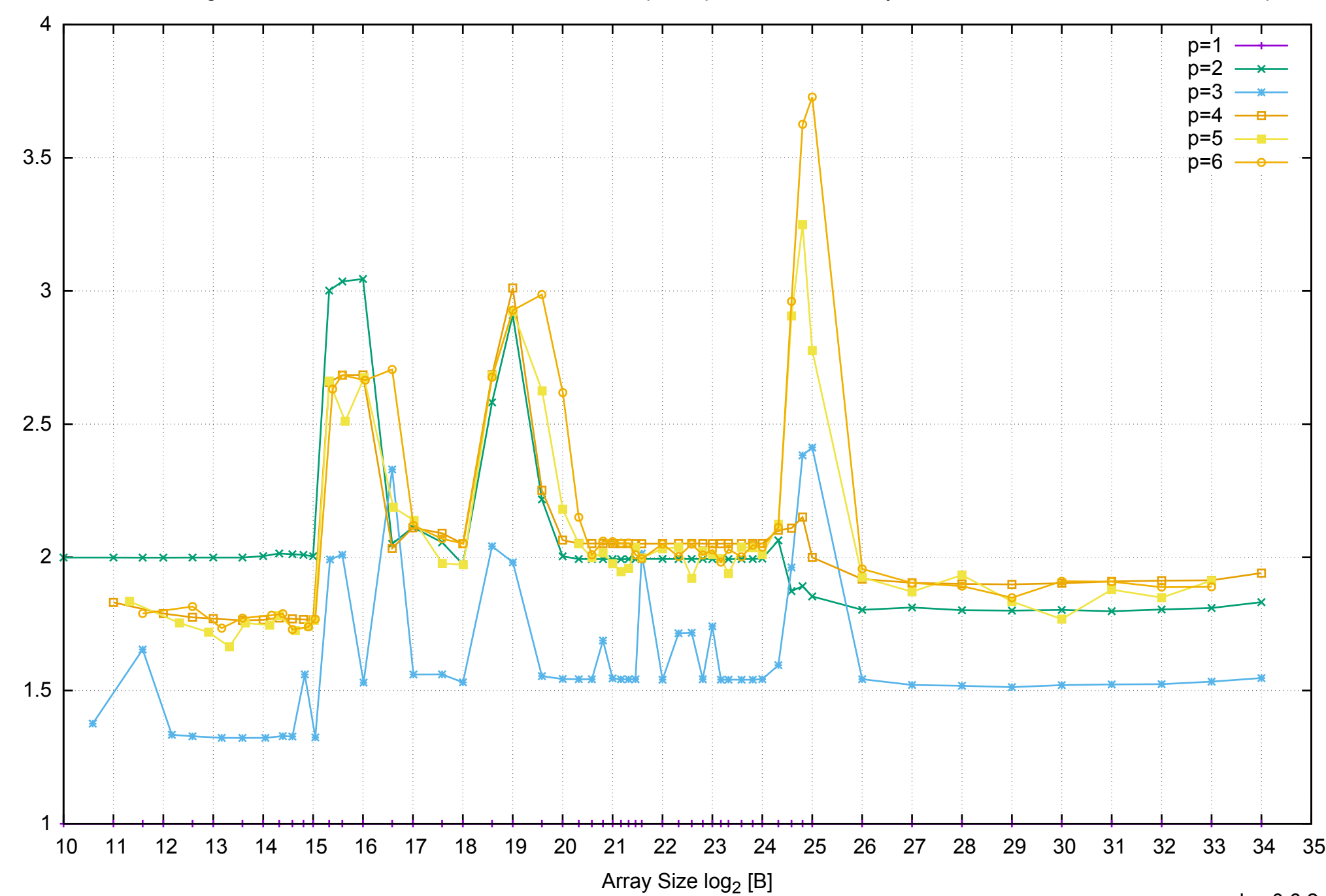

Bandwidth Speedup [1]

#### AWS i2.xlarge - Intel Xeon E5-2670 v2, 2.50 GHz 31GB - Speedup of Parallel Memory Bandwidth - ScanWrite256PtrUnrollLoop

AWS i2.xlarge - Intel Xeon E5-2670 v2, 2.50 GHz 31GB - Speedup of Parallel Memory Bandwidth (enlarged) - ScanWrite256PtrUnrollLoop

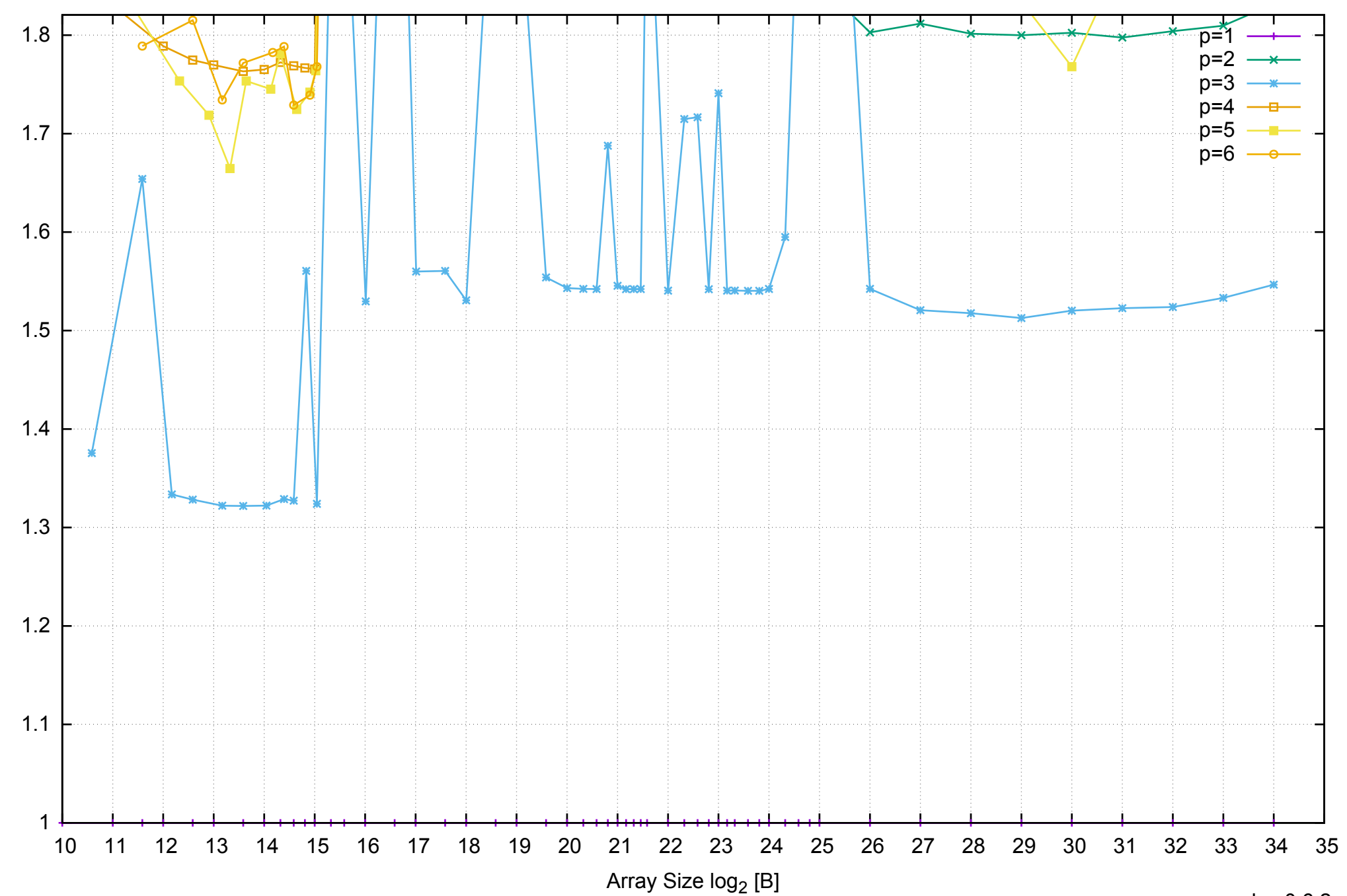

Bandwidth Speedup [1]

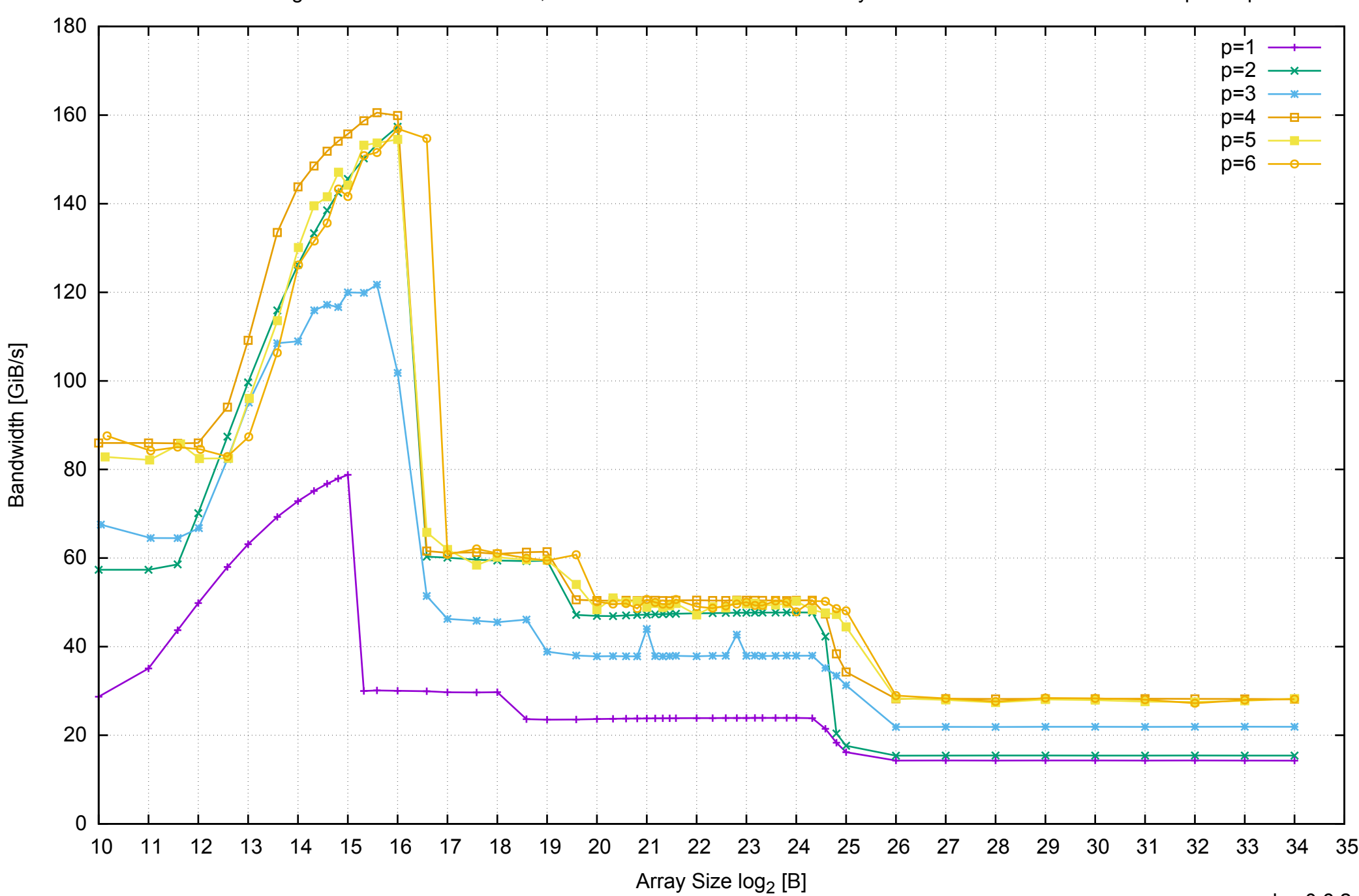

#### pmbw 0.6.2

AWS i2.xlarge - Intel Xeon E5-2670 v2, 2.50 GHz 31GB - Parallel Memory Bandwidth - ScanRead256PtrSimpleLoop

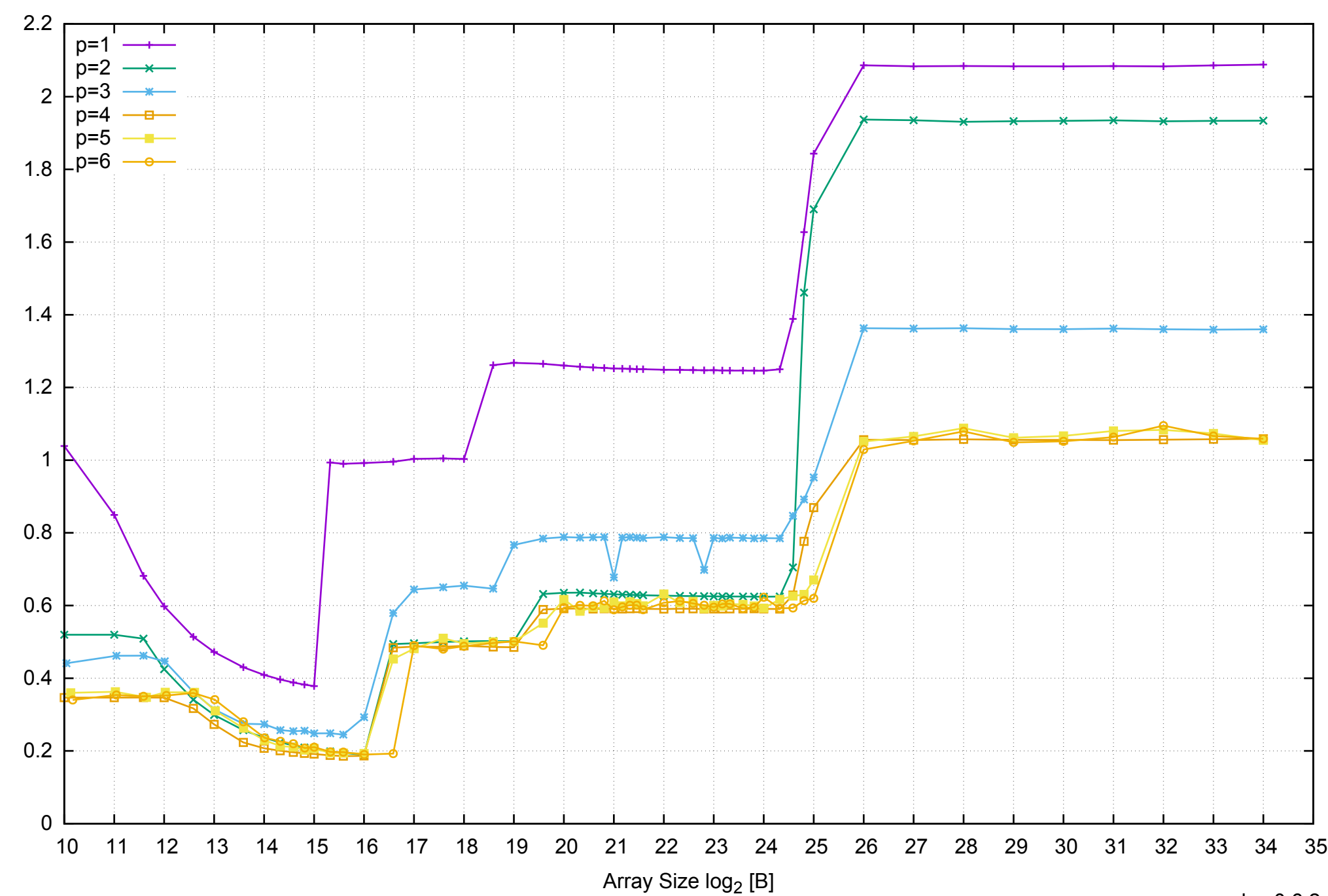

Access Time [ns]

Access Time [ns]

AWS i2.xlarge - Intel Xeon E5-2670 v2, 2.50 GHz 31GB - Parallel Memory Access Time - ScanRead256PtrSimpleLoop

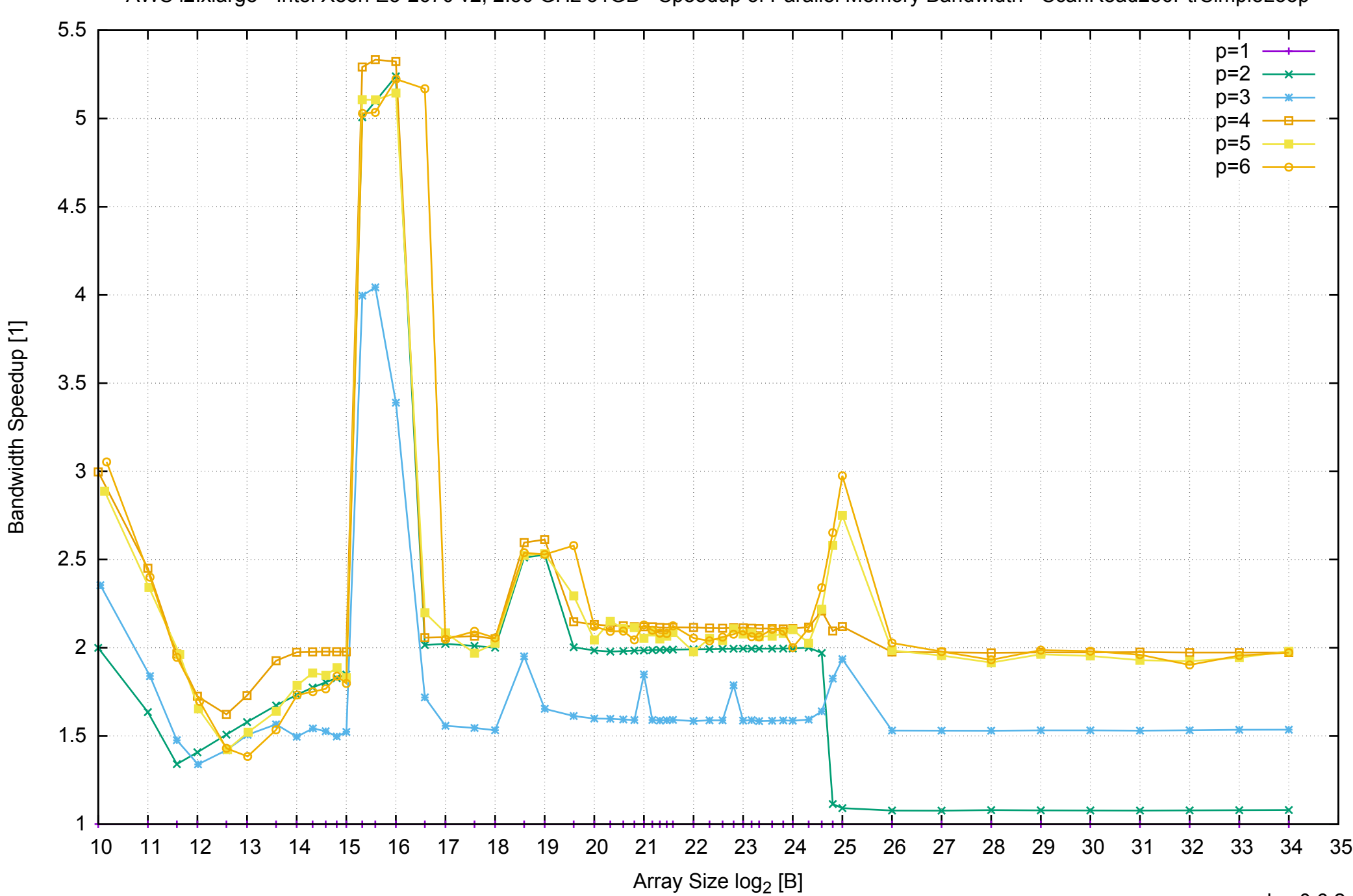

pmbw 0.6.2

# AWS i2.xlarge - Intel Xeon E5-2670 v2, 2.50 GHz 31GB - Speedup of Parallel Memory Bandwidth - ScanRead256PtrSimpleLoop

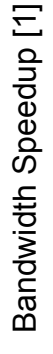

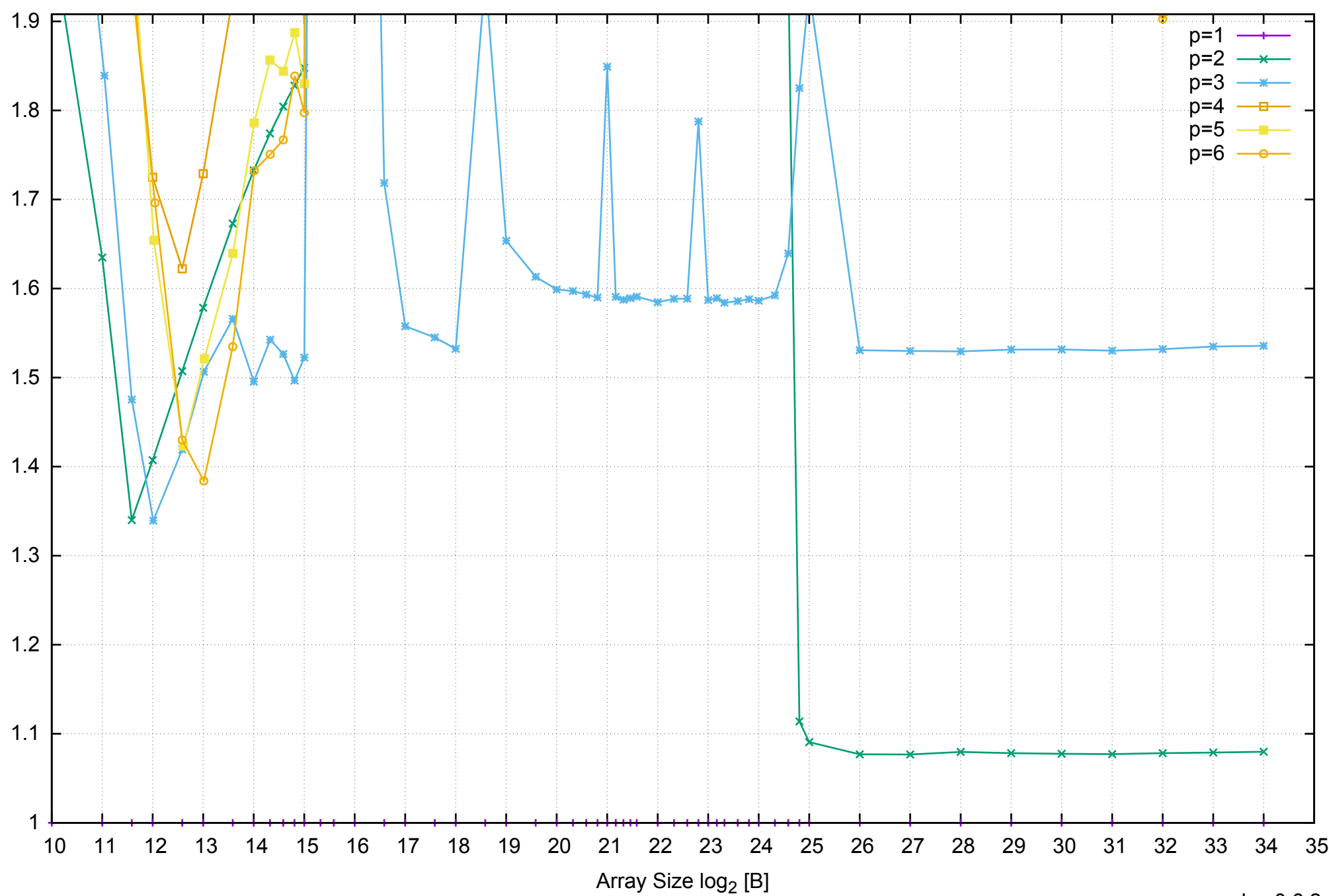

AWS i2.xlarge - Intel Xeon E5-2670 v2, 2.50 GHz 31GB - Speedup of Parallel Memory Bandwidth (enlarged) - ScanRead256PtrSimpleLoop

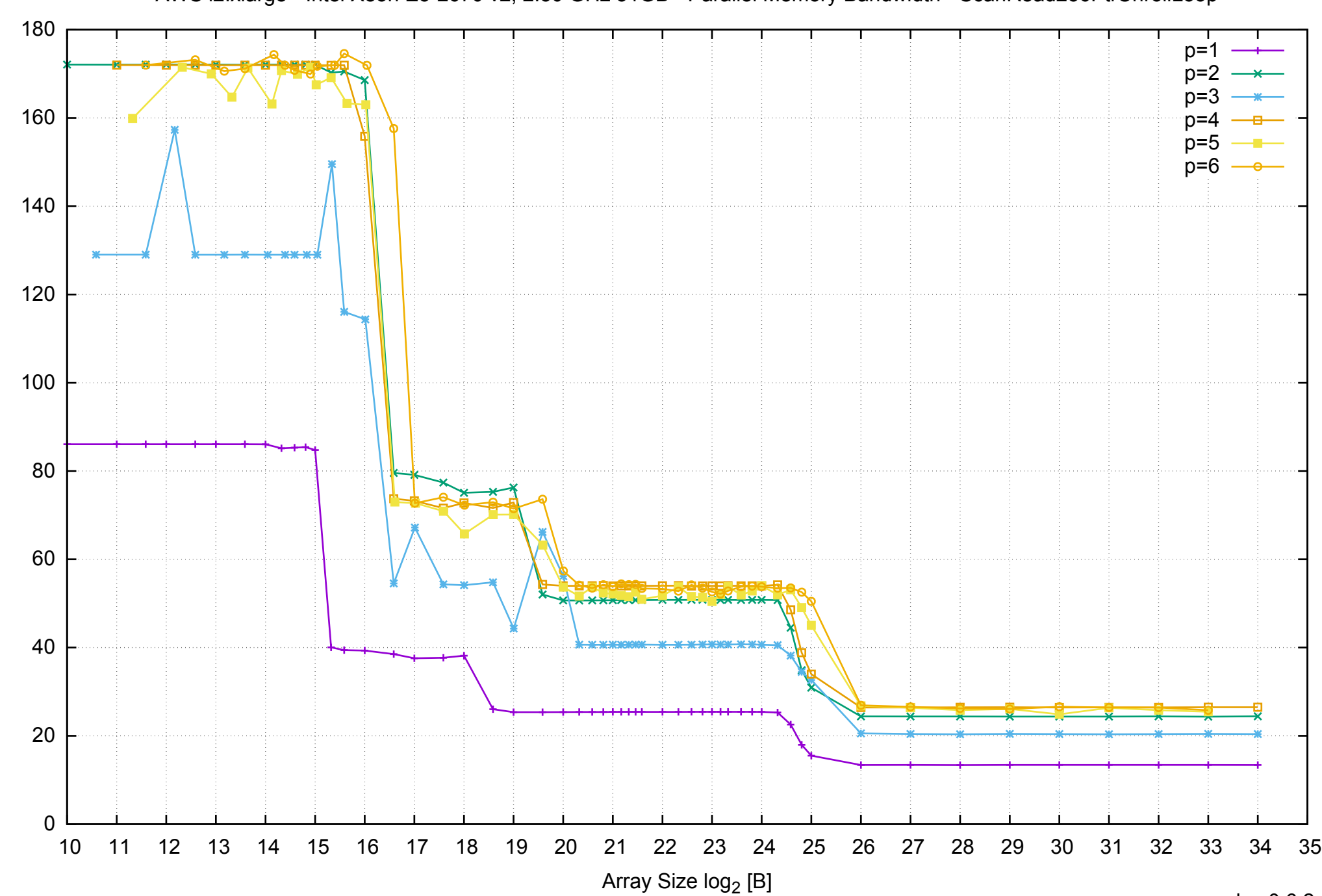

Bandwidth [GiB/s]

Bandwidth [GiB/s]

# AWS i2.xlarge - Intel Xeon E5-2670 v2, 2.50 GHz 31GB - Parallel Memory Bandwidth - ScanRead256PtrUnrollLoop

#### AWS i2.xlarge - Intel Xeon E5-2670 v2, 2.50 GHz 31GB - Parallel Memory Access Time - ScanRead256PtrUnrollLoop

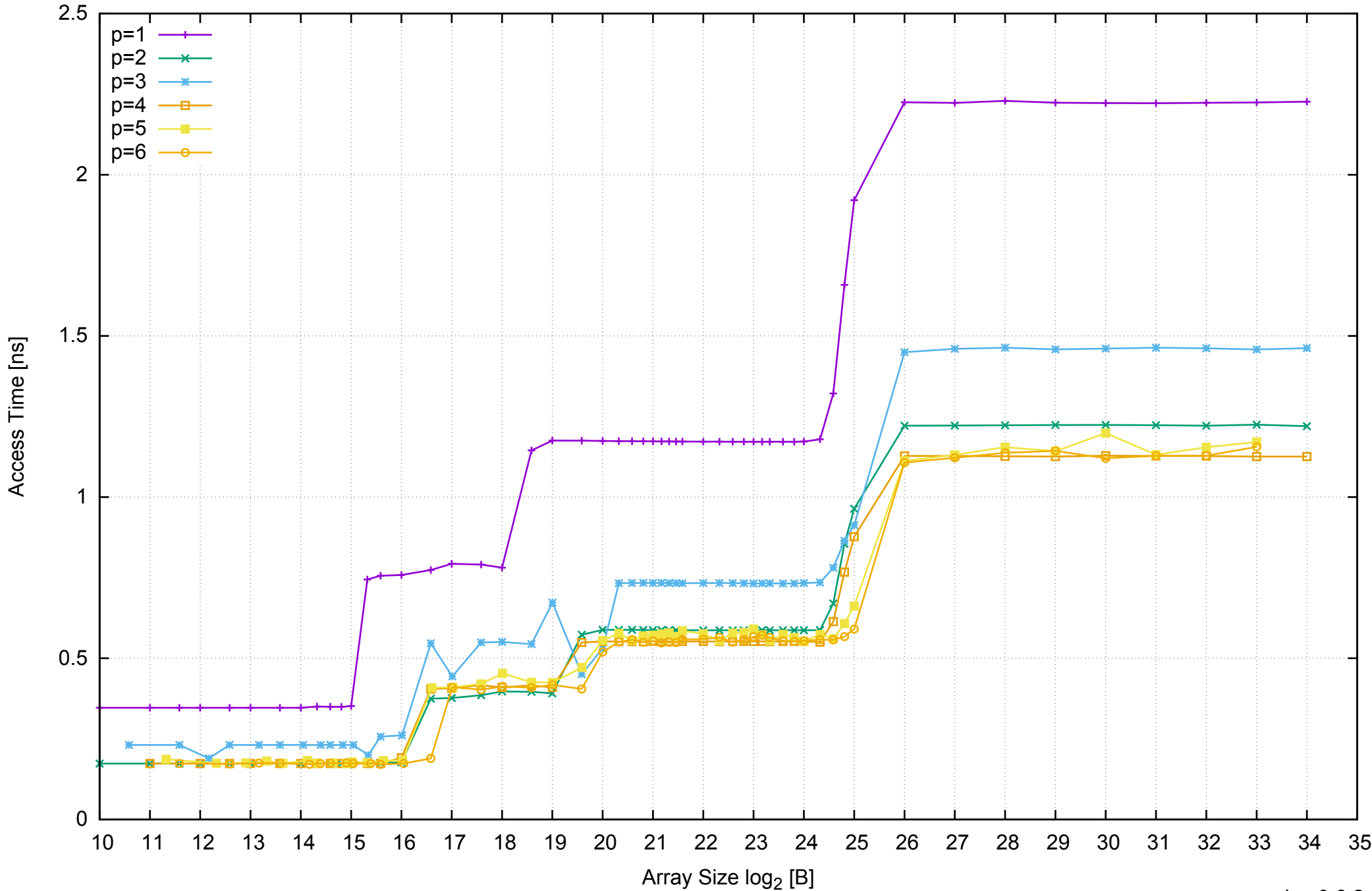

![](_page_18_Figure_0.jpeg)

Bandwidth Speedup [1]

pmbw 0.6.2

AWS i2.xlarge - Intel Xeon E5-2670 v2, 2.50 GHz 31GB - Speedup of Parallel Memory Bandwidth - ScanRead256PtrUnrollLoop

![](_page_19_Figure_0.jpeg)

![](_page_19_Figure_1.jpeg)

Bandwidth Speedup [1]

![](_page_20_Figure_0.jpeg)

AWS i2.xlarge - Intel Xeon E5-2670 v2, 2.50 GHz 31GB - Parallel Memory Bandwidth - ScanWrite128PtrSimpleLoop

![](_page_21_Figure_0.jpeg)

Access Time [ns]

Access Time [ns]

![](_page_22_Figure_0.jpeg)

# Bandwidth Speedup [1] Bandwidth Speedup [1]

AWS i2.xlarge - Intel Xeon E5-2670 v2, 2.50 GHz 31GB - Speedup of Parallel Memory Bandwidth (enlarged) - ScanWrite128PtrSimpleLoop

![](_page_23_Figure_1.jpeg)

Bandwidth Speedup [1]

AWS i2.xlarge - Intel Xeon E5-2670 v2, 2.50 GHz 31GB - Parallel Memory Bandwidth - ScanWrite128PtrUnrollLoop

![](_page_24_Figure_1.jpeg)

![](_page_25_Figure_0.jpeg)

Access Time [ns]

Access Time [ns]

#### AWS i2.xlarge - Intel Xeon E5-2670 v2, 2.50 GHz 31GB - Parallel Memory Access Time - ScanWrite128PtrUnrollLoop

# 4 AWS i2.xlarge - Intel Xeon E5-2670 v2, 2.50 GHz 31GB - Speedup of Parallel Memory Bandwidth - ScanWrite128PtrUnrollLoop  $p=1$

![](_page_26_Figure_1.jpeg)

![](_page_26_Figure_2.jpeg)

AWS i2.xlarge - Intel Xeon E5-2670 v2, 2.50 GHz 31GB - Speedup of Parallel Memory Bandwidth (enlarged) - ScanWrite128PtrUnrollLoop

![](_page_27_Figure_1.jpeg)

Bandwidth Speedup [1] Bandwidth Speedup [1]

![](_page_28_Figure_0.jpeg)

# AWS i2.xlarge - Intel Xeon E5-2670 v2, 2.50 GHz 31GB - Parallel Memory Bandwidth - ScanRead128PtrSimpleLoop

![](_page_29_Figure_0.jpeg)

Access Time [ns]

Access Time [ns]

AWS i2.xlarge - Intel Xeon E5-2670 v2, 2.50 GHz 31GB - Parallel Memory Access Time - ScanRead128PtrSimpleLoop

![](_page_30_Figure_0.jpeg)

# Bandwidth Speedup [1] Bandwidth Speedup [1]

![](_page_31_Figure_0.jpeg)

Bandwidth Speedup [1]

AWS i2.xlarge - Intel Xeon E5-2670 v2, 2.50 GHz 31GB - Speedup of Parallel Memory Bandwidth (enlarged) - ScanRead128PtrSimpleLoop

![](_page_32_Figure_0.jpeg)

AWS i2.xlarge - Intel Xeon E5-2670 v2, 2.50 GHz 31GB - Parallel Memory Bandwidth - ScanRead128PtrUnrollLoop

![](_page_33_Figure_0.jpeg)

Access Time [ns]

Access Time [ns]

![](_page_34_Figure_0.jpeg)

Bandwidth Speedup [1]

pmbw 0.6.2

# AWS i2.xlarge - Intel Xeon E5-2670 v2, 2.50 GHz 31GB - Speedup of Parallel Memory Bandwidth - ScanRead128PtrUnrollLoop

![](_page_35_Figure_0.jpeg)

![](_page_35_Figure_1.jpeg)

Bandwidth Speedup [1]
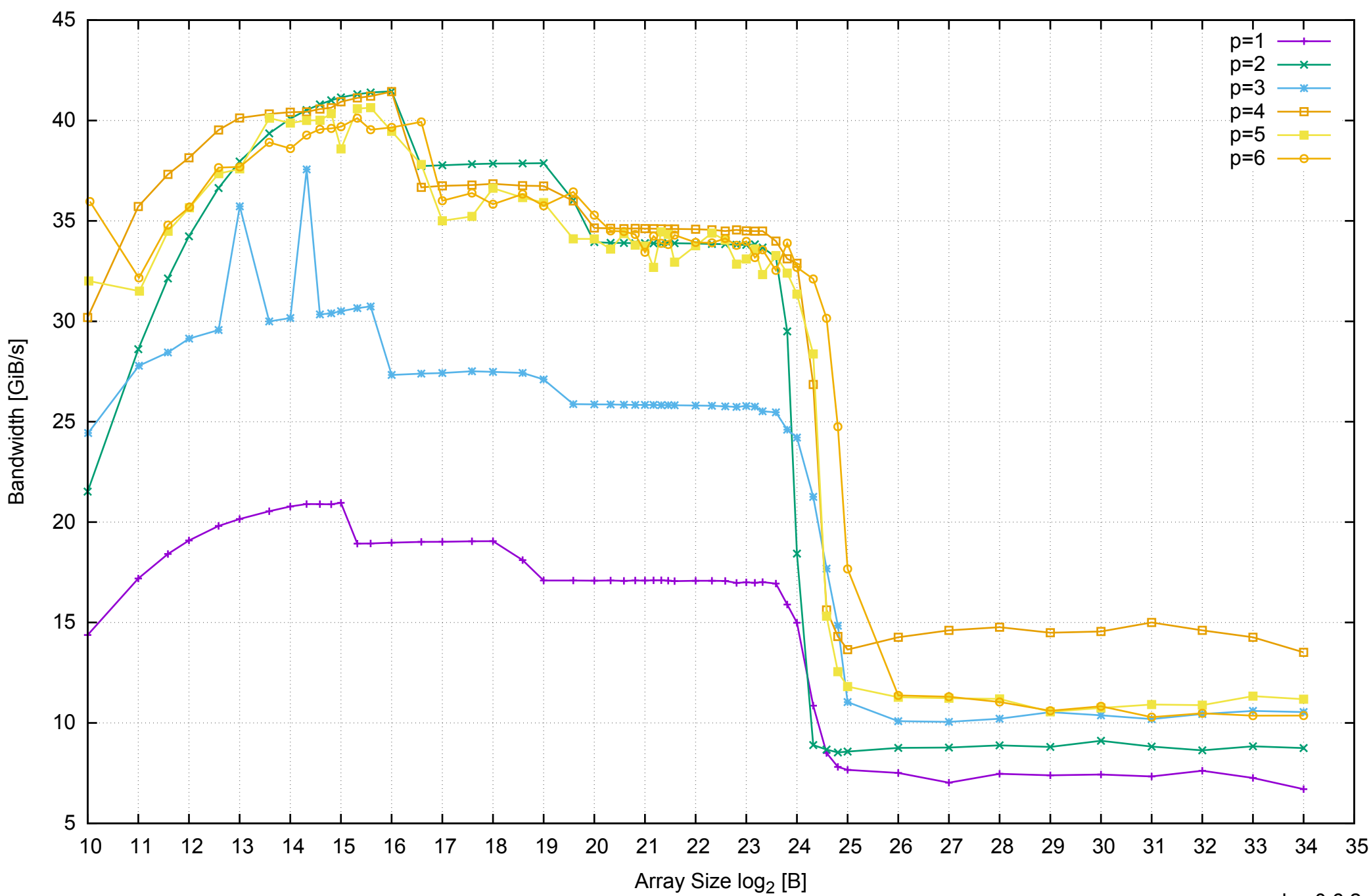

## AWS i2.xlarge - Intel Xeon E5-2670 v2, 2.50 GHz 31GB - Parallel Memory Bandwidth - ScanWrite64PtrSimpleLoop

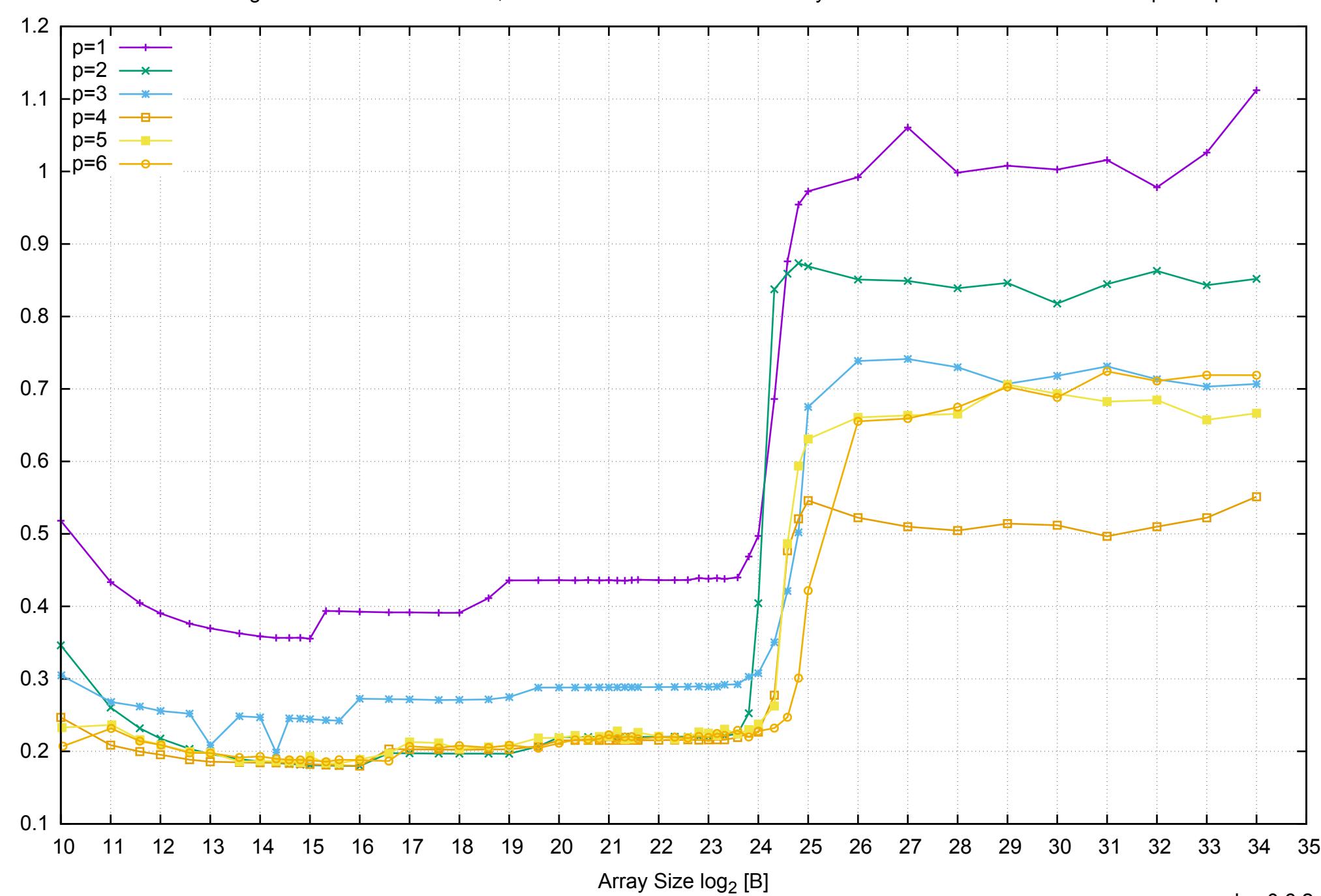

Access Time [ns]

Access Time [ns]

AWS i2.xlarge - Intel Xeon E5-2670 v2, 2.50 GHz 31GB - Parallel Memory Access Time - ScanWrite64PtrSimpleLoop

# AWS i2.xlarge - Intel Xeon E5-2670 v2, 2.50 GHz 31GB - Speedup of Parallel Memory Bandwidth - ScanWrite64PtrSimpleLoop

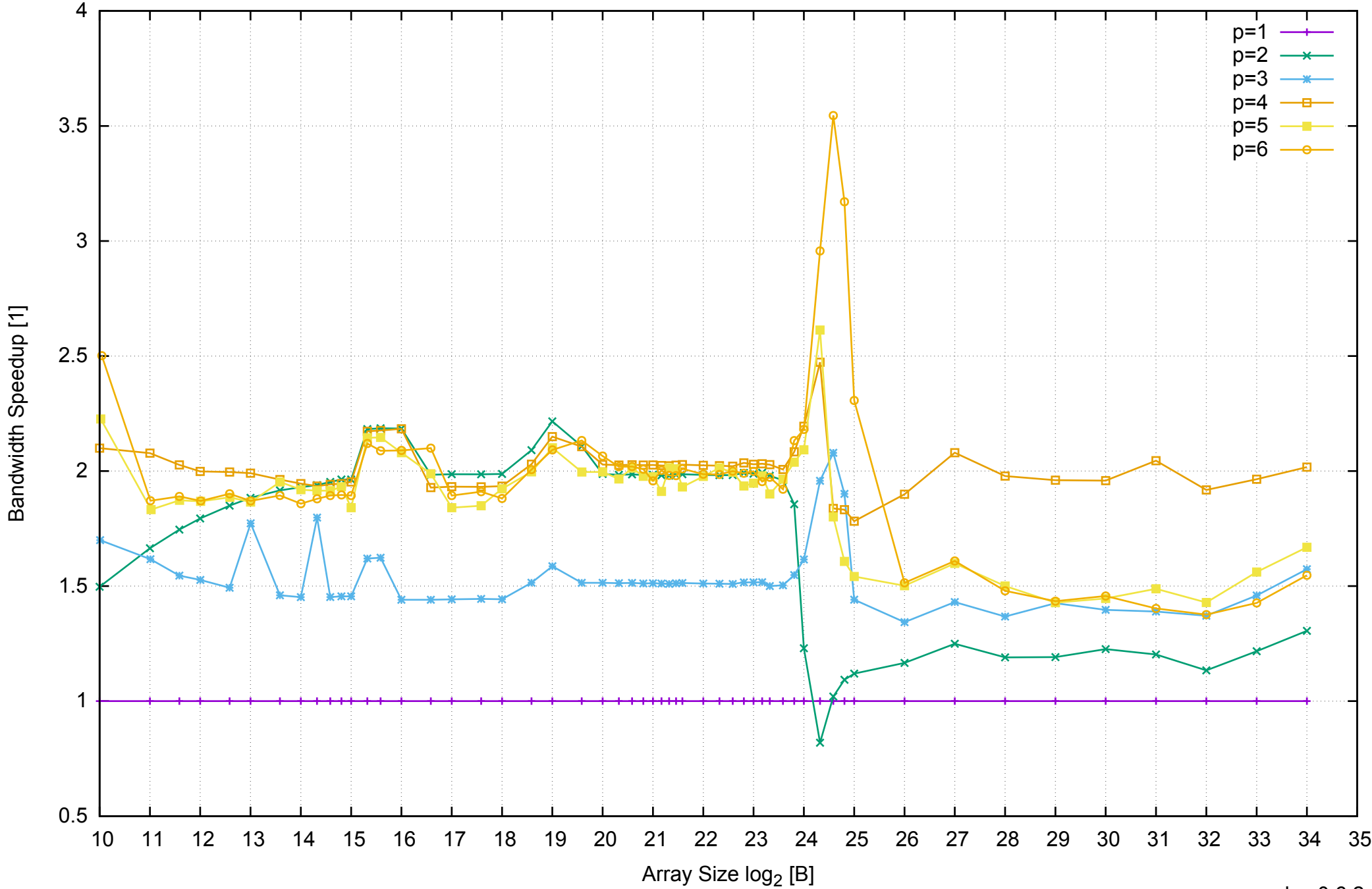

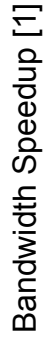

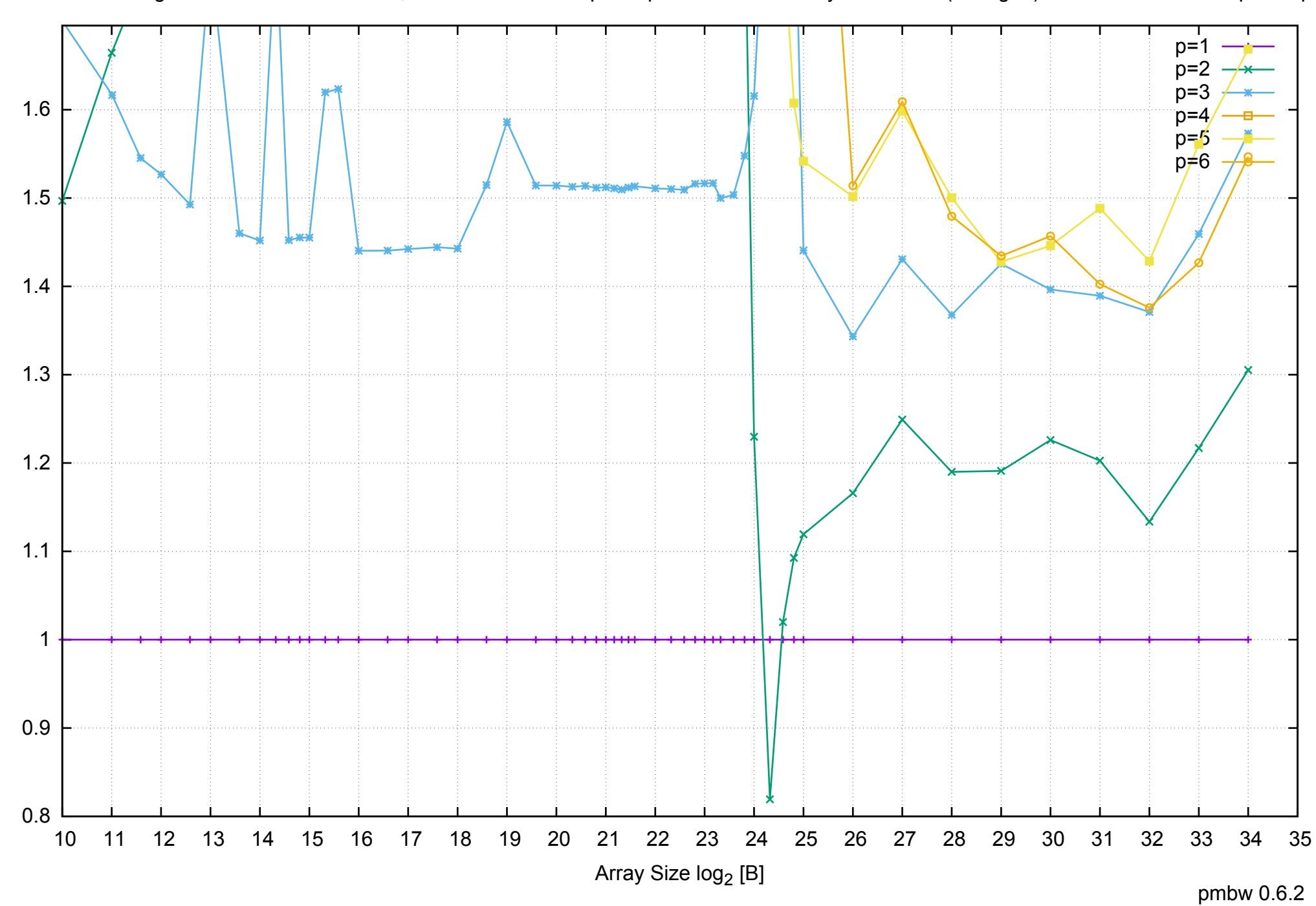

AWS i2.xlarge - Intel Xeon E5-2670 v2, 2.50 GHz 31GB - Speedup of Parallel Memory Bandwidth (enlarged) - ScanWrite64PtrSimpleLoop

AWS i2.xlarge - Intel Xeon E5-2670 v2, 2.50 GHz 31GB - Parallel Memory Bandwidth - ScanWrite64PtrUnrollLoop

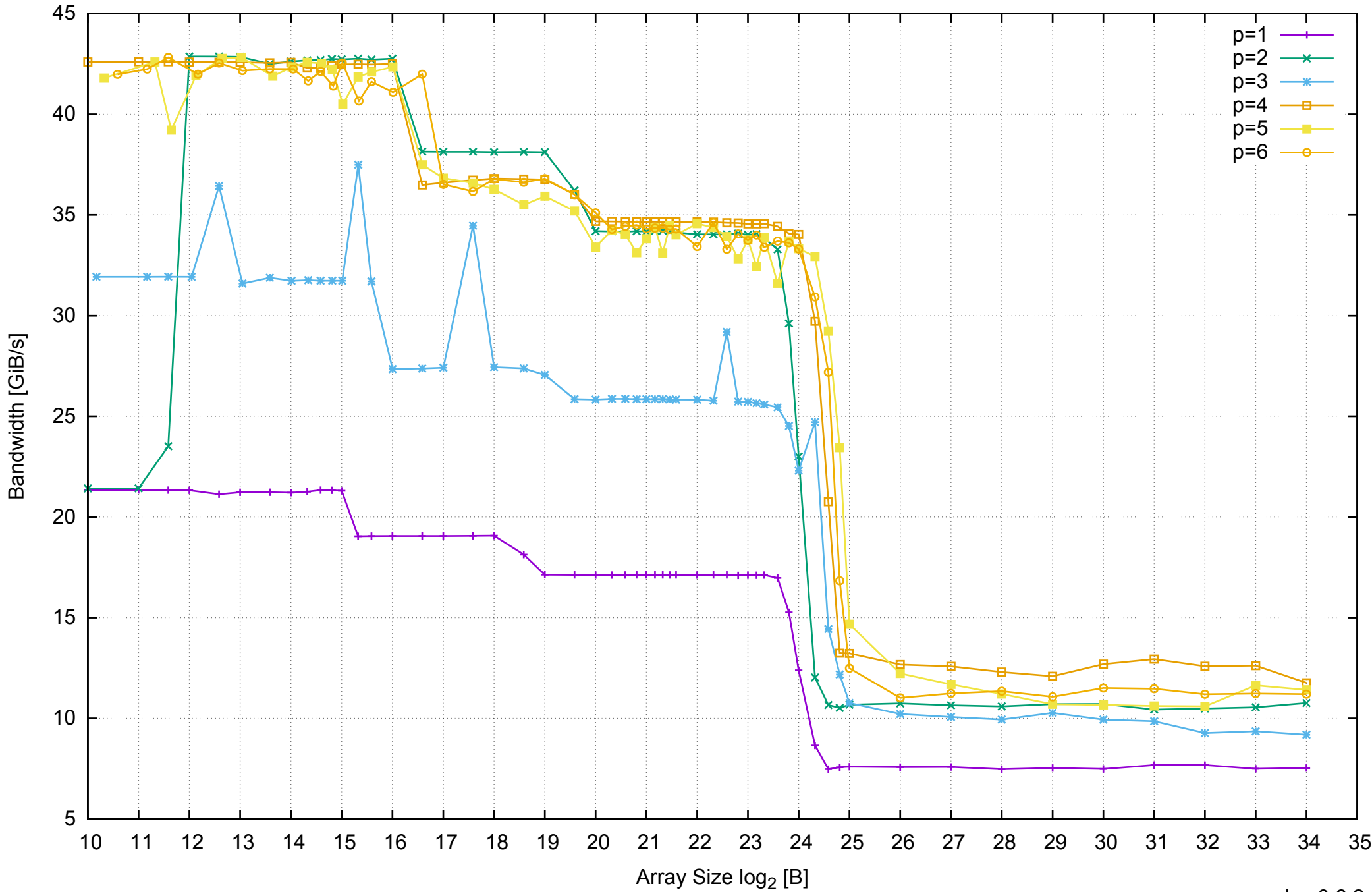

AWS i2.xlarge - Intel Xeon E5-2670 v2, 2.50 GHz 31GB - Parallel Memory Access Time - ScanWrite64PtrUnrollLoop

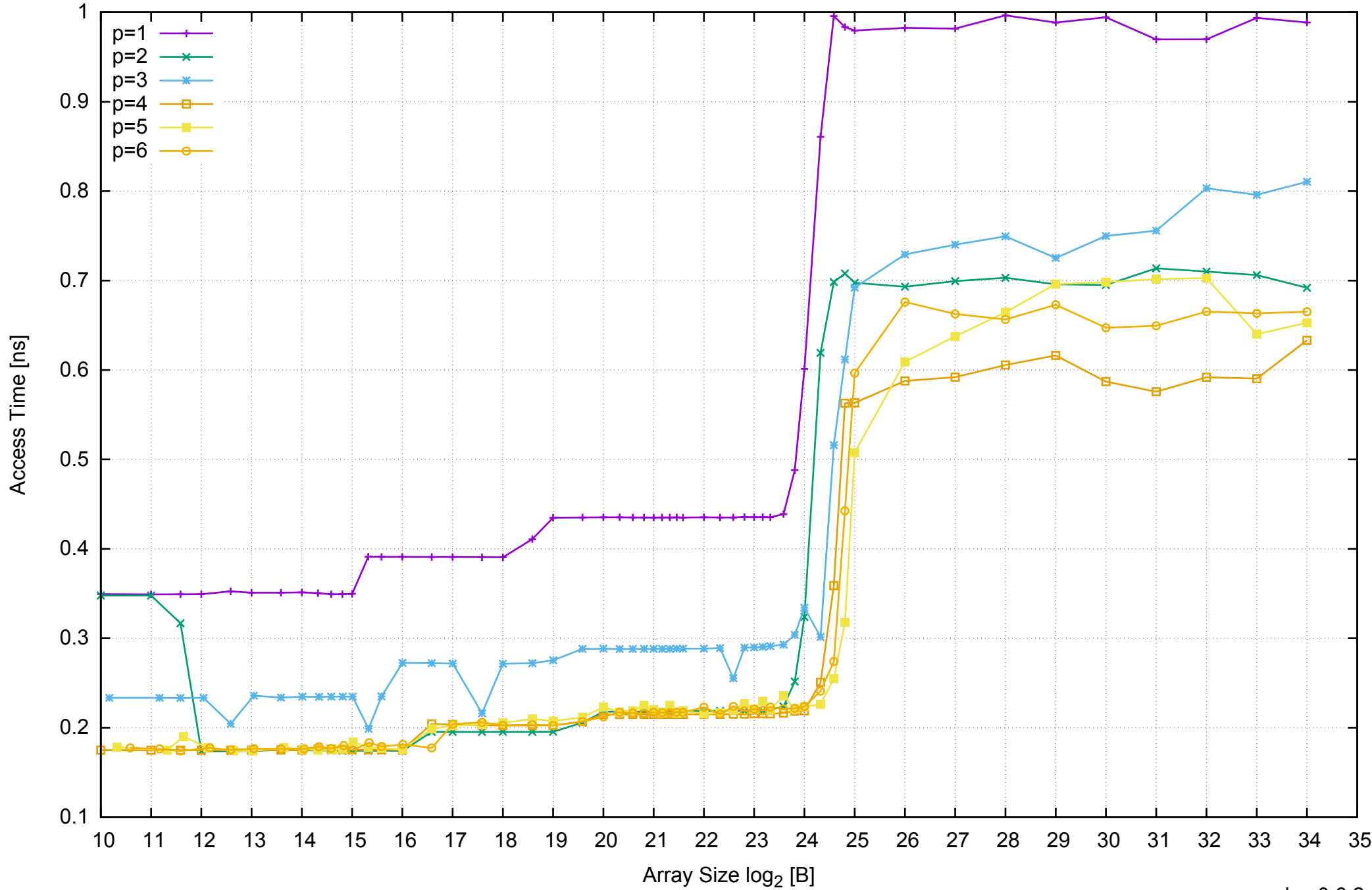

## AWS i2.xlarge - Intel Xeon E5-2670 v2, 2.50 GHz 31GB - Speedup of Parallel Memory Bandwidth - ScanWrite64PtrUnrollLoop

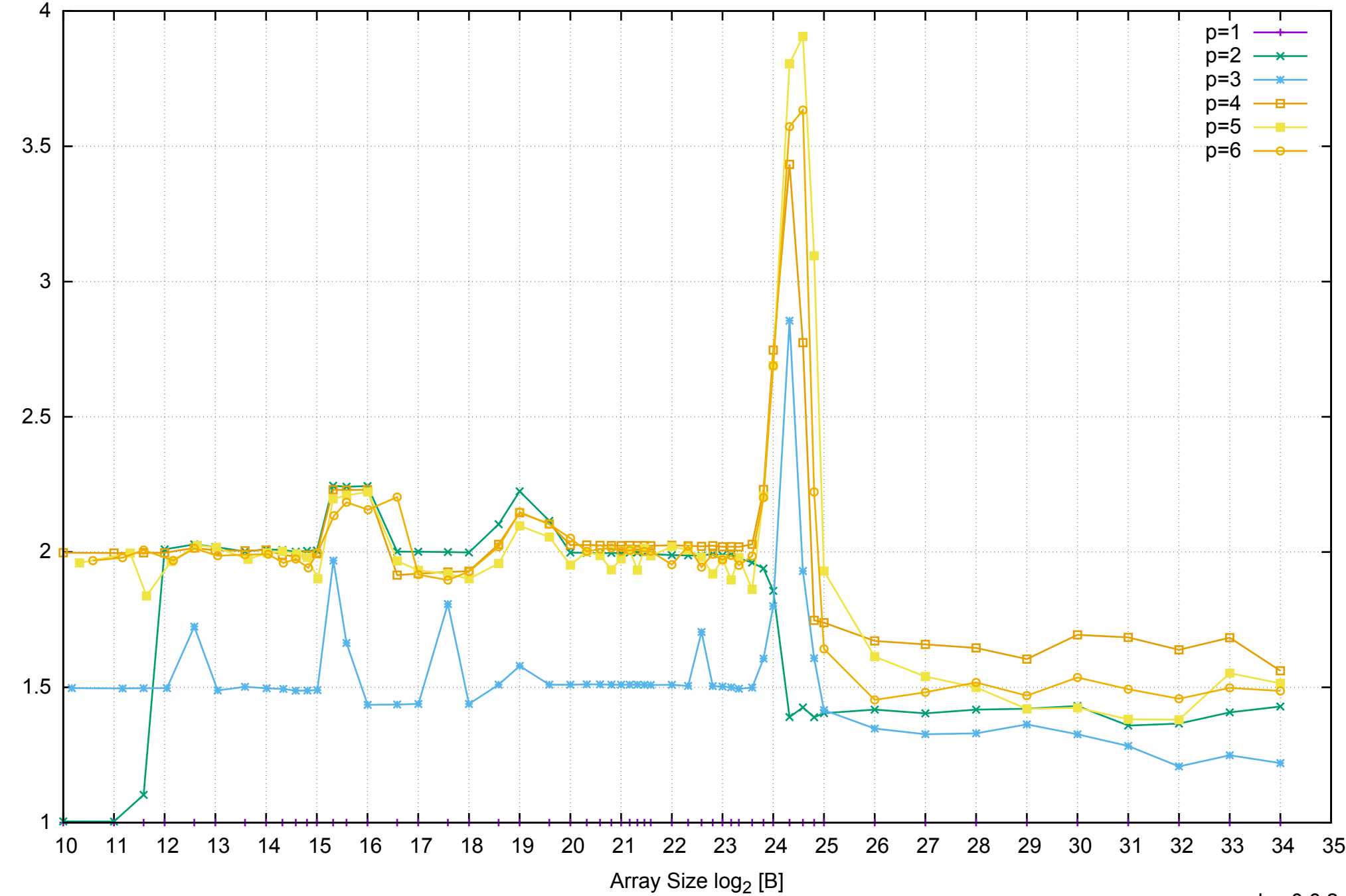

Bandwidth Speedup [1]

Bandwidth Speedup [1]

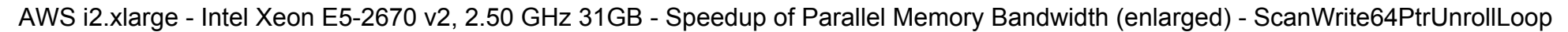

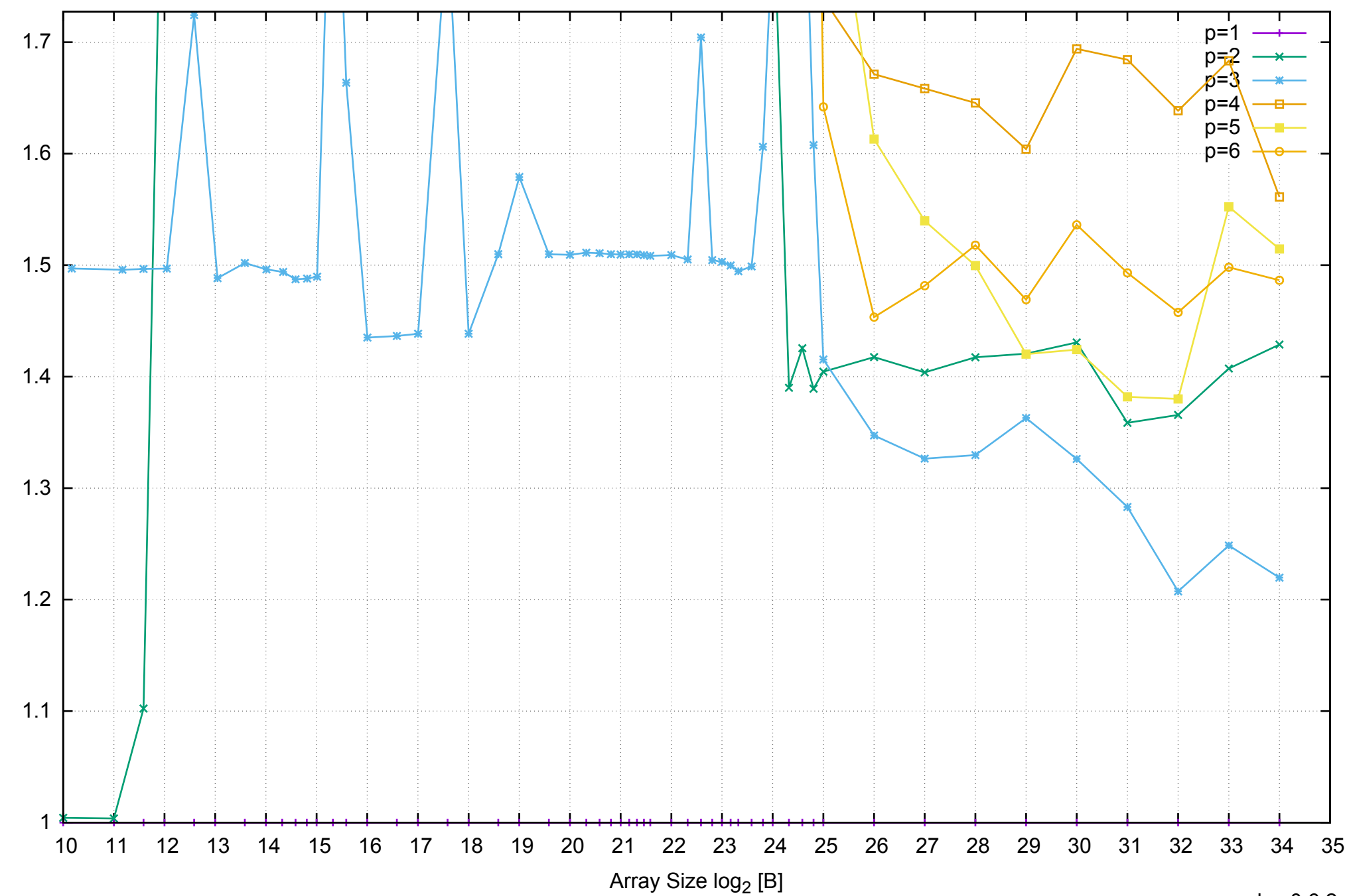

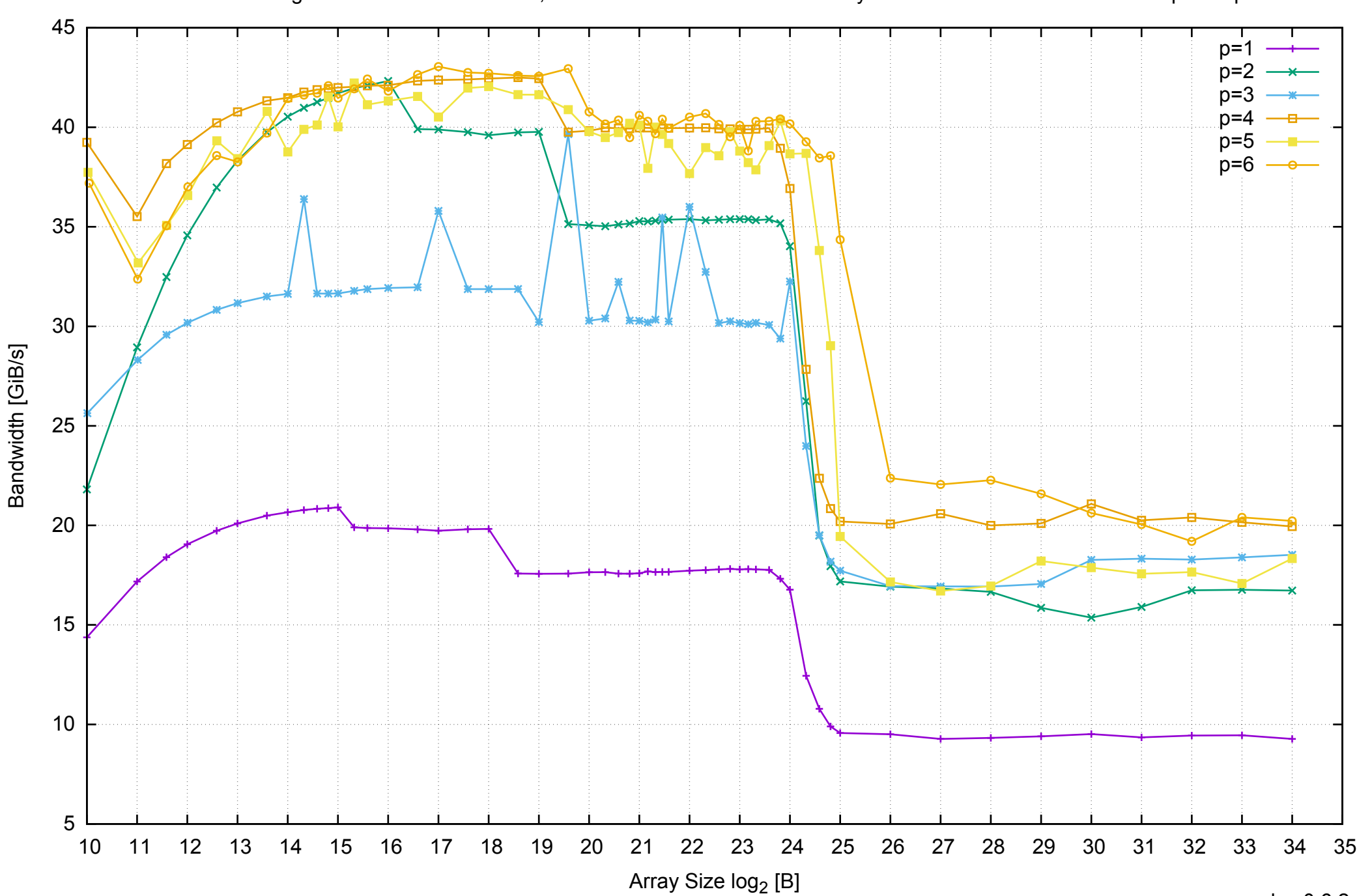

AWS i2.xlarge - Intel Xeon E5-2670 v2, 2.50 GHz 31GB - Parallel Memory Bandwidth - ScanRead64PtrSimpleLoop

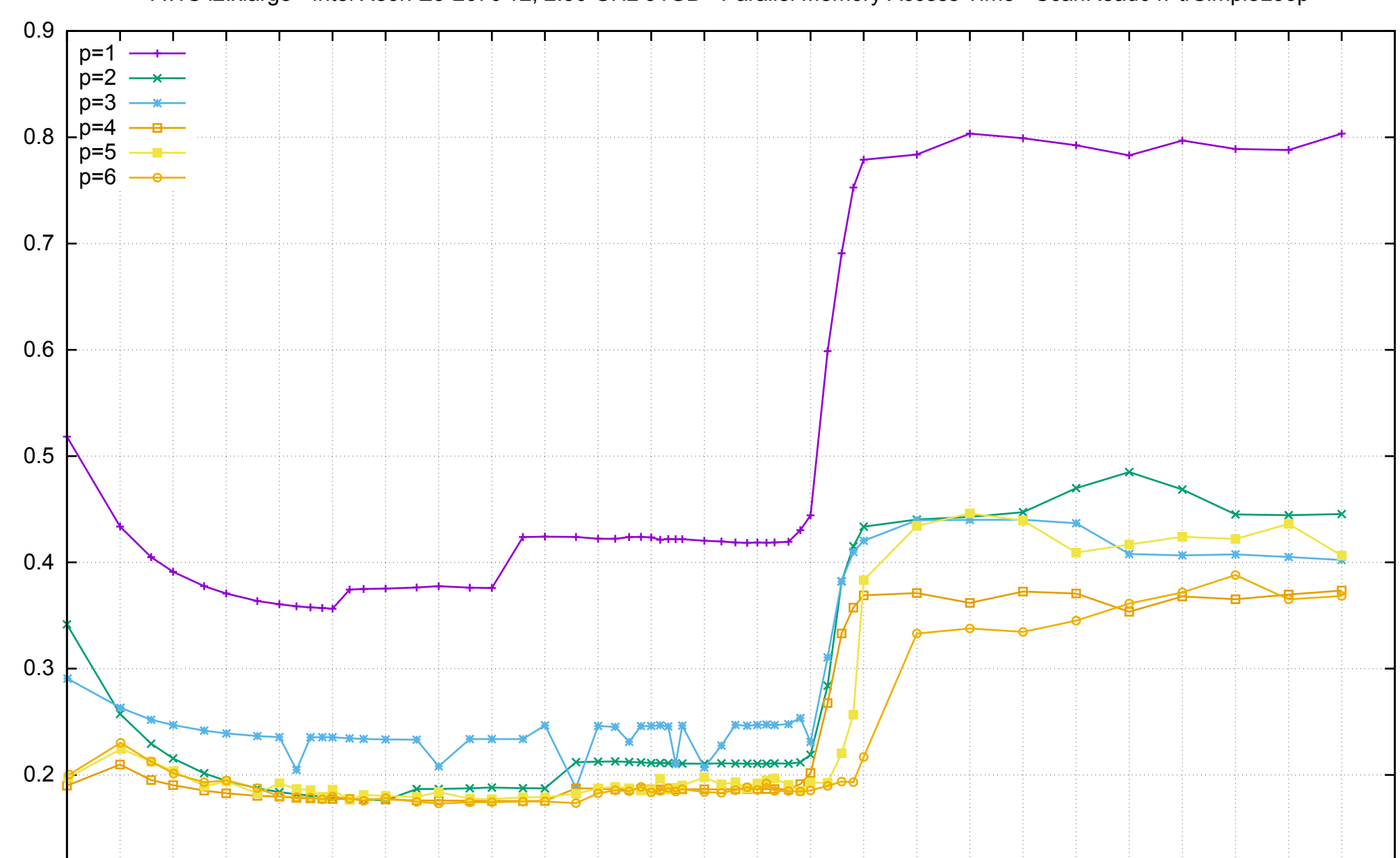

10 11 12 13 14 15 16 17 18 19 20 21 22 23 24 25 26 27 28 29 30 31 32 33 34 35

Array Size log<sub>2</sub> [B]

 $0.1 \perp$ <br>10

Access Time [ns]

Access Time [ns]

## AWS i2.xlarge - Intel Xeon E5-2670 v2, 2.50 GHz 31GB - Parallel Memory Access Time - ScanRead64PtrSimpleLoop

## AWS i2.xlarge - Intel Xeon E5-2670 v2, 2.50 GHz 31GB - Speedup of Parallel Memory Bandwidth - ScanRead64PtrSimpleLoop

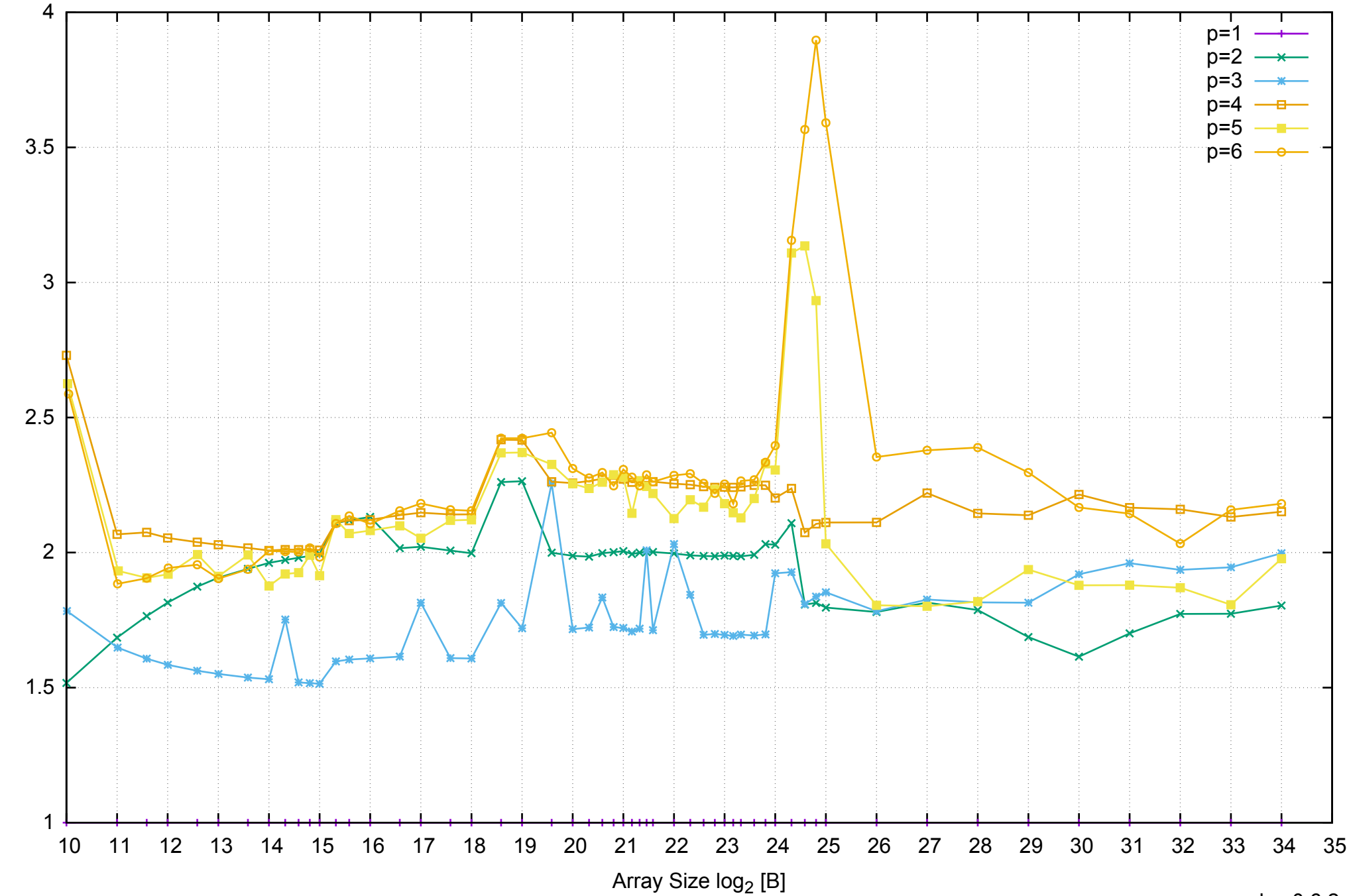

Bandwidth Speedup [1]

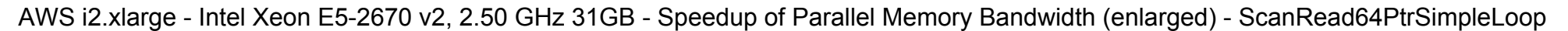

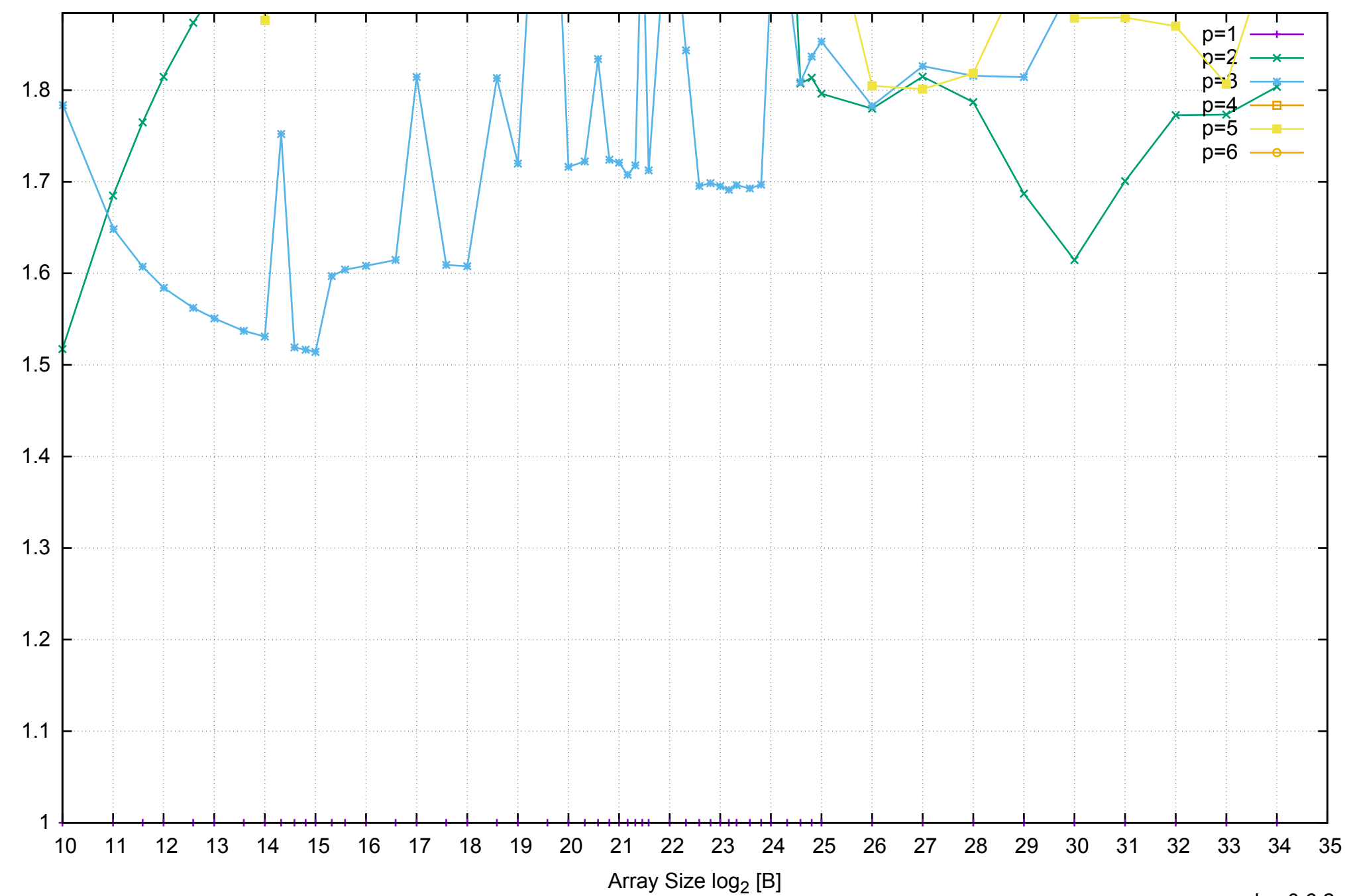

AWS i2.xlarge - Intel Xeon E5-2670 v2, 2.50 GHz 31GB - Parallel Memory Bandwidth - ScanRead64PtrUnrollLoop

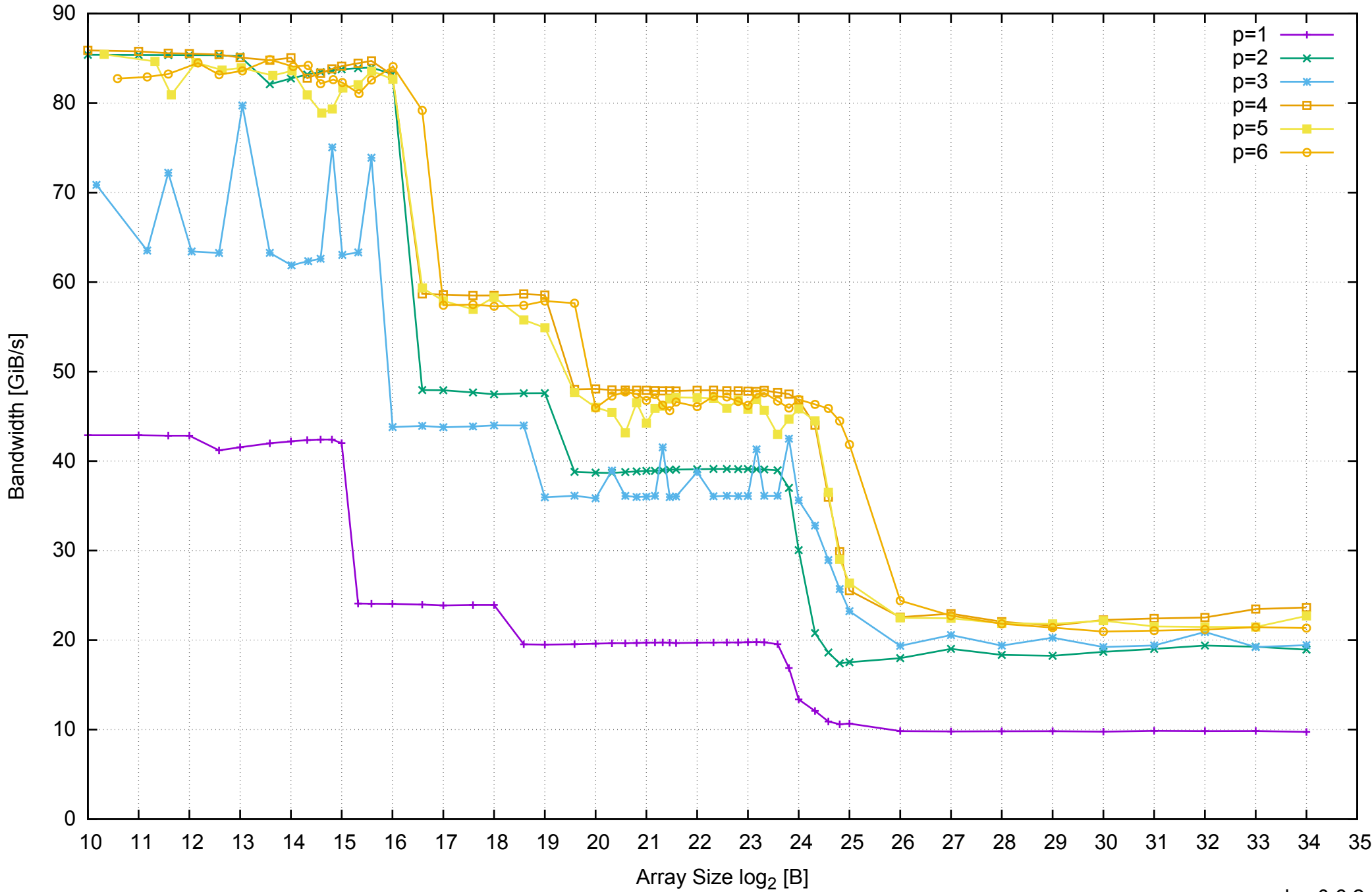

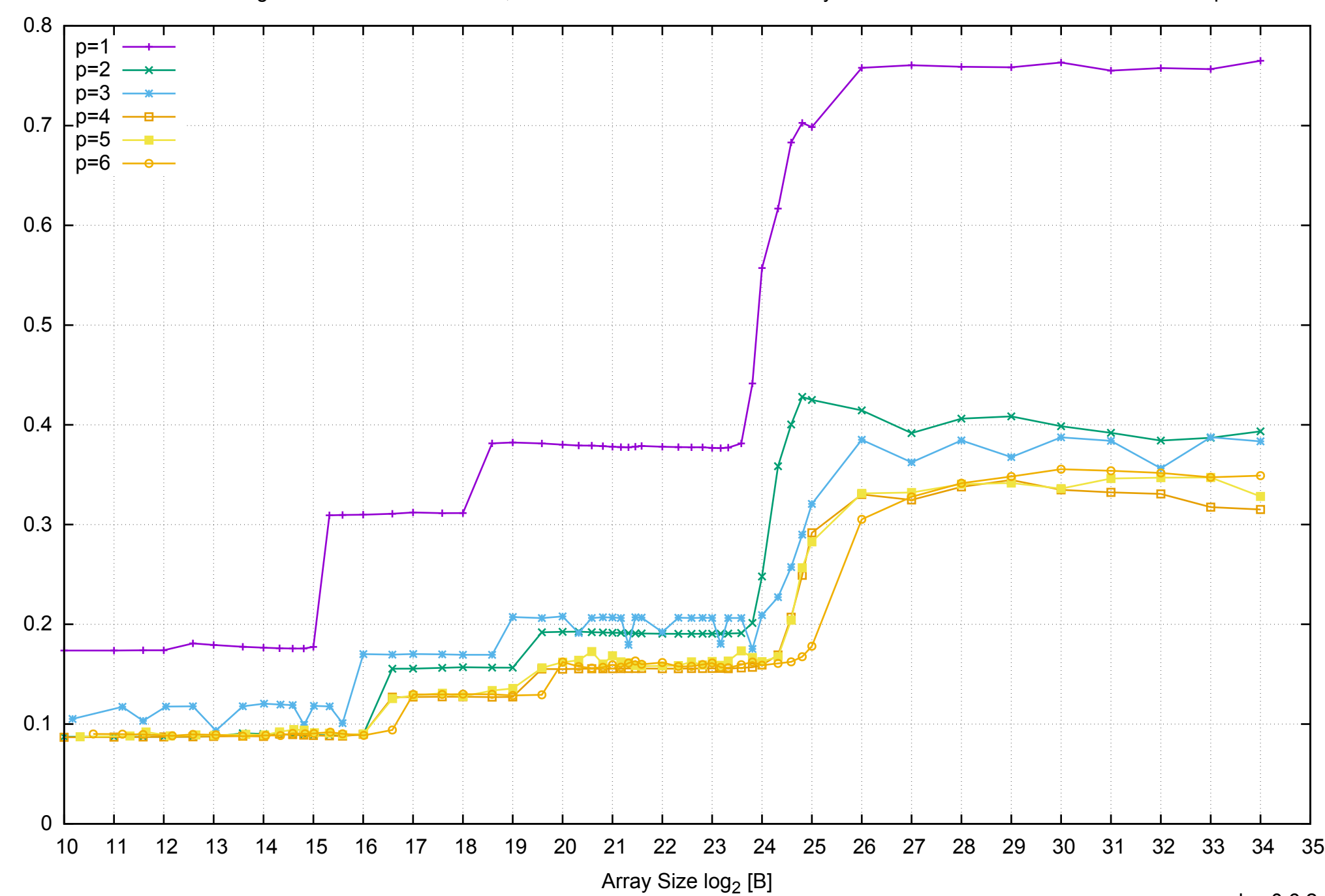

Access Time [ns]

Access Time [ns]

## AWS i2.xlarge - Intel Xeon E5-2670 v2, 2.50 GHz 31GB - Parallel Memory Access Time - ScanRead64PtrUnrollLoop

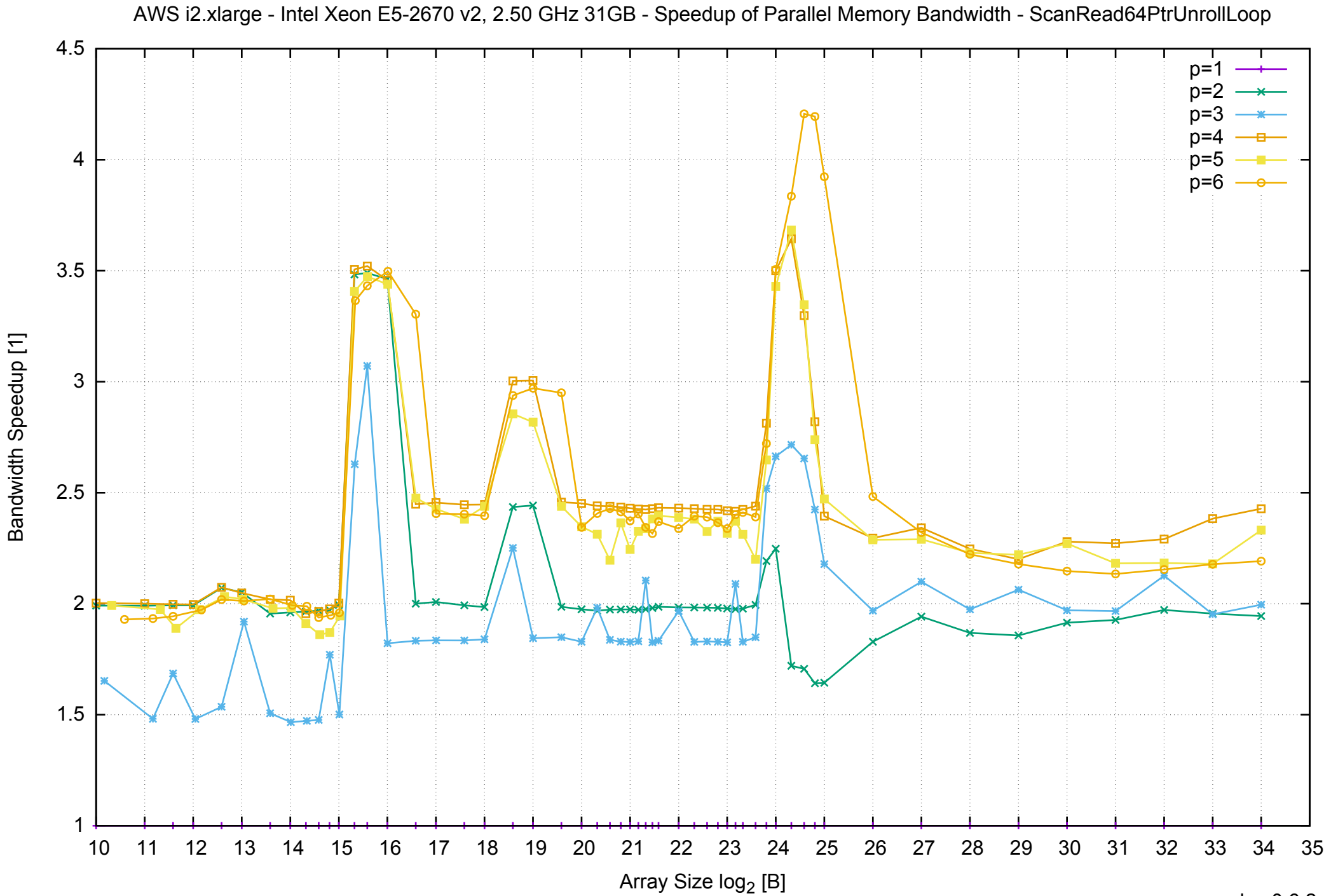

AWS i2.xlarge - Intel Xeon E5-2670 v2, 2.50 GHz 31GB - Speedup of Parallel Memory Bandwidth (enlarged) - ScanRead64PtrUnrollLoop

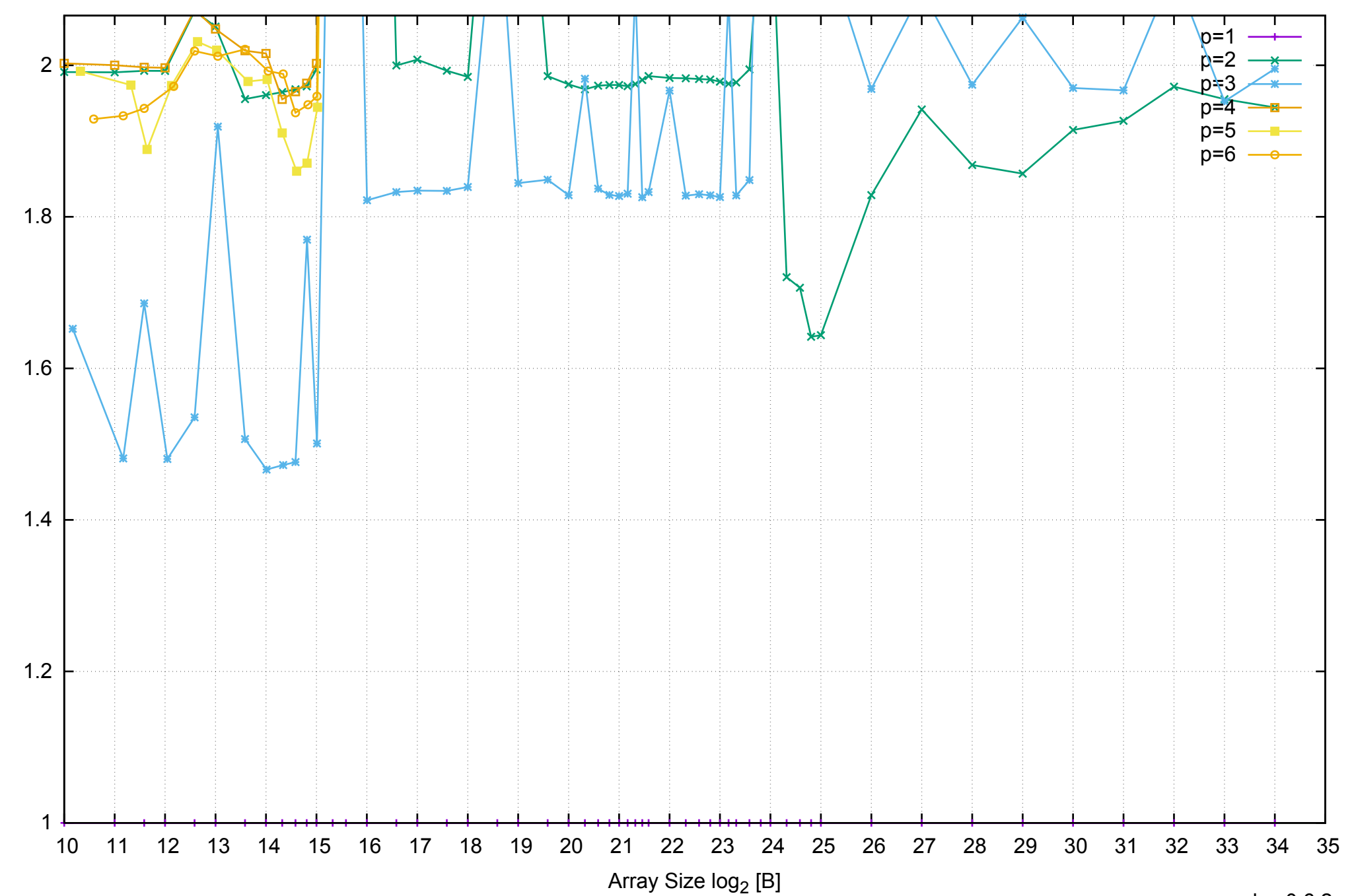

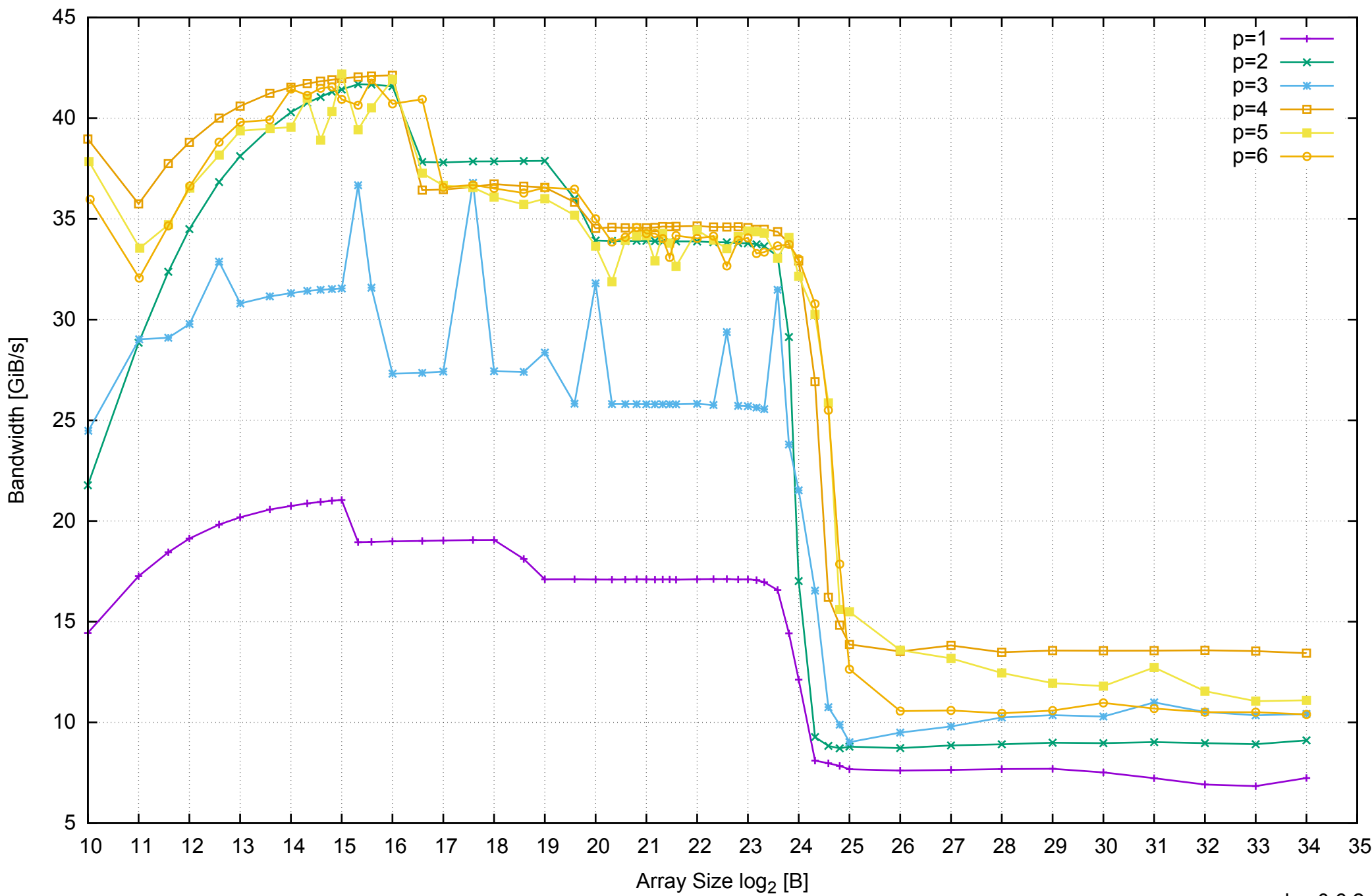

AWS i2.xlarge - Intel Xeon E5-2670 v2, 2.50 GHz 31GB - Parallel Memory Bandwidth - ScanWrite64IndexSimpleLoop

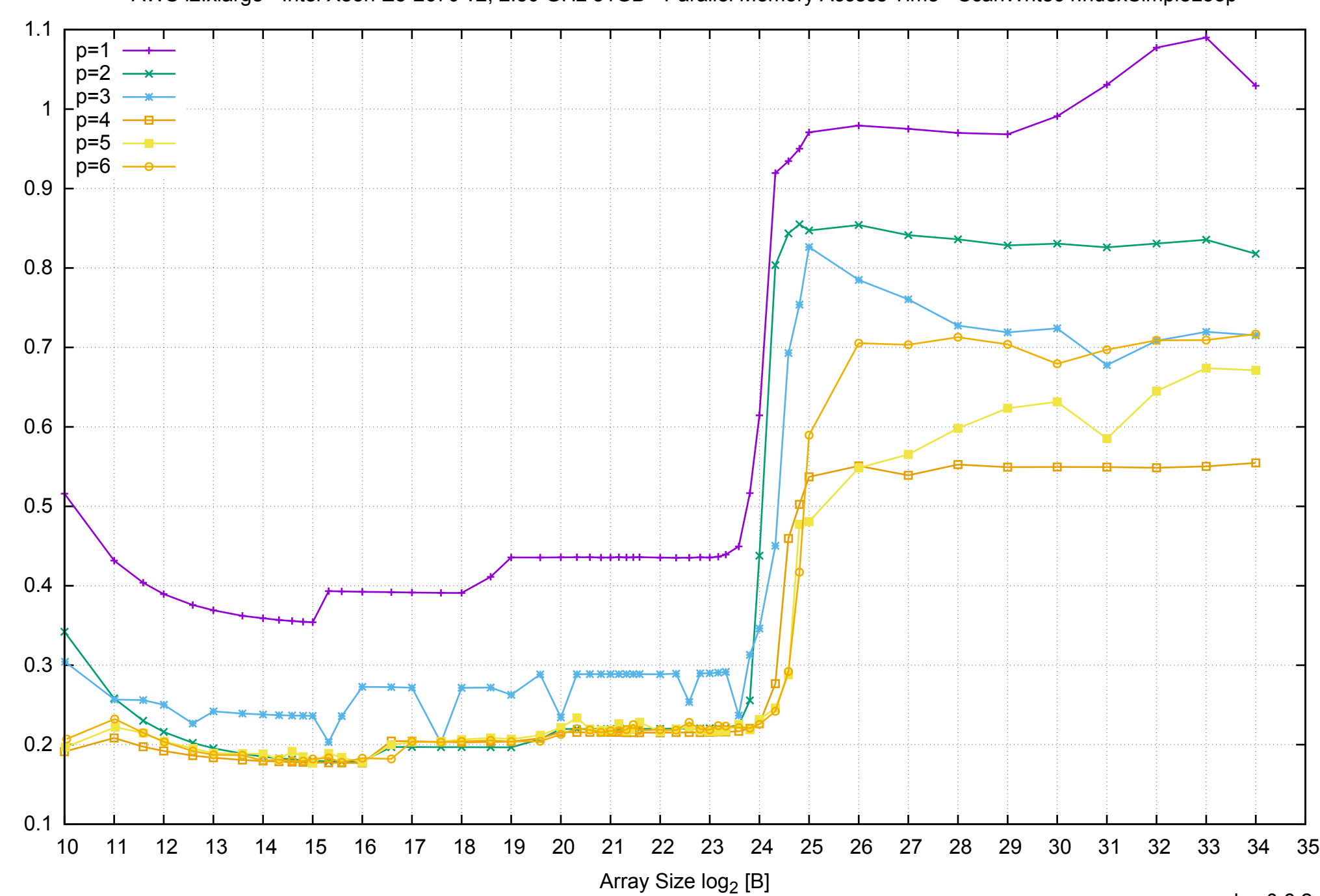

Access Time [ns]

Access Time [ns]

AWS i2.xlarge - Intel Xeon E5-2670 v2, 2.50 GHz 31GB - Parallel Memory Access Time - ScanWrite64IndexSimpleLoop

## AWS i2.xlarge - Intel Xeon E5-2670 v2, 2.50 GHz 31GB - Speedup of Parallel Memory Bandwidth - ScanWrite64IndexSimpleLoop

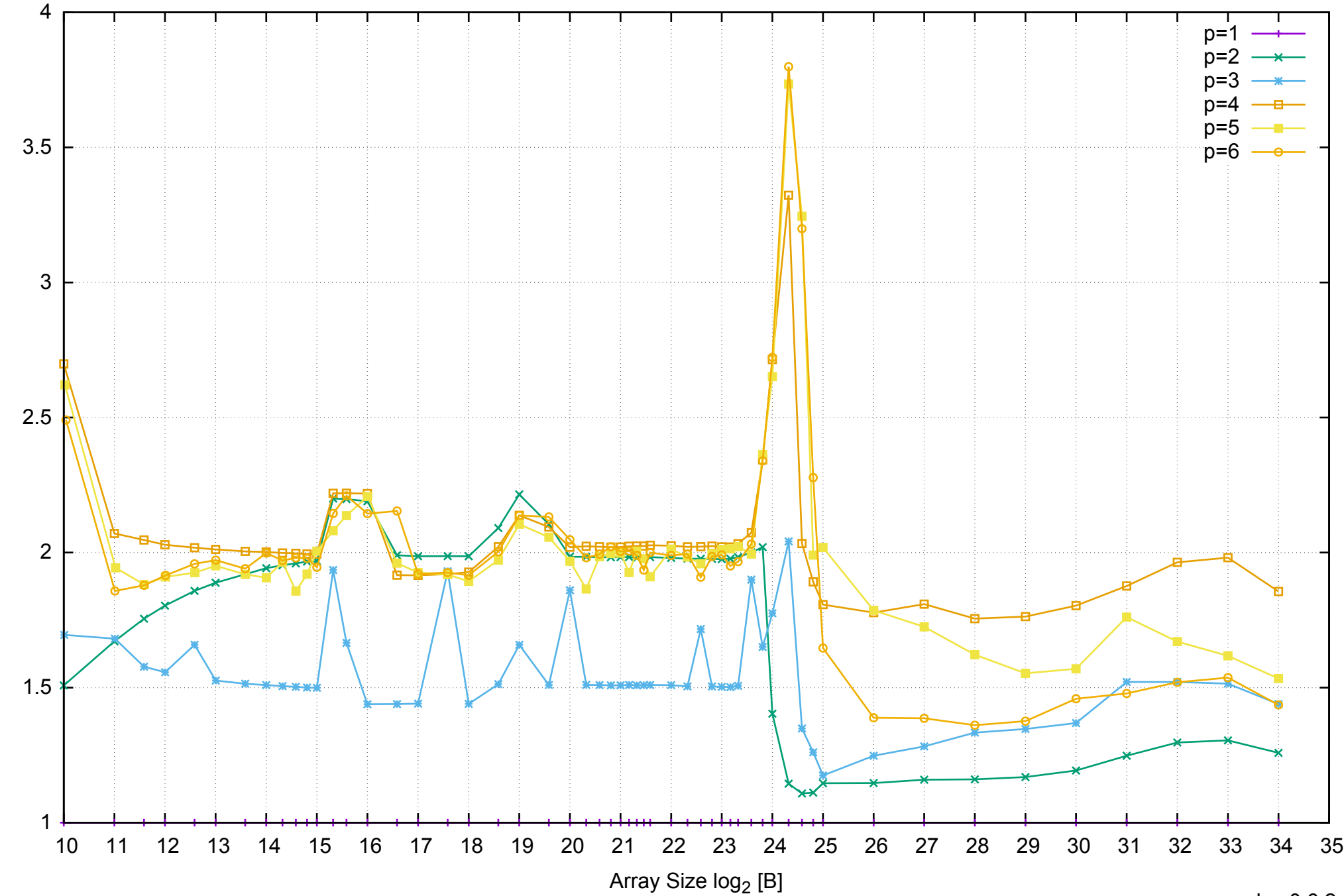

Bandwidth Speedup [1]

AWS i2.xlarge - Intel Xeon E5-2670 v2, 2.50 GHz 31GB - Speedup of Parallel Memory Bandwidth (enlarged) - ScanWrite64IndexSimpleLoop

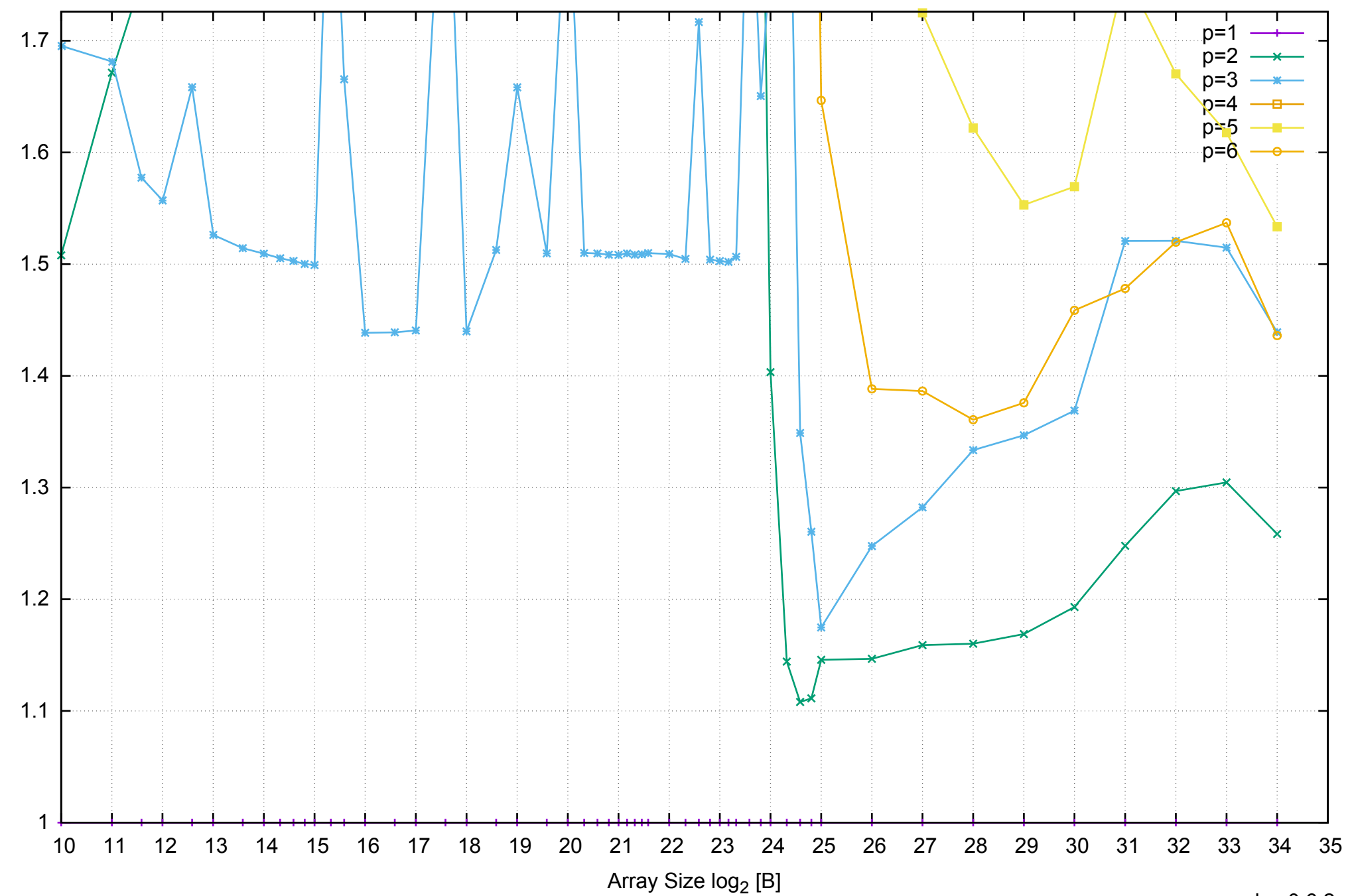

Bandwidth Speedup [1]

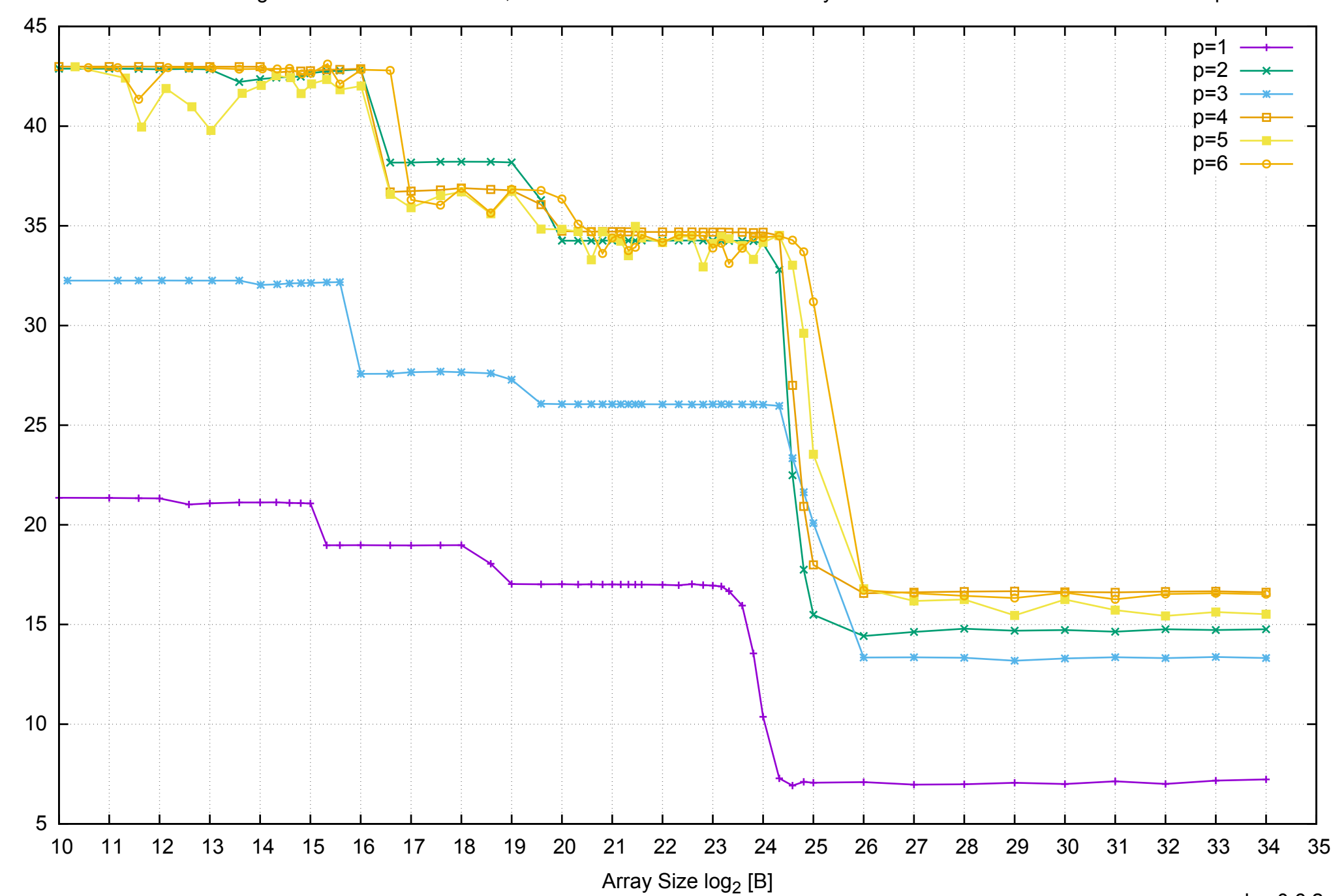

Bandwidth [GiB/s]

Bandwidth [GiB/s]

AWS i2.xlarge - Intel Xeon E5-2670 v2, 2.50 GHz 31GB - Parallel Memory Bandwidth - ScanWrite64IndexUnrollLoop

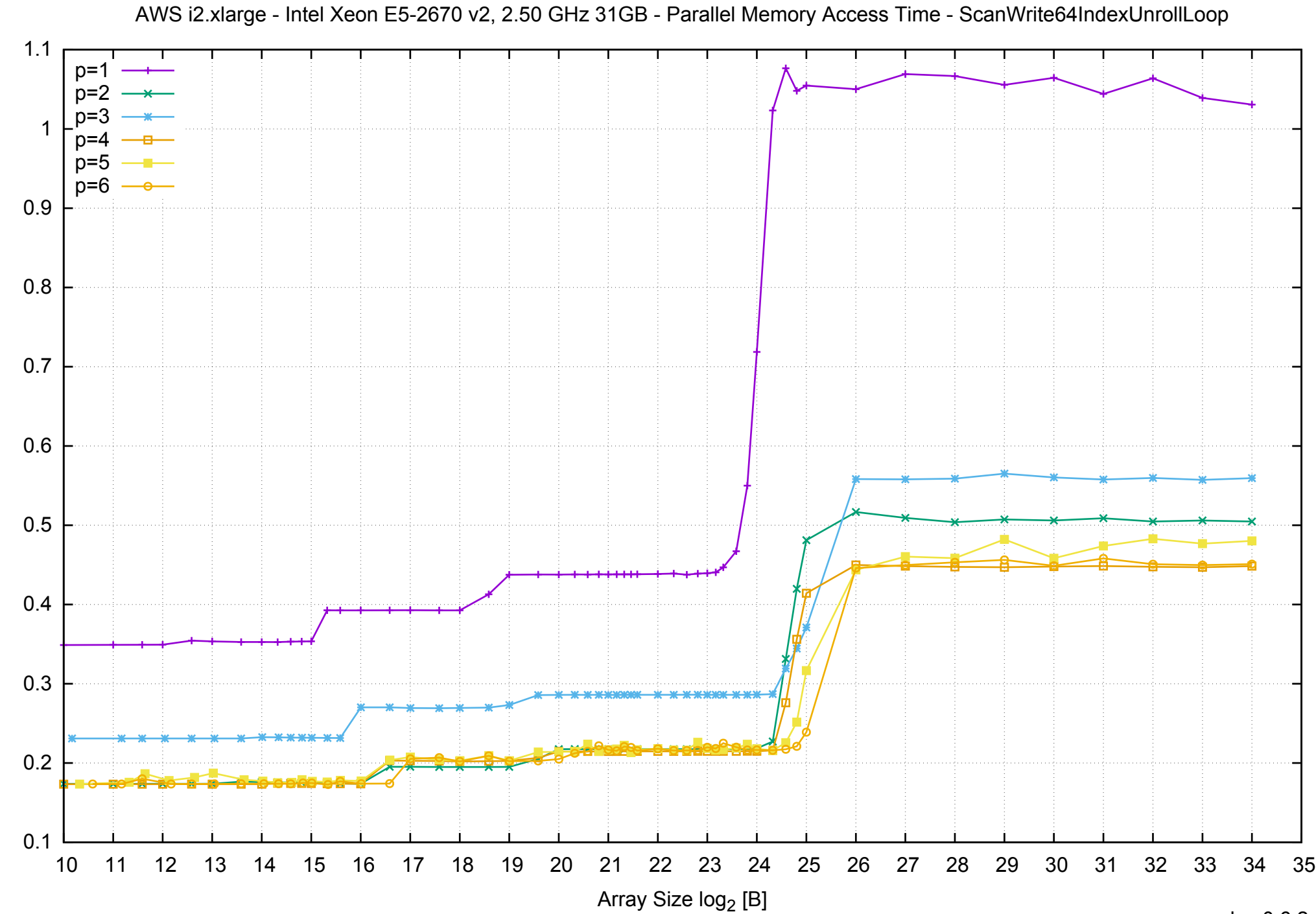

Access Time [ns]

Access Time [ns]

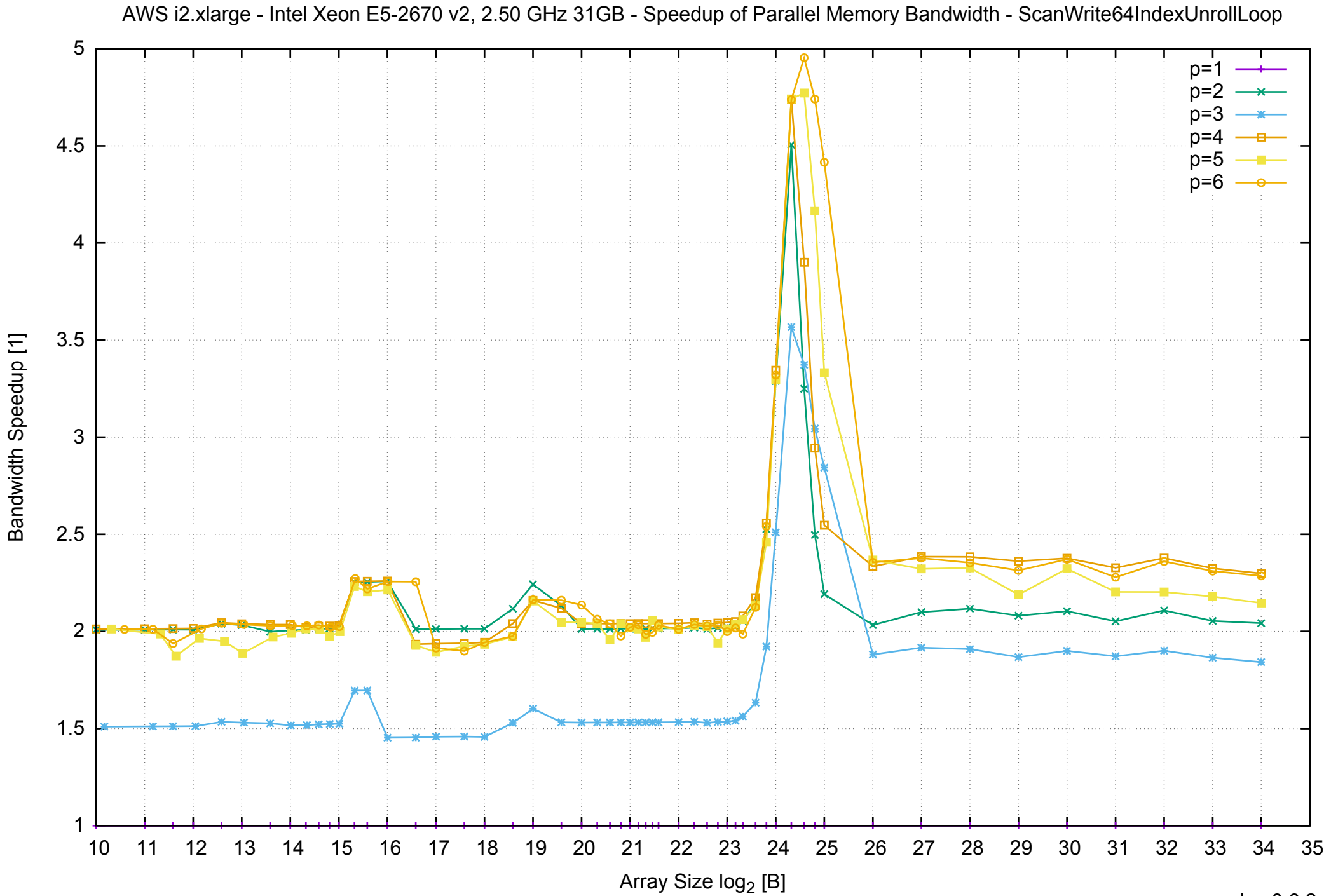

AWS i2.xlarge - Intel Xeon E5-2670 v2, 2.50 GHz 31GB - Speedup of Parallel Memory Bandwidth (enlarged) - ScanWrite64IndexUnrollLoop

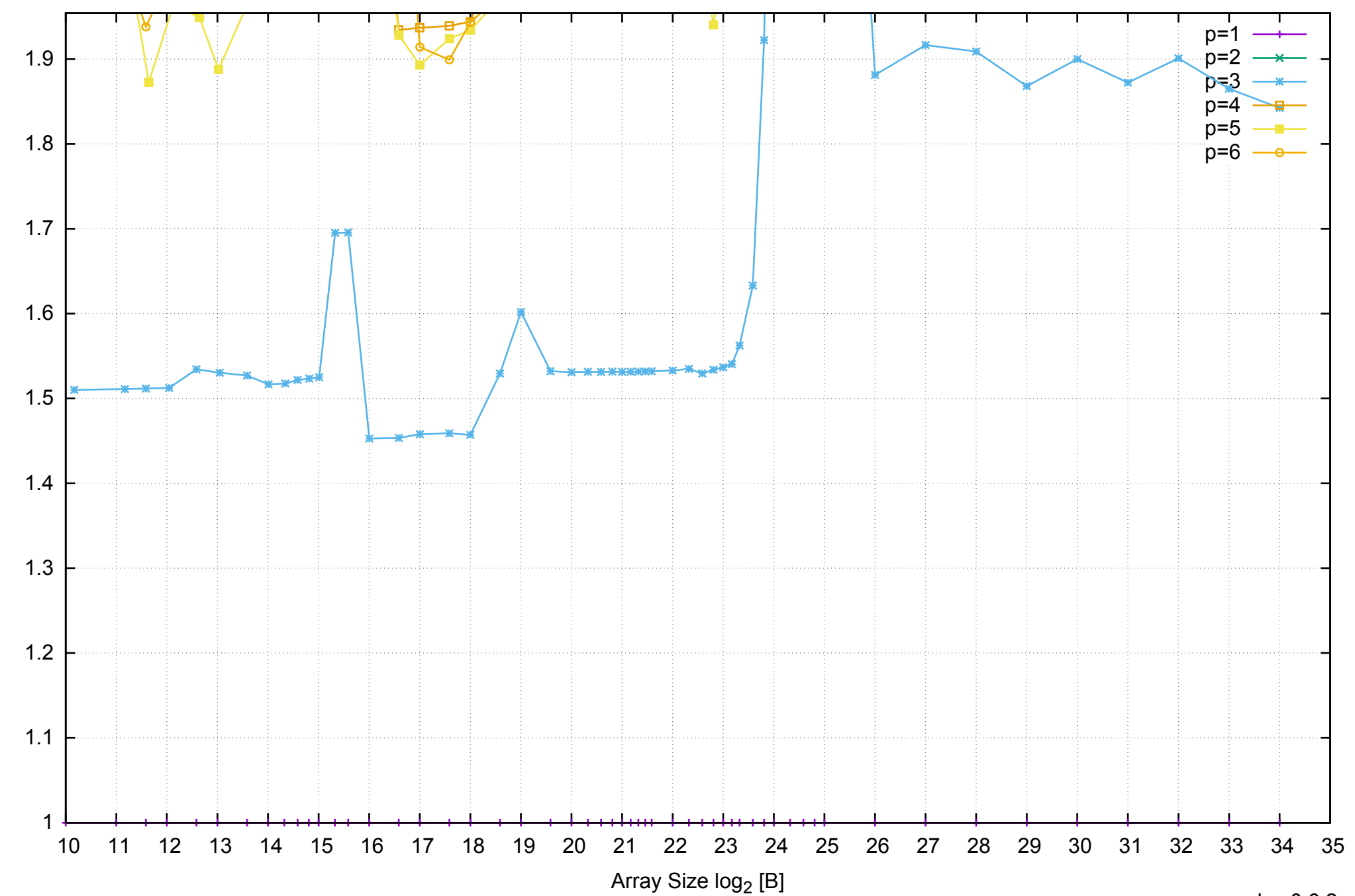

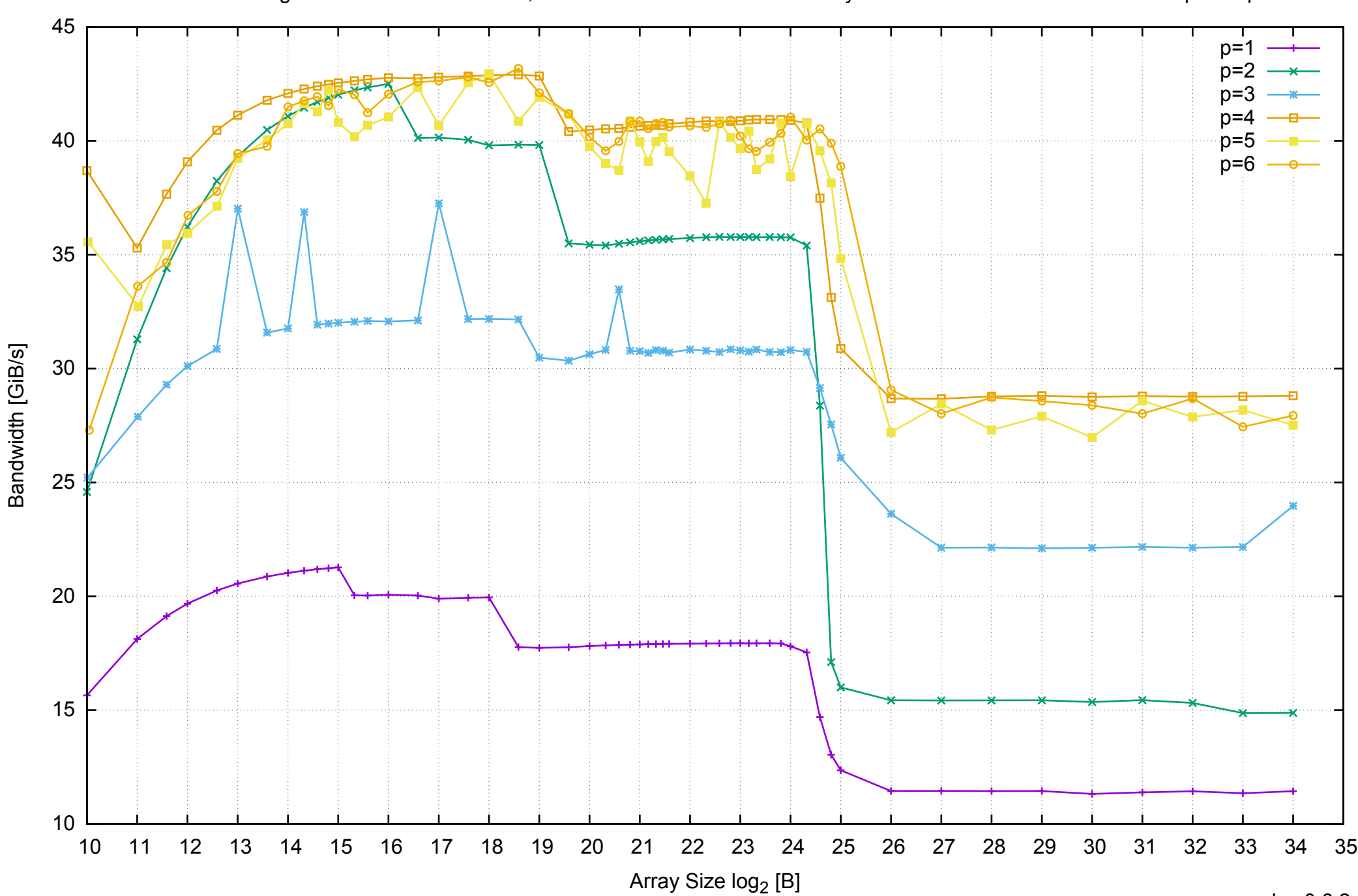

AWS i2.xlarge - Intel Xeon E5-2670 v2, 2.50 GHz 31GB - Parallel Memory Bandwidth - ScanRead64IndexSimpleLoop

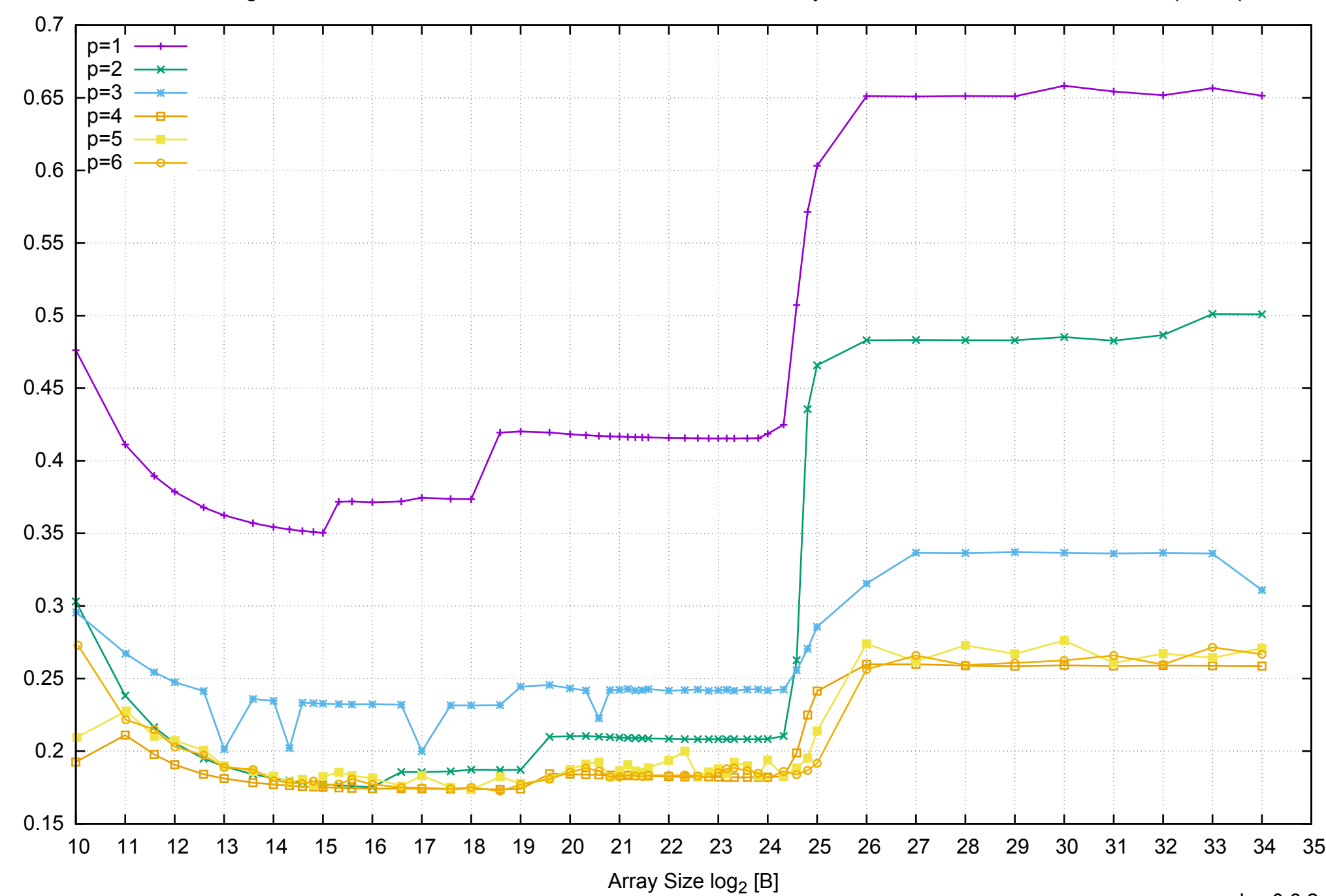

Access Time [ns]

Access Time [ns]

AWS i2.xlarge - Intel Xeon E5-2670 v2, 2.50 GHz 31GB - Parallel Memory Access Time - ScanRead64IndexSimpleLoop

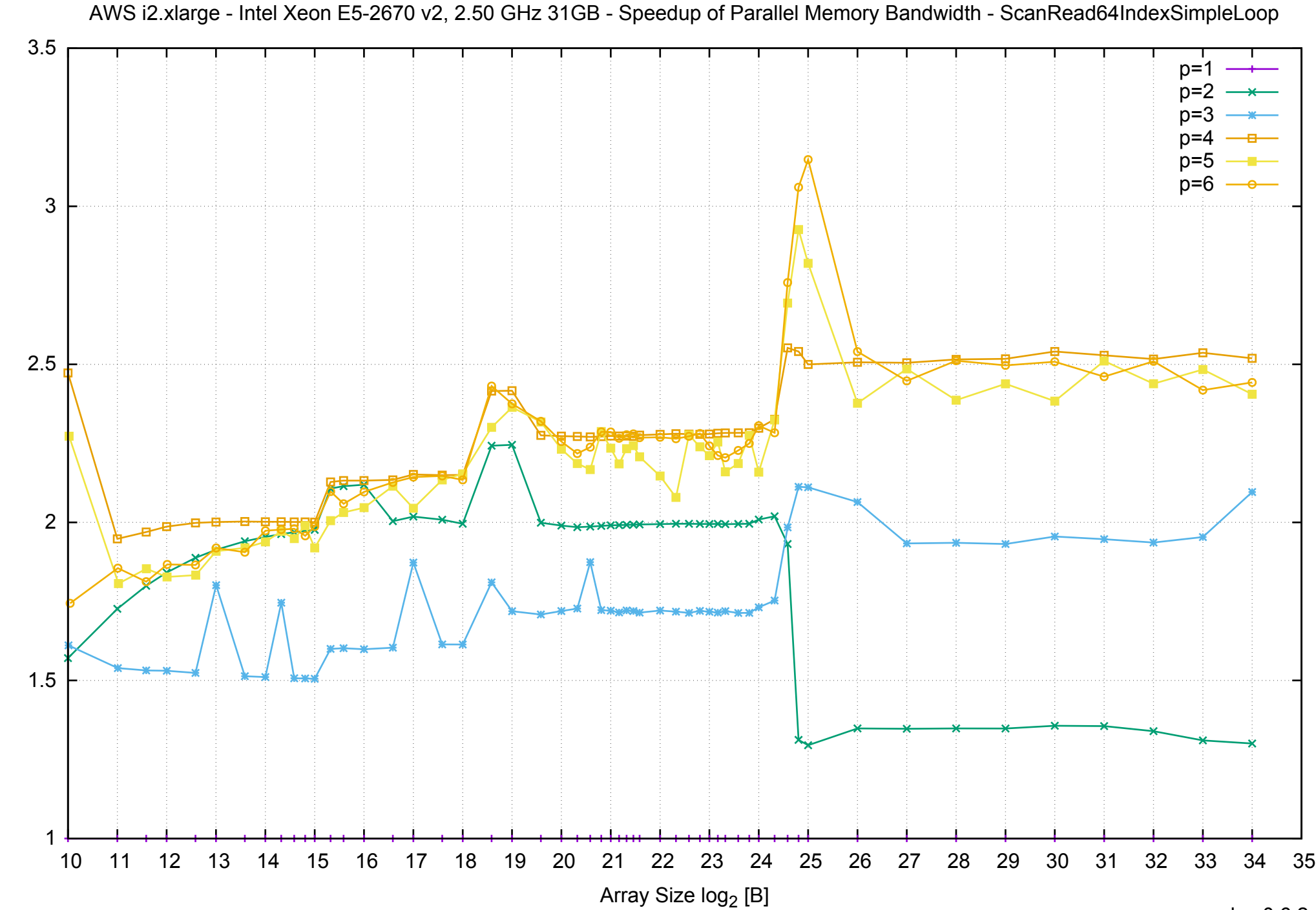

Bandwidth Speedup [1]

AWS i2.xlarge - Intel Xeon E5-2670 v2, 2.50 GHz 31GB - Speedup of Parallel Memory Bandwidth (enlarged) - ScanRead64IndexSimpleLoop

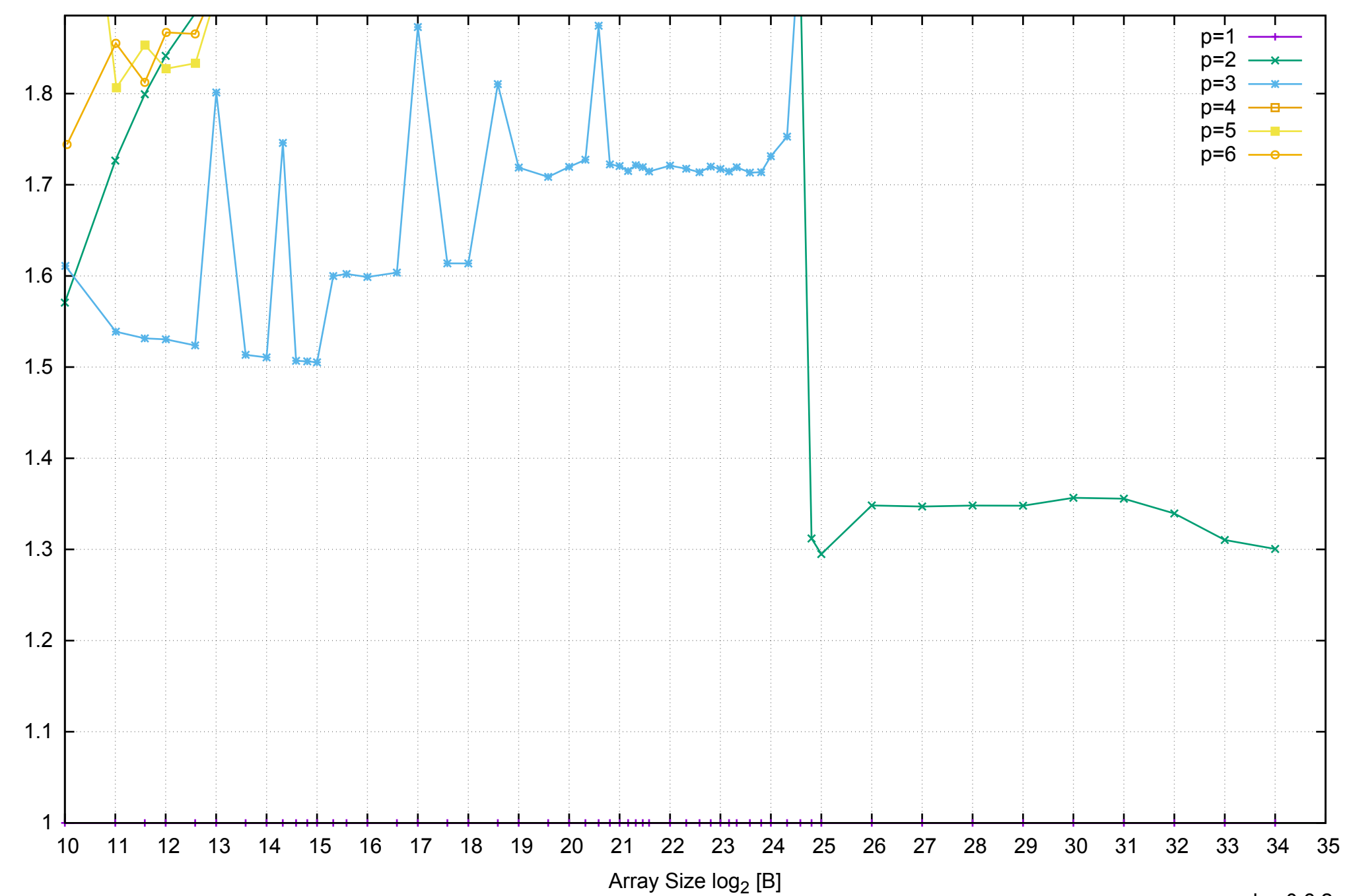

AWS i2.xlarge - Intel Xeon E5-2670 v2, 2.50 GHz 31GB - Parallel Memory Bandwidth - ScanRead64IndexUnrollLoop

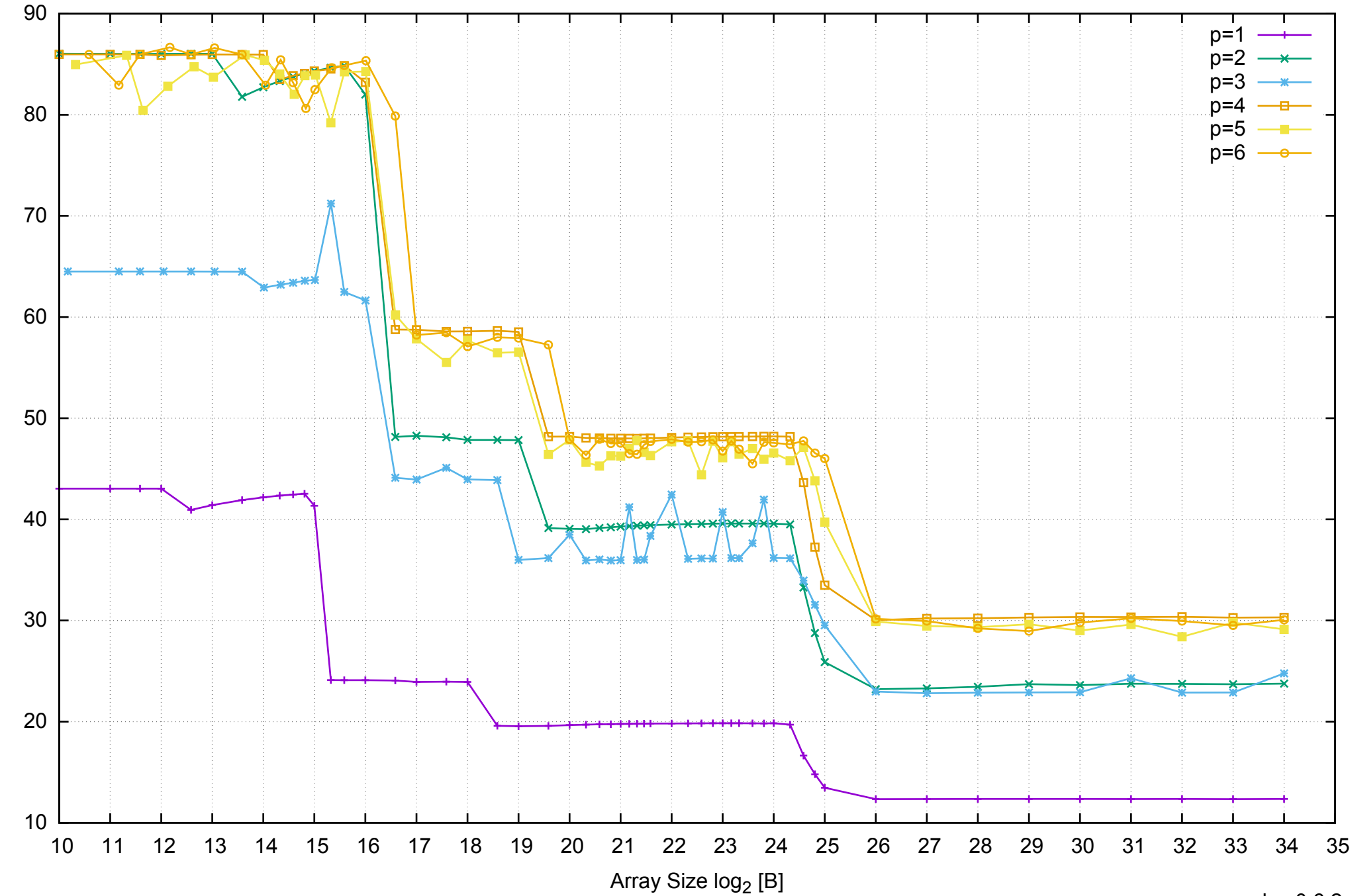

Bandwidth [GiB/s]

Bandwidth [GiB/s]

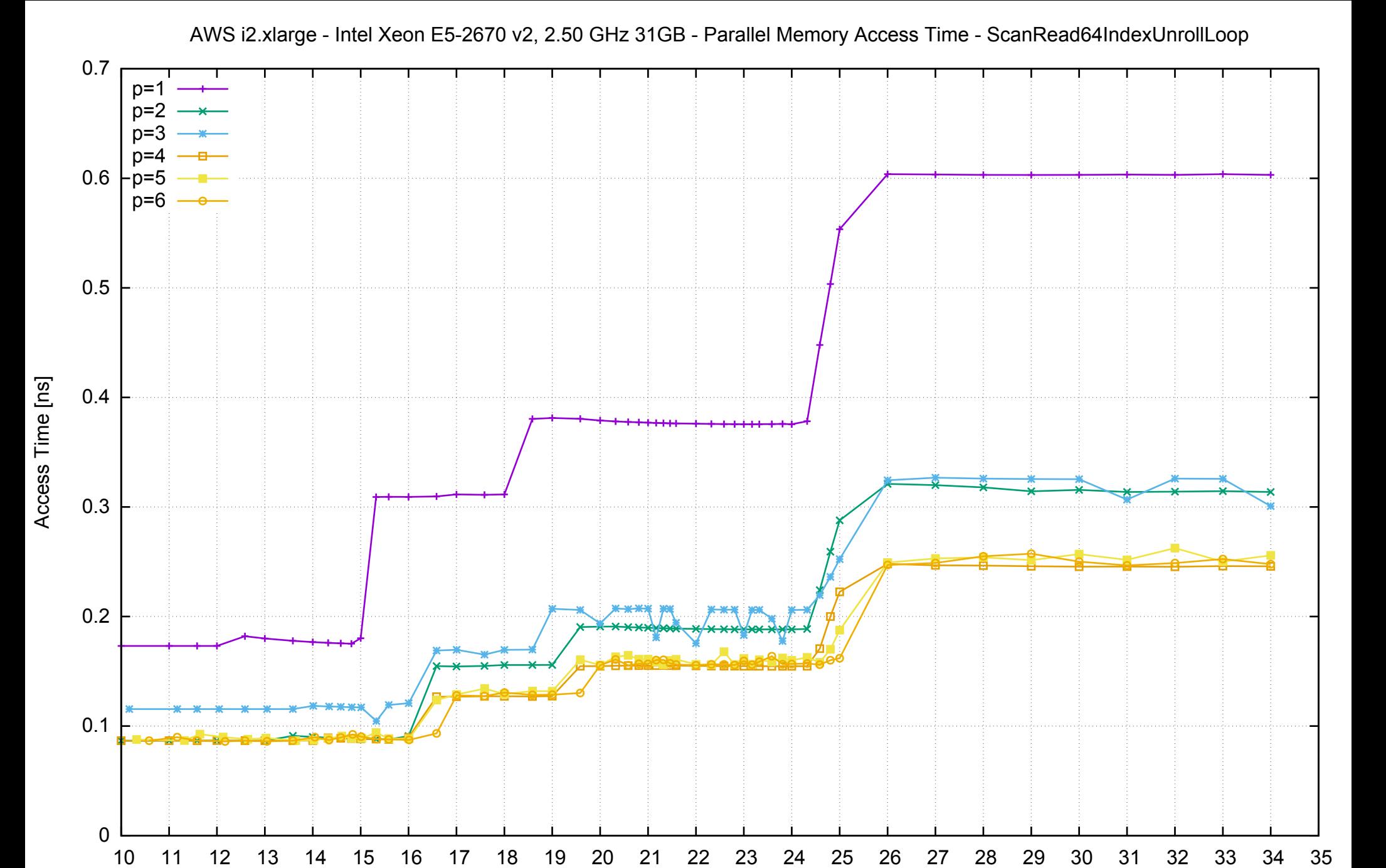

Array Size  $log<sub>2</sub>$  [B]

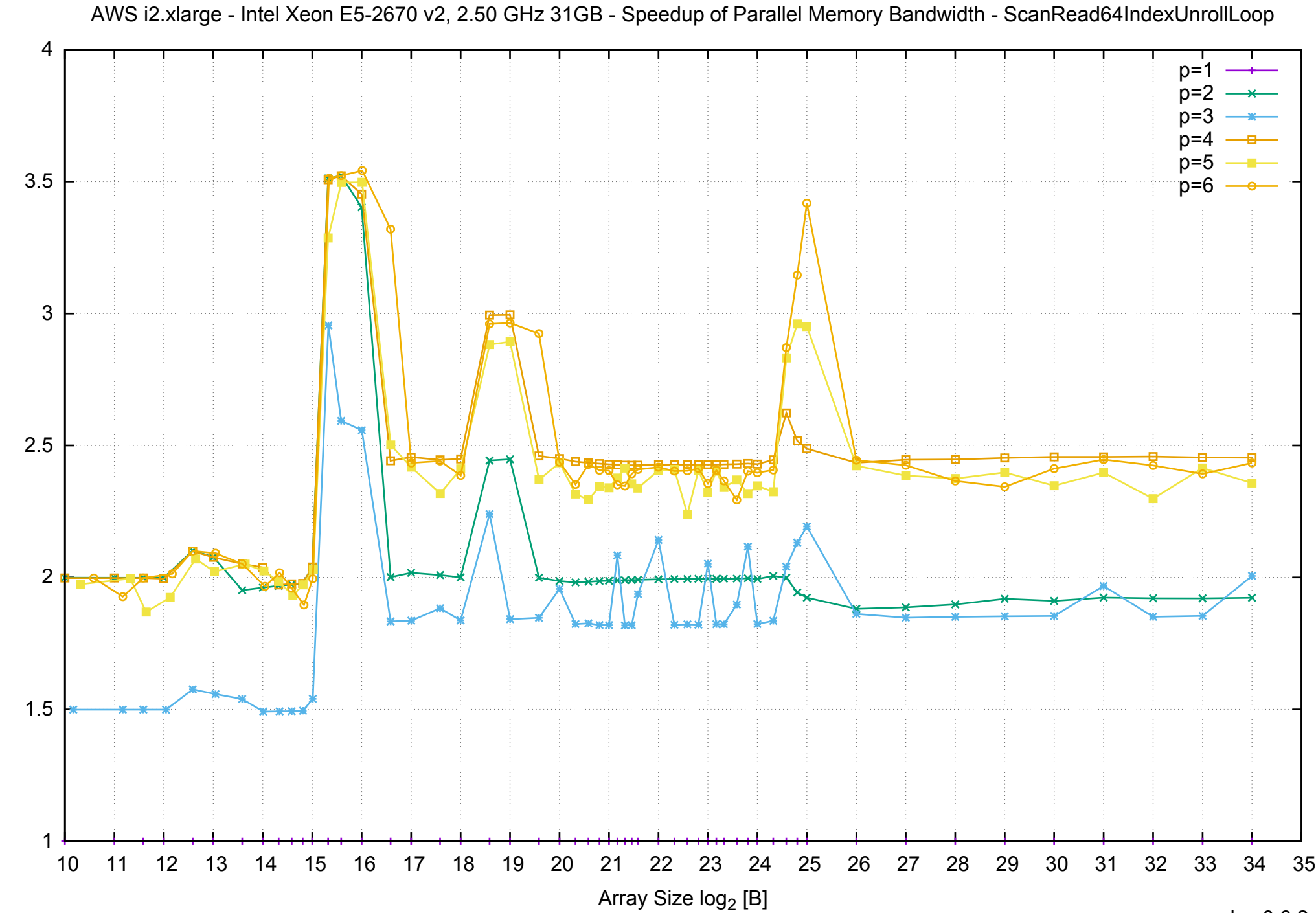

Bandwidth Speedup [1] Bandwidth Speedup [1]

AWS i2.xlarge - Intel Xeon E5-2670 v2, 2.50 GHz 31GB - Speedup of Parallel Memory Bandwidth (enlarged) - ScanRead64IndexUnrollLoop

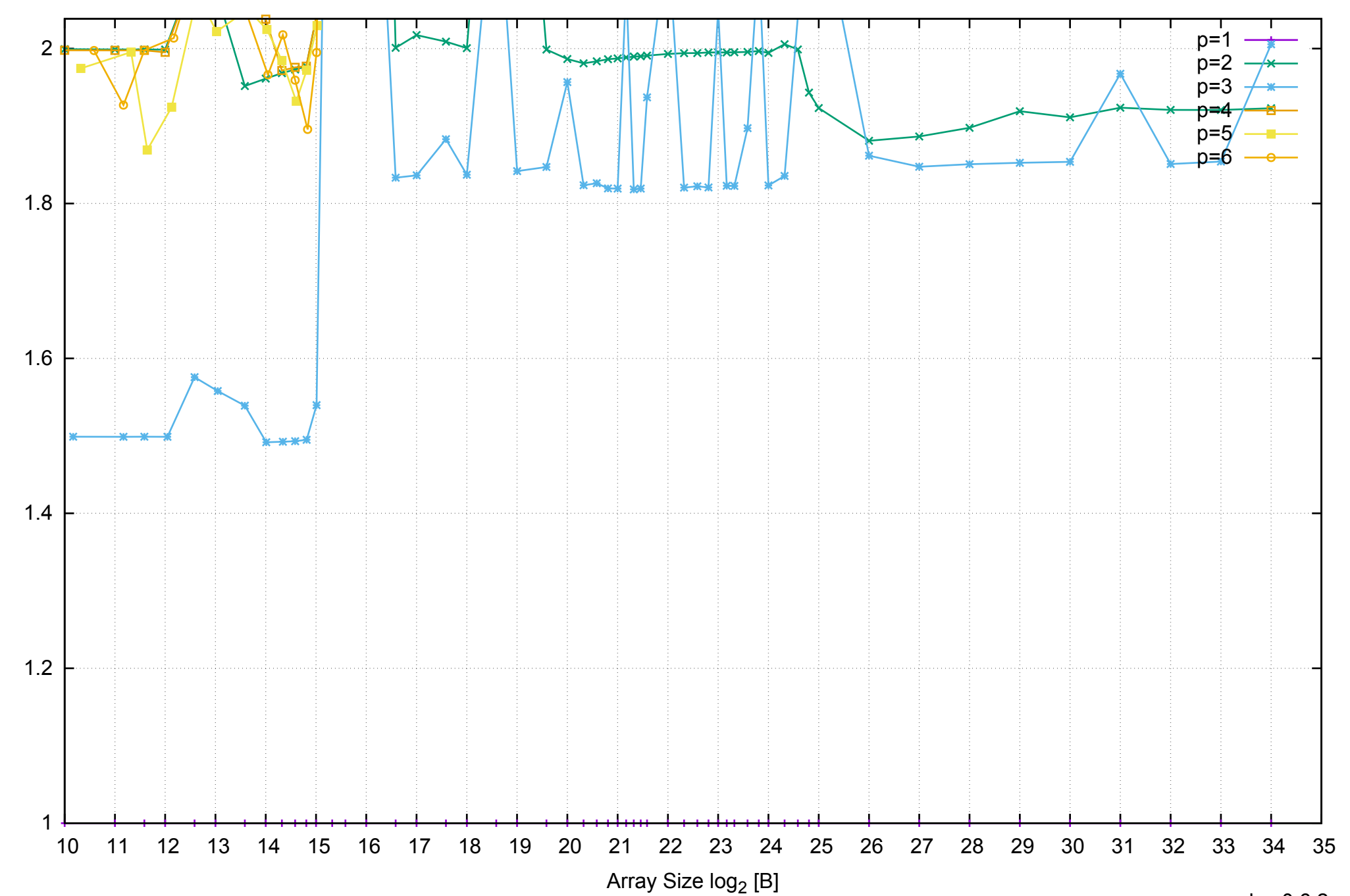

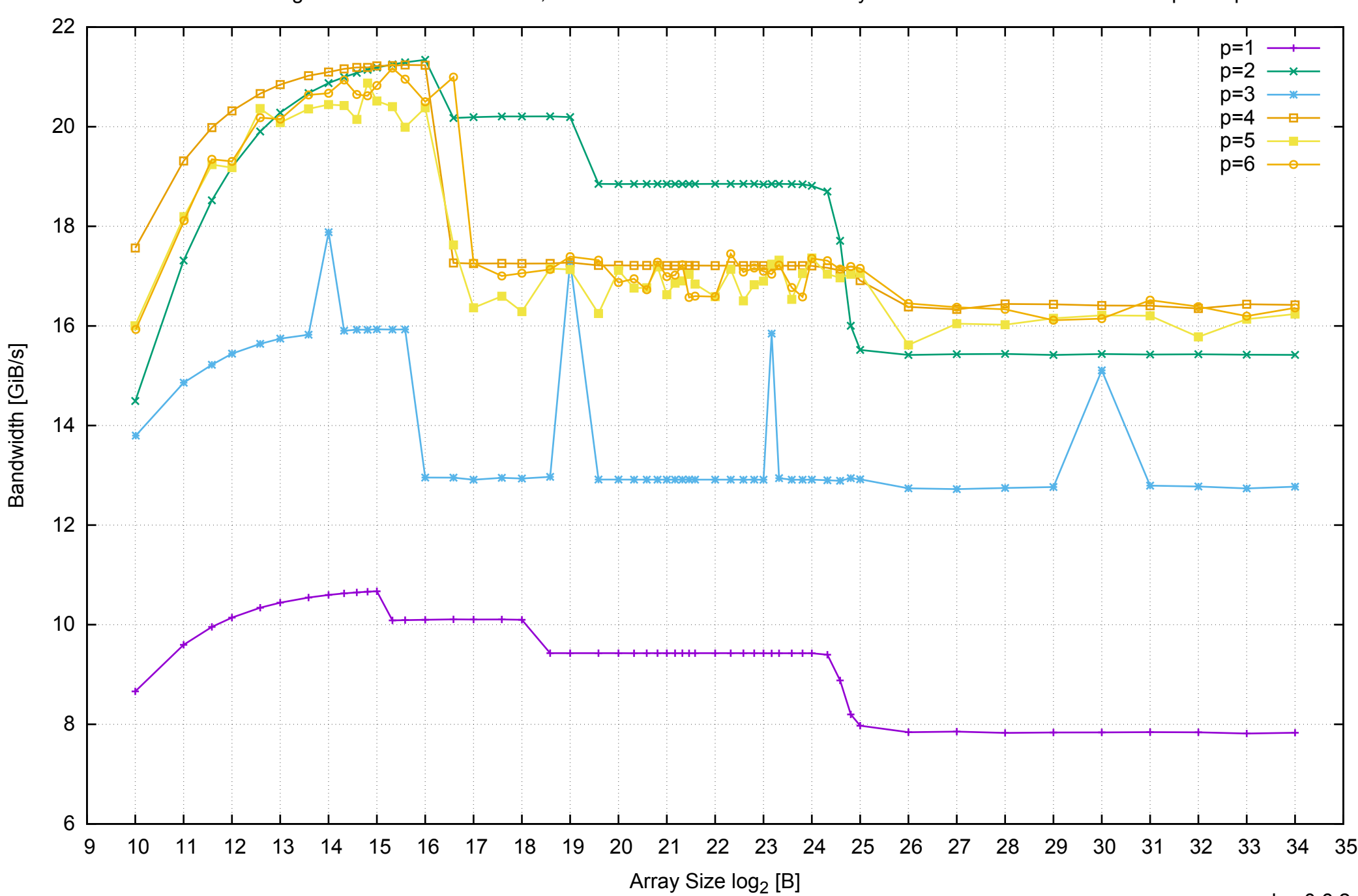

AWS i2.xlarge - Intel Xeon E5-2670 v2, 2.50 GHz 31GB - Parallel Memory Bandwidth - ScanWrite32PtrSimpleLoop

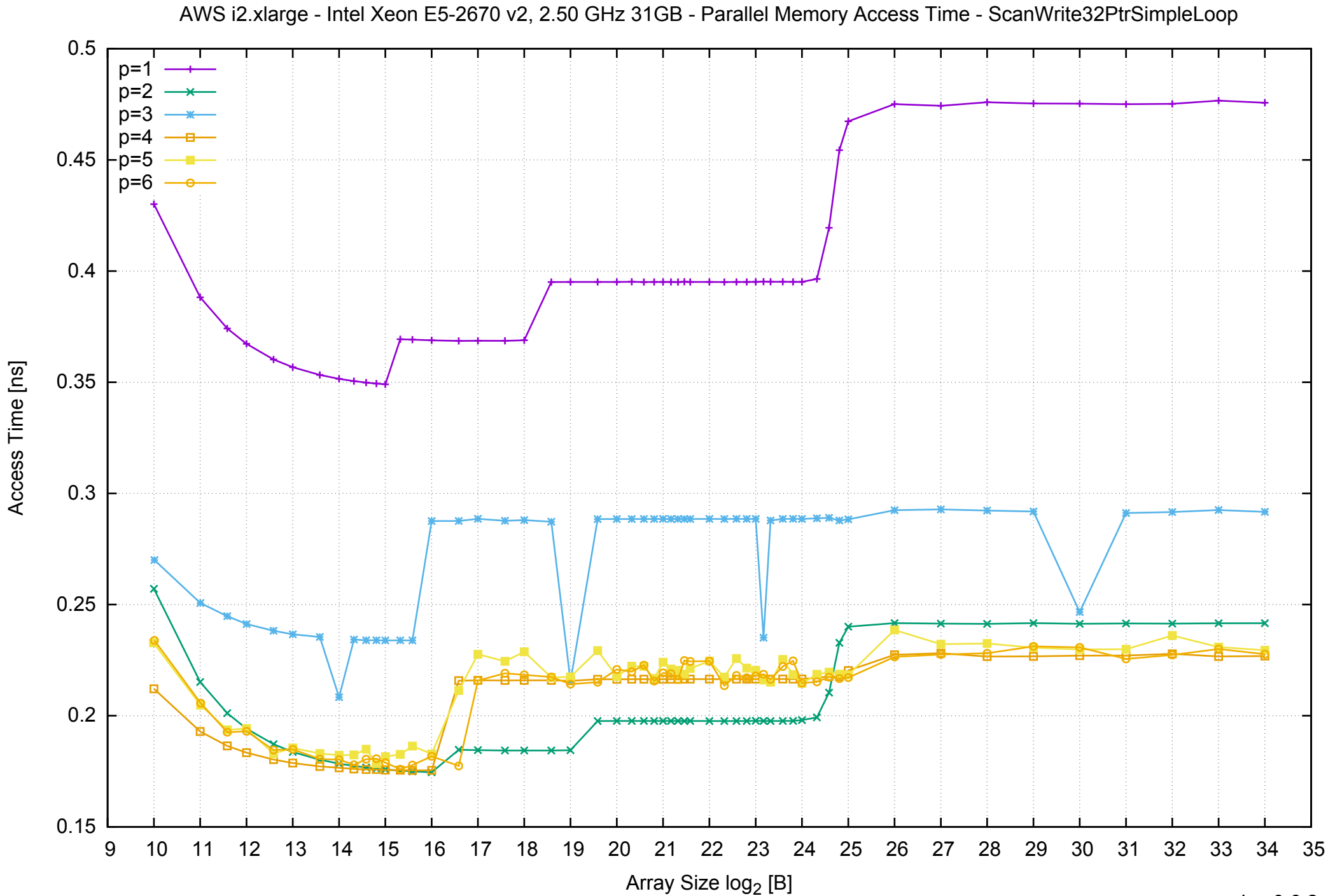

Access Time [ns]

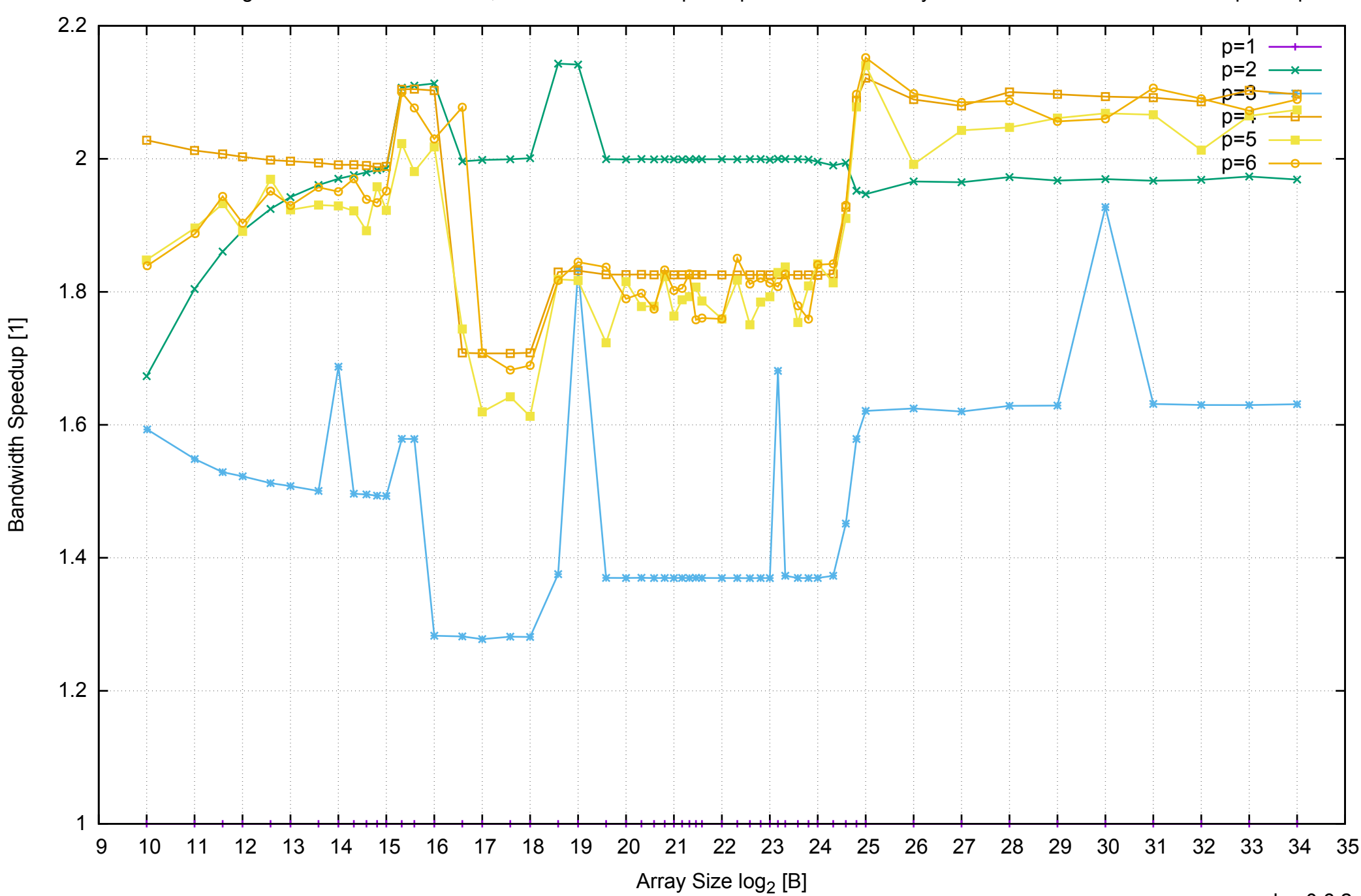

AWS i2.xlarge - Intel Xeon E5-2670 v2, 2.50 GHz 31GB - Speedup of Parallel Memory Bandwidth - ScanWrite32PtrSimpleLoop

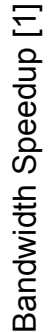

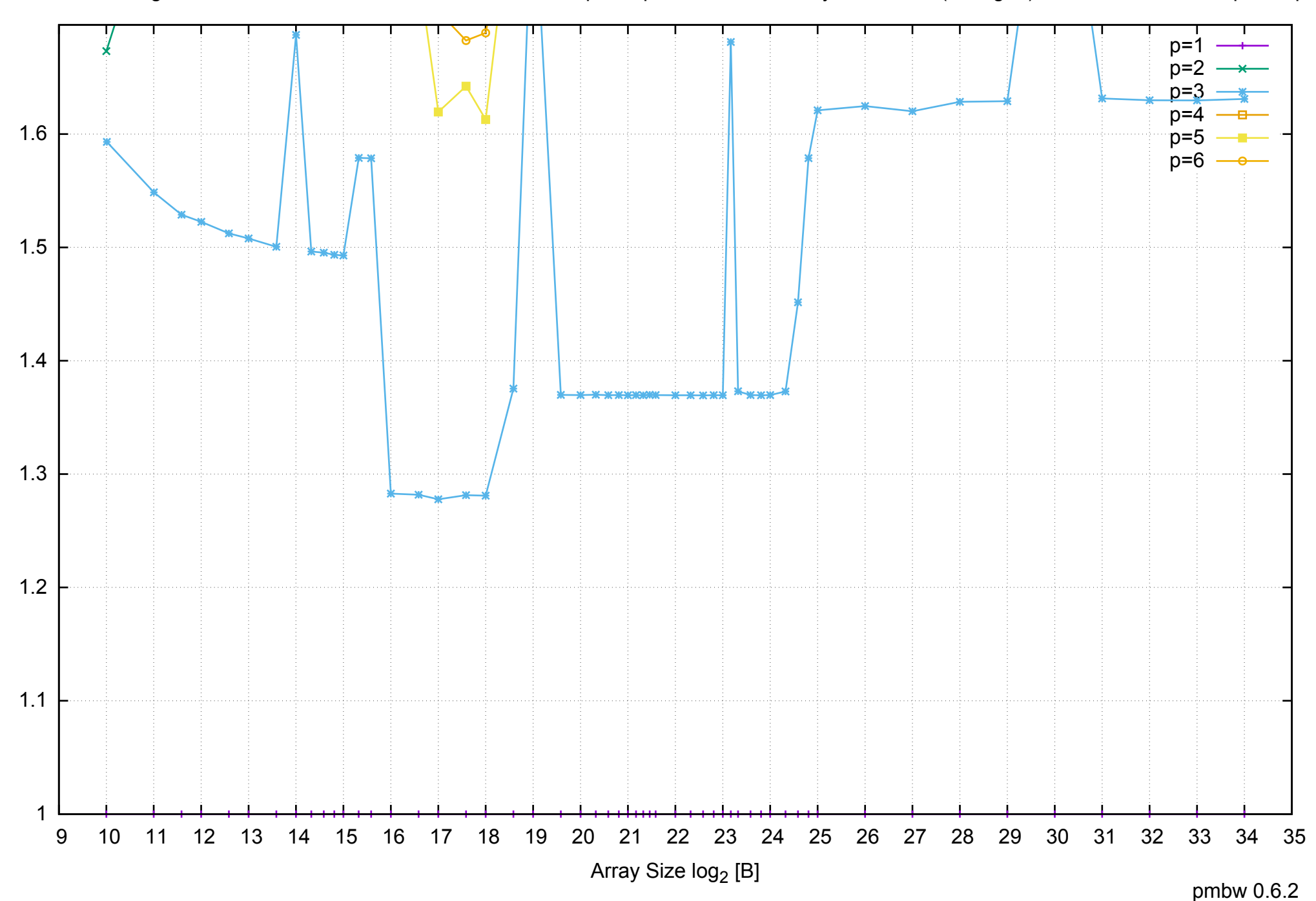

AWS i2.xlarge - Intel Xeon E5-2670 v2, 2.50 GHz 31GB - Speedup of Parallel Memory Bandwidth (enlarged) - ScanWrite32PtrSimpleLoop
AWS i2.xlarge - Intel Xeon E5-2670 v2, 2.50 GHz 31GB - Parallel Memory Bandwidth - ScanWrite32PtrUnrollLoop

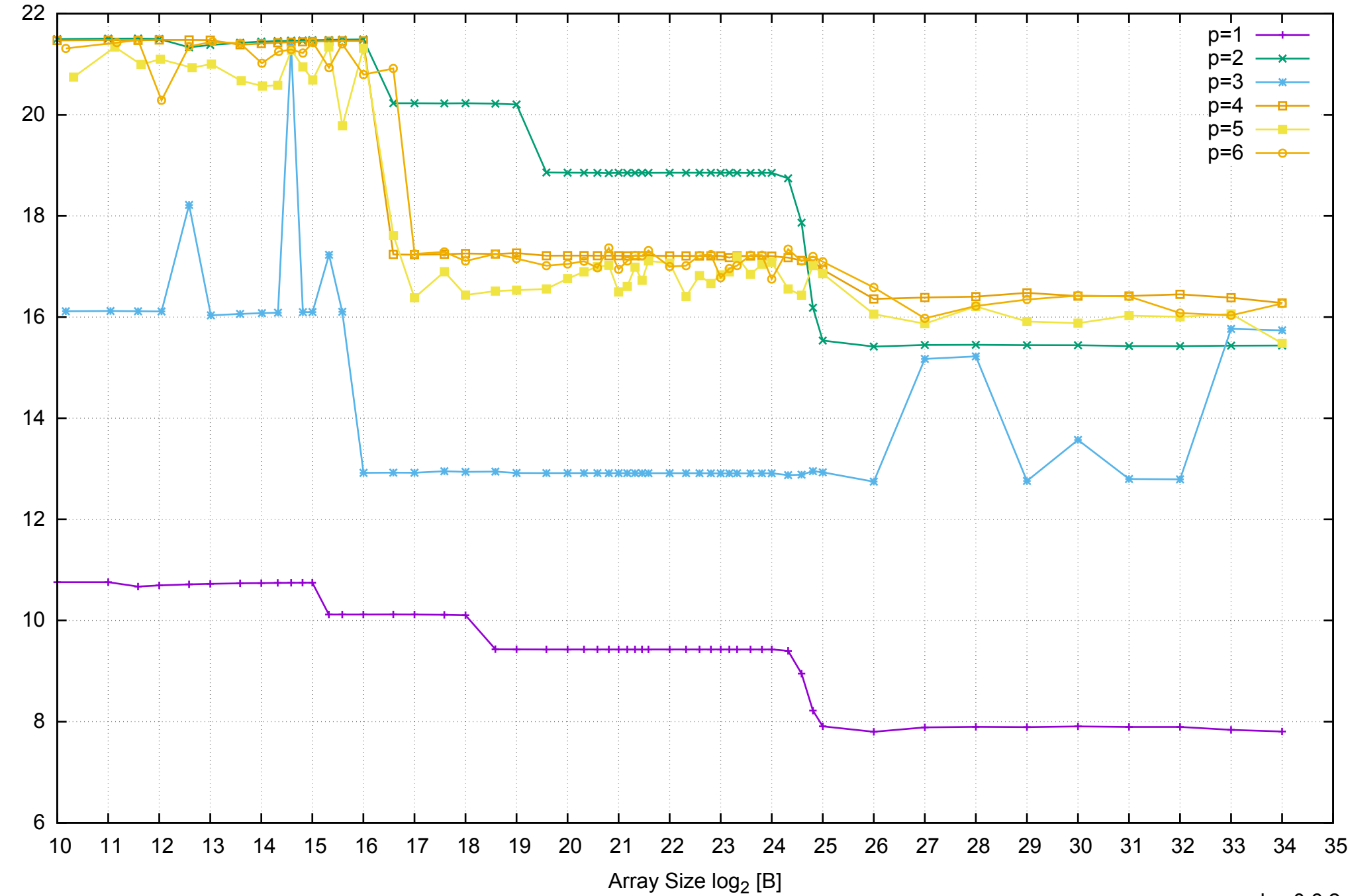

Bandwidth [GiB/s]

Bandwidth [GiB/s]

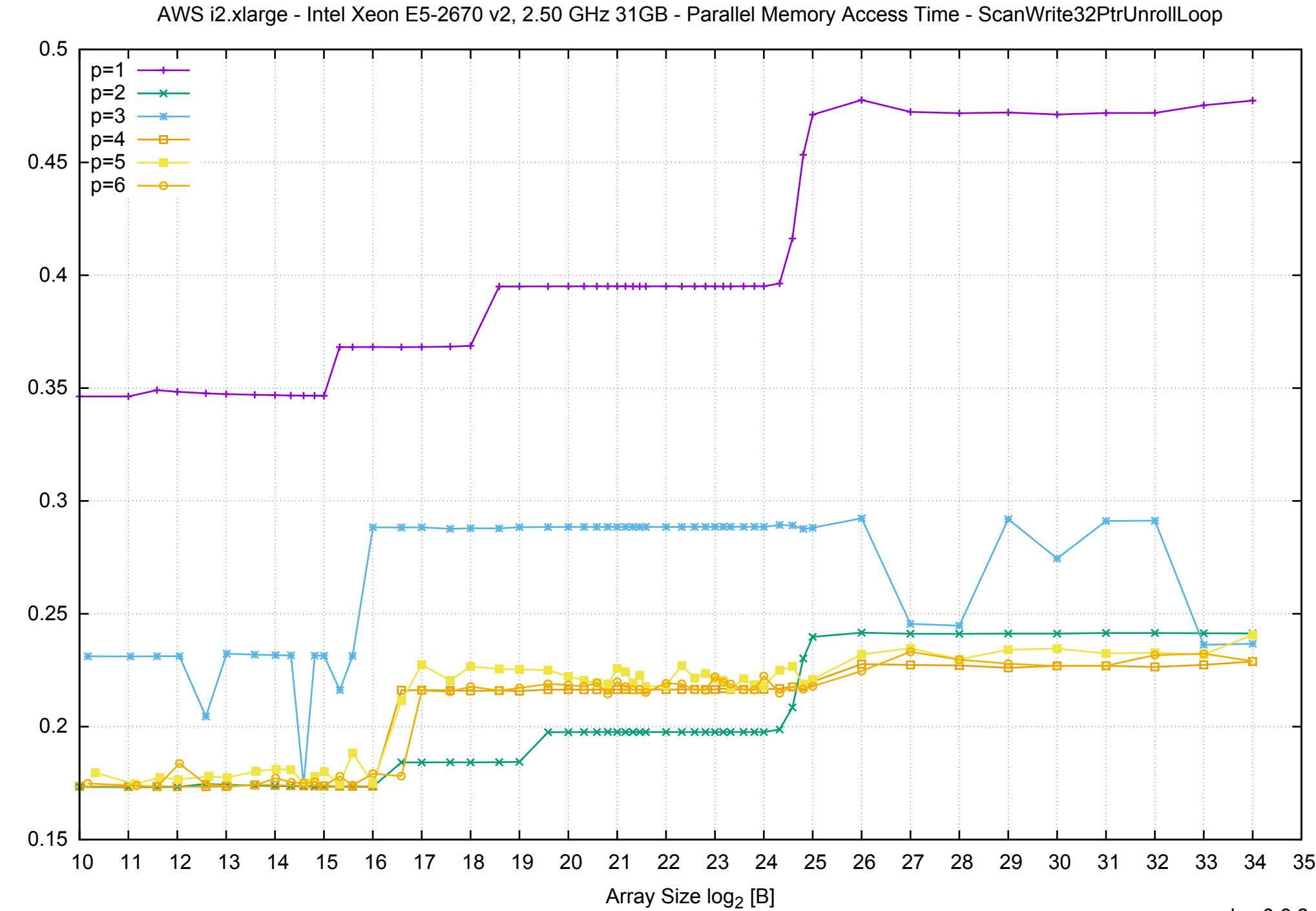

Access Time [ns]

Access Time [ns]

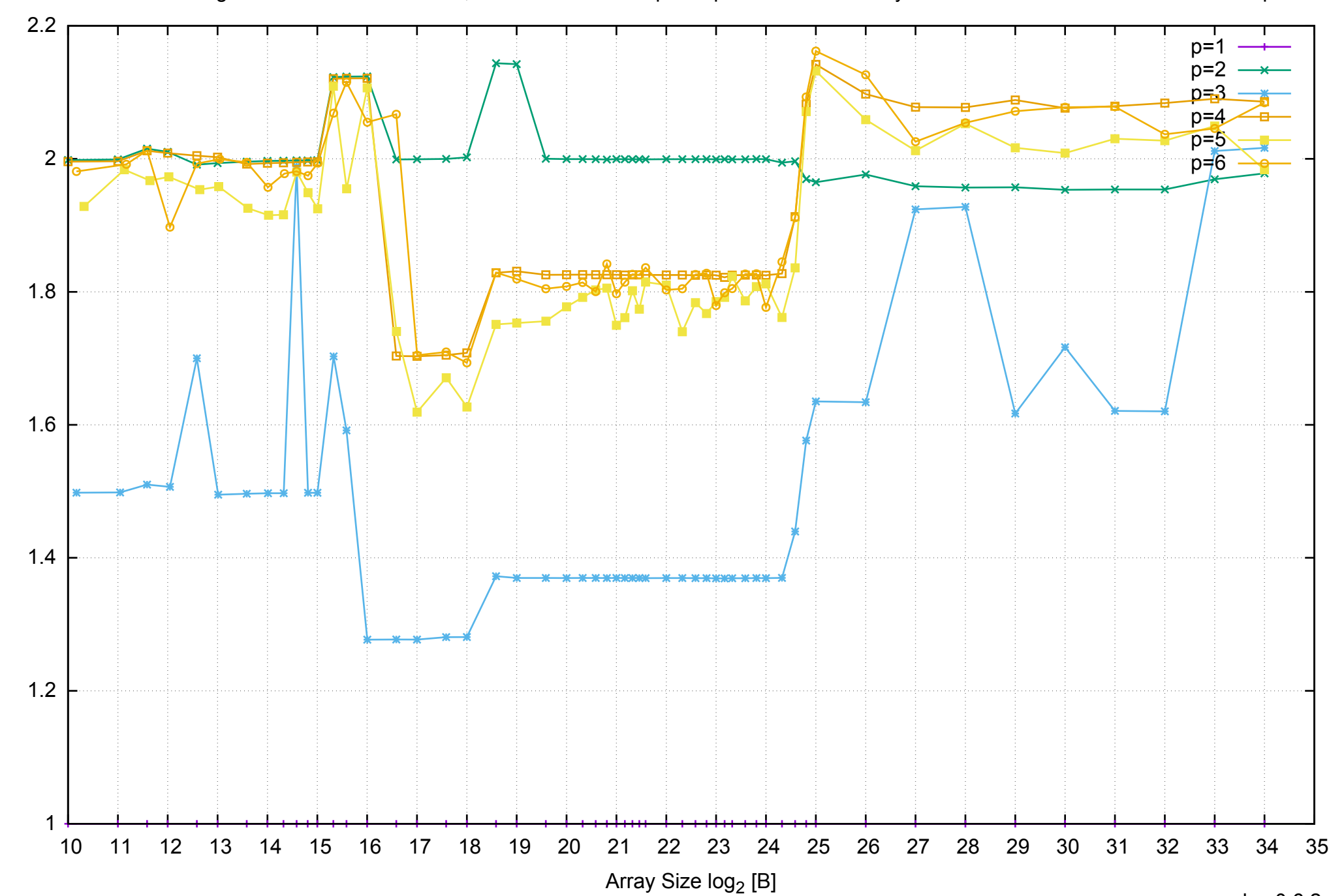

Bandwidth Speedup [1]

Bandwidth Speedup [1]

AWS i2.xlarge - Intel Xeon E5-2670 v2, 2.50 GHz 31GB - Speedup of Parallel Memory Bandwidth - ScanWrite32PtrUnrollLoop

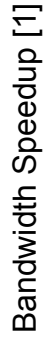

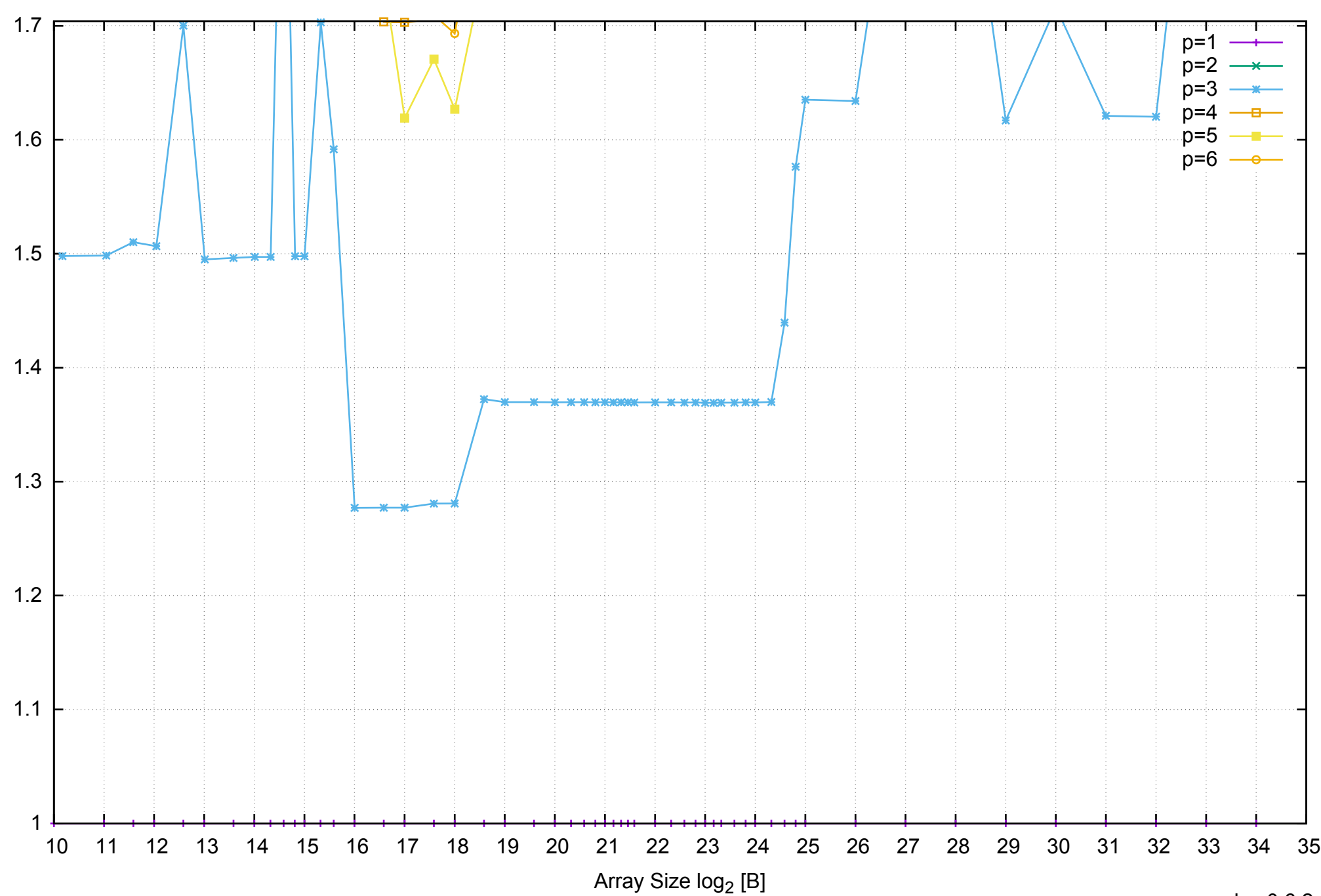

AWS i2.xlarge - Intel Xeon E5-2670 v2, 2.50 GHz 31GB - Speedup of Parallel Memory Bandwidth (enlarged) - ScanWrite32PtrUnrollLoop

AWS i2.xlarge - Intel Xeon E5-2670 v2, 2.50 GHz 31GB - Parallel Memory Bandwidth - ScanRead32PtrSimpleLoop

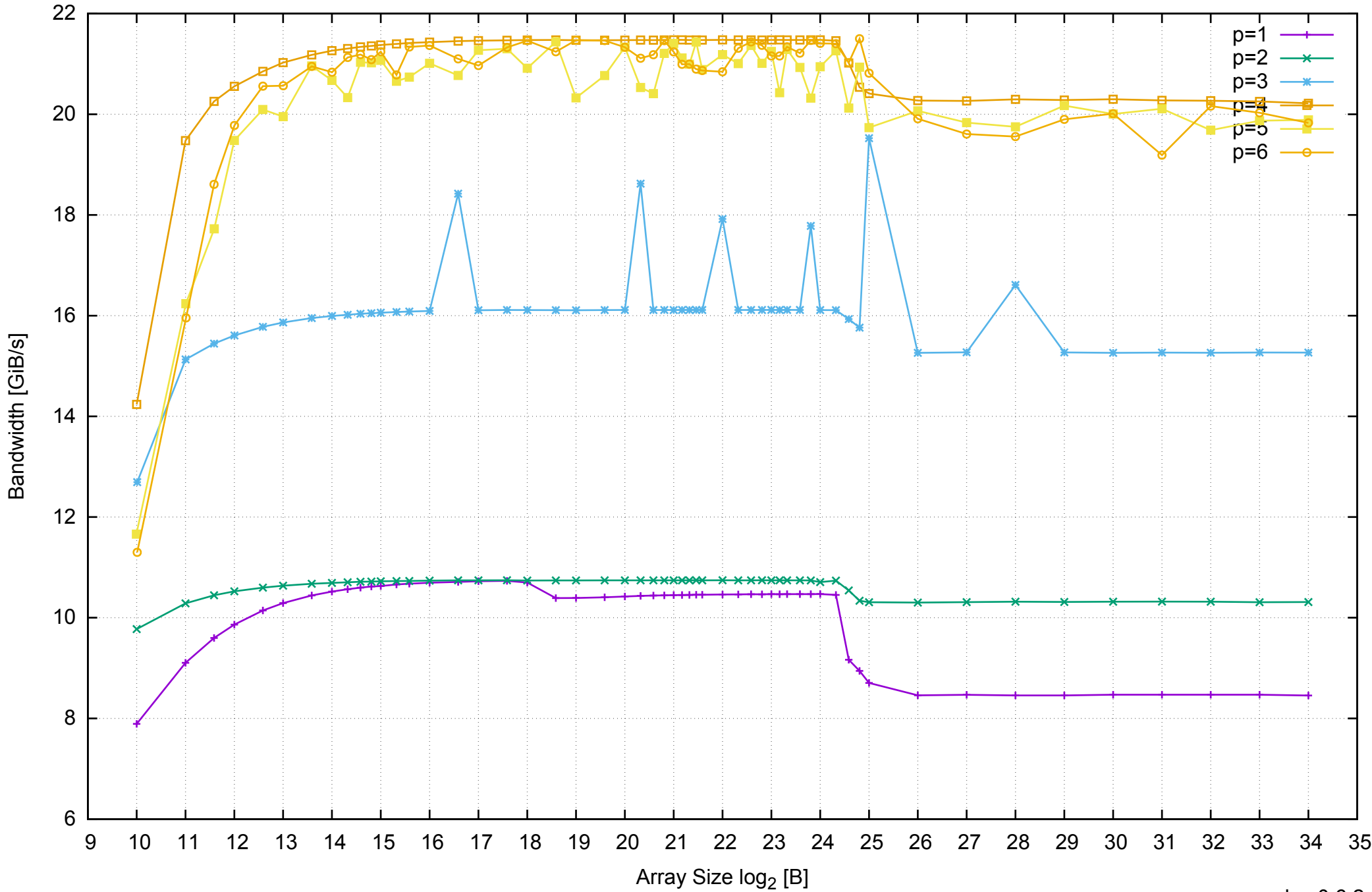

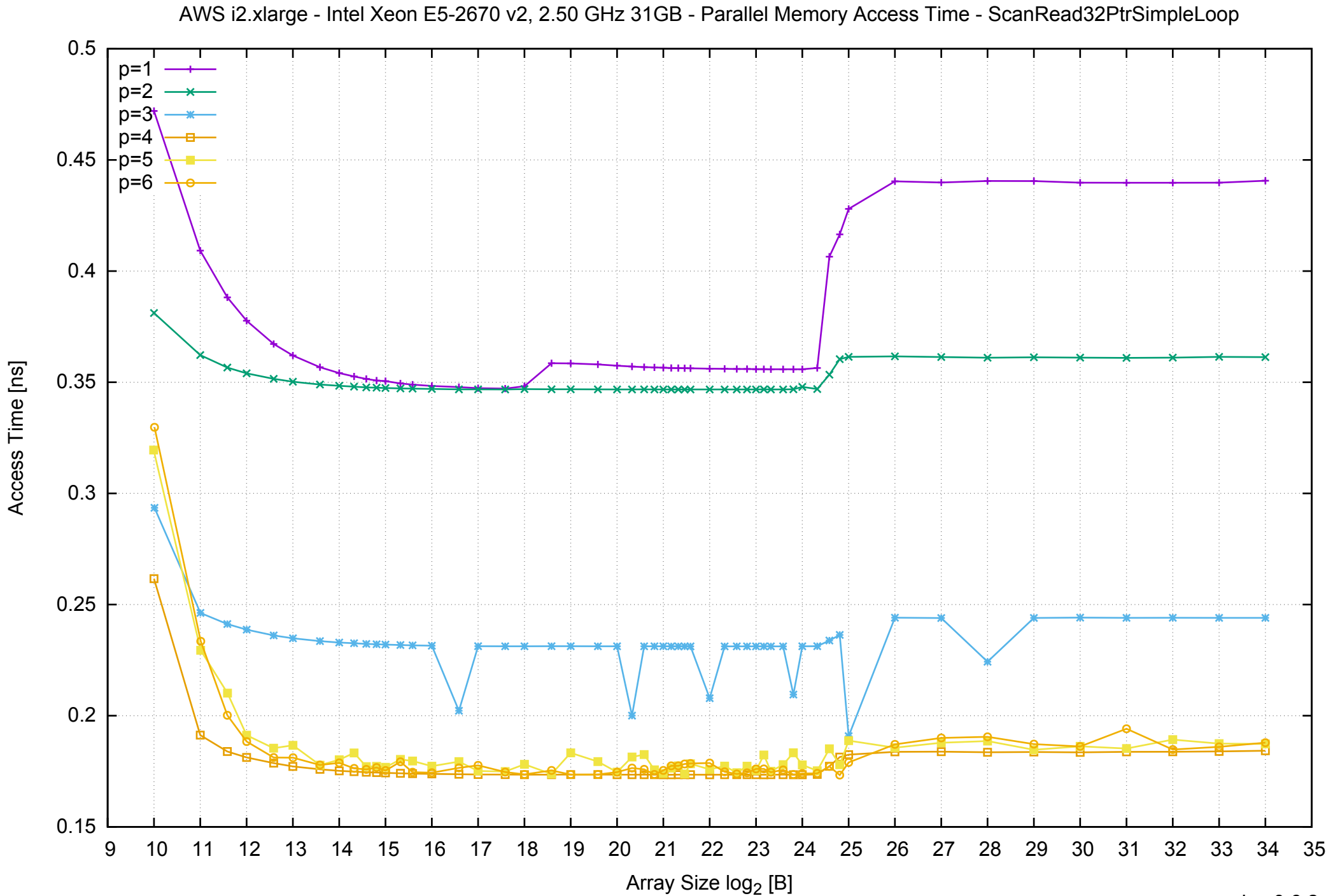

Access Time [ns]

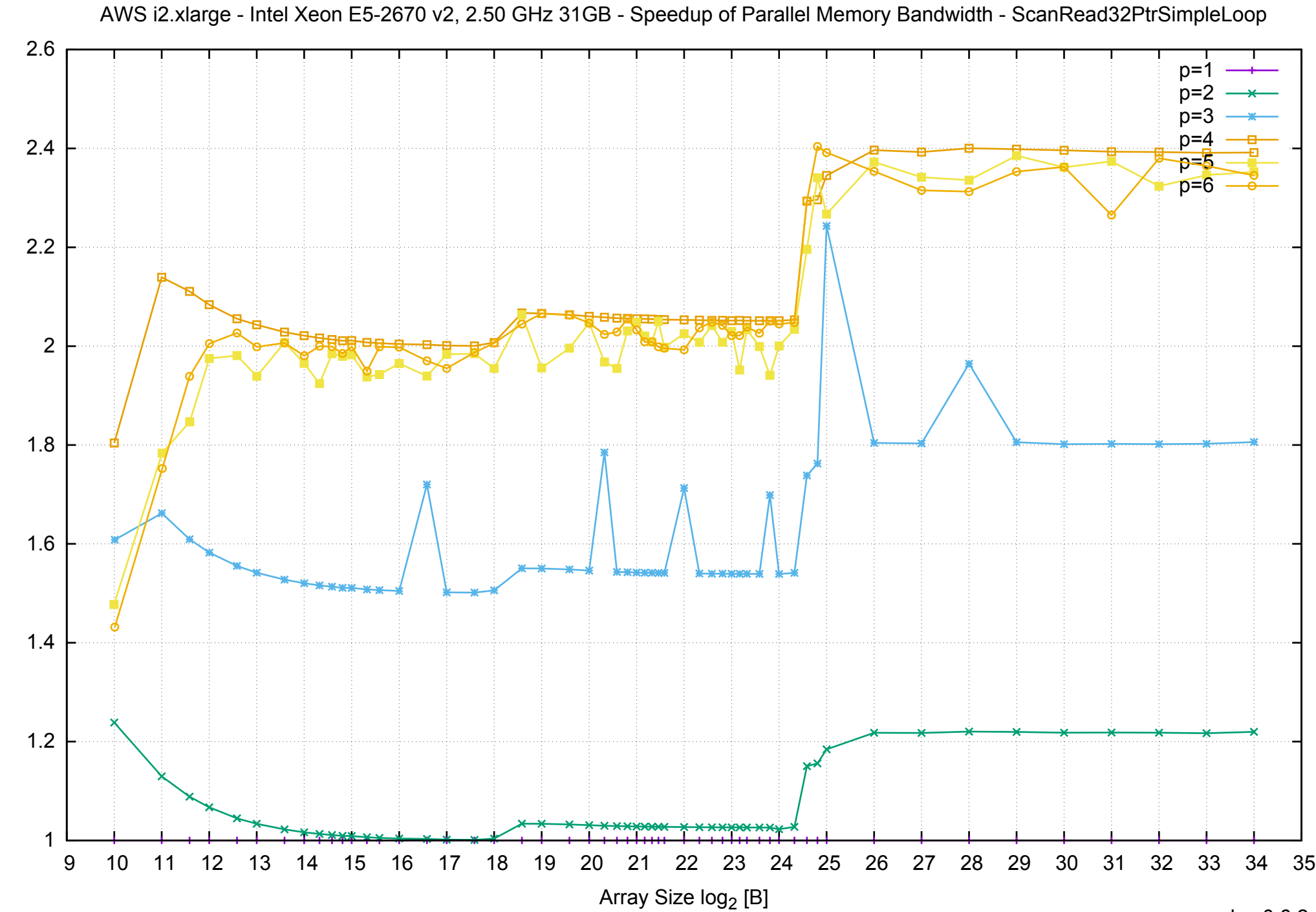

Bandwidth Speedup [1] Bandwidth Speedup [1]

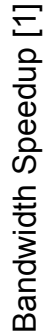

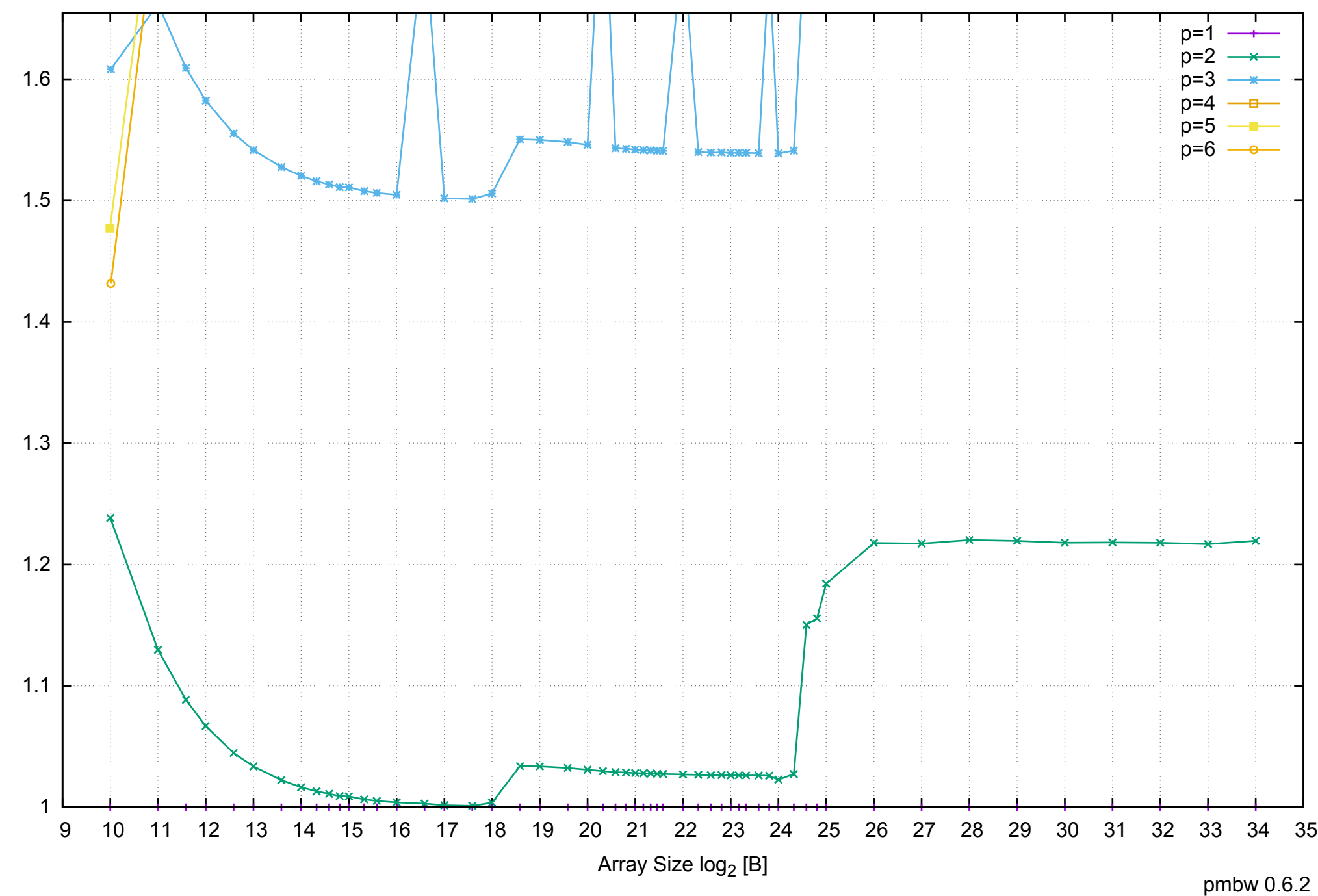

AWS i2.xlarge - Intel Xeon E5-2670 v2, 2.50 GHz 31GB - Speedup of Parallel Memory Bandwidth (enlarged) - ScanRead32PtrSimpleLoop

AWS i2.xlarge - Intel Xeon E5-2670 v2, 2.50 GHz 31GB - Parallel Memory Bandwidth - ScanRead32PtrUnrollLoop

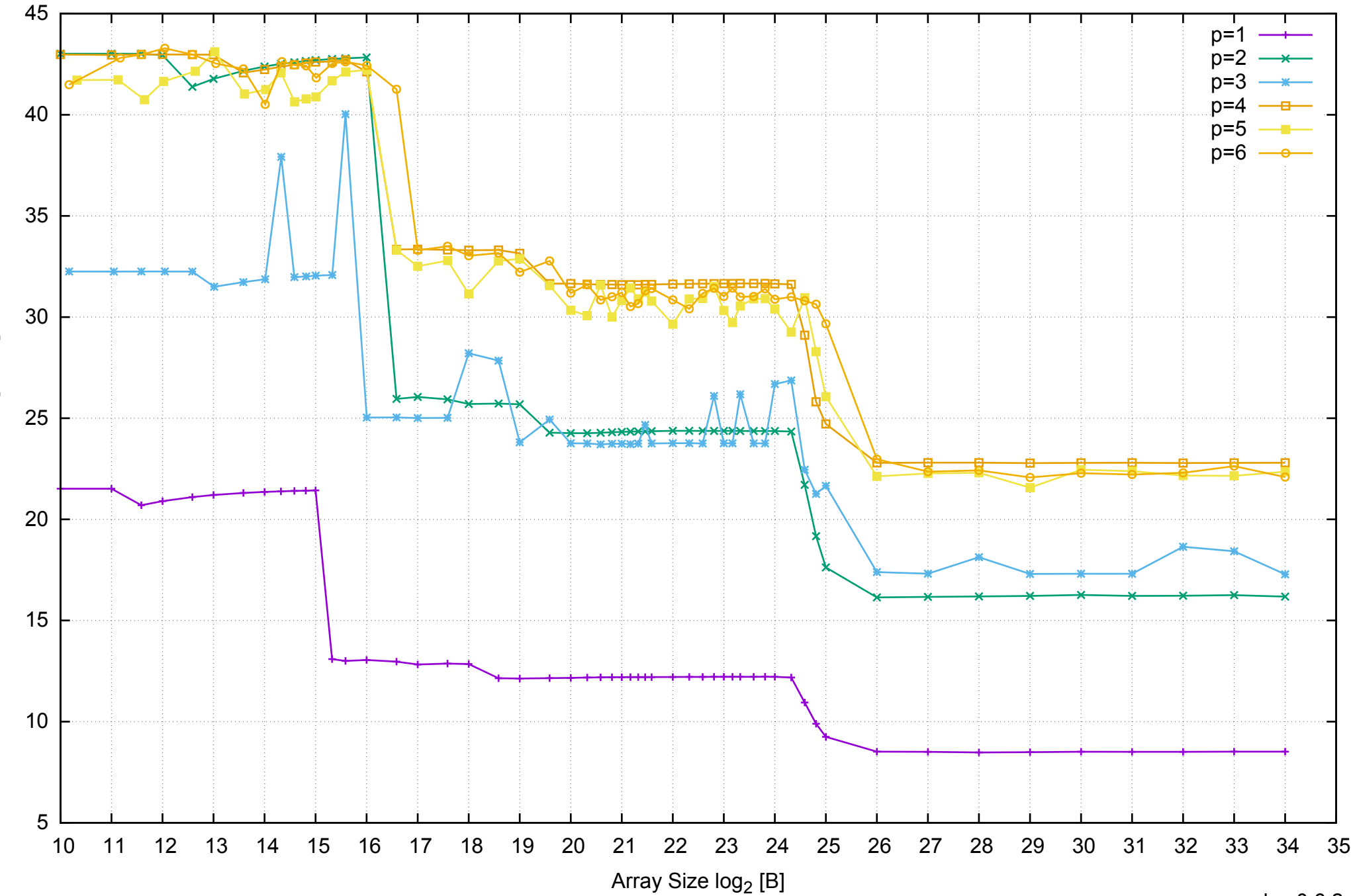

Bandwidth [GiB/s]

Bandwidth [GiB/s]

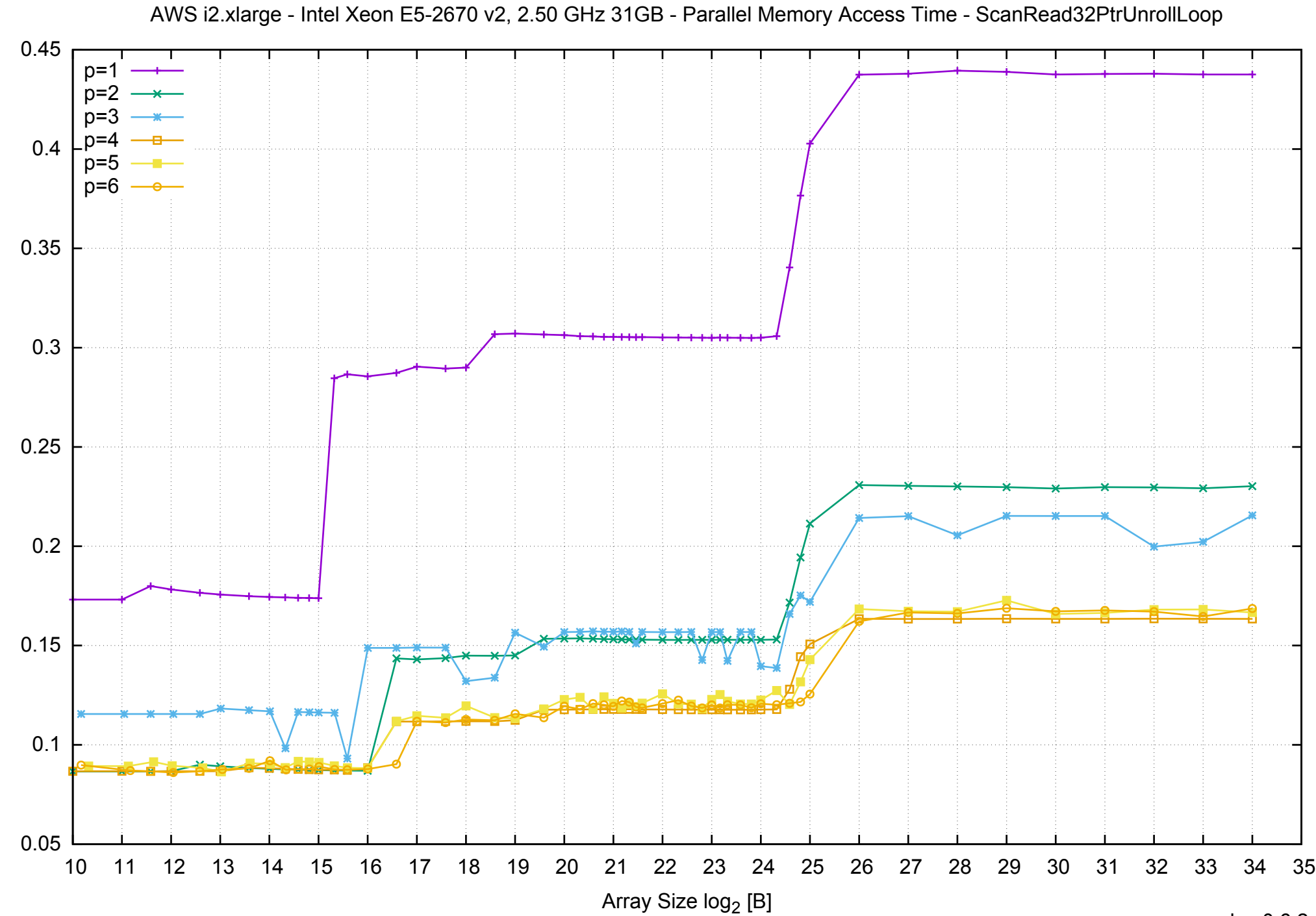

Access Time [ns]

Access Time [ns]

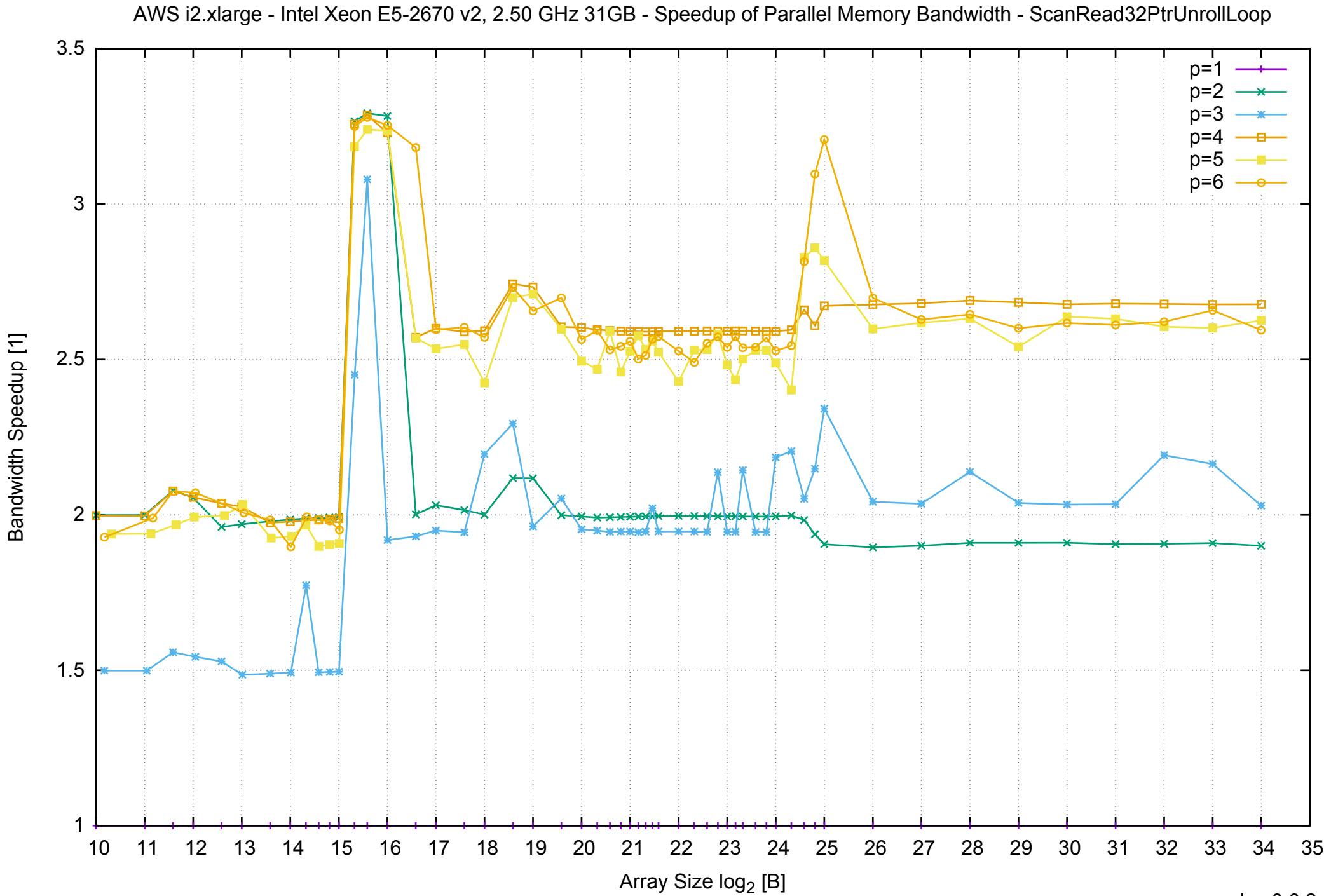

Bandwidth Speedup [1]

AWS i2.xlarge - Intel Xeon E5-2670 v2, 2.50 GHz 31GB - Speedup of Parallel Memory Bandwidth (enlarged) - ScanRead32PtrUnrollLoop

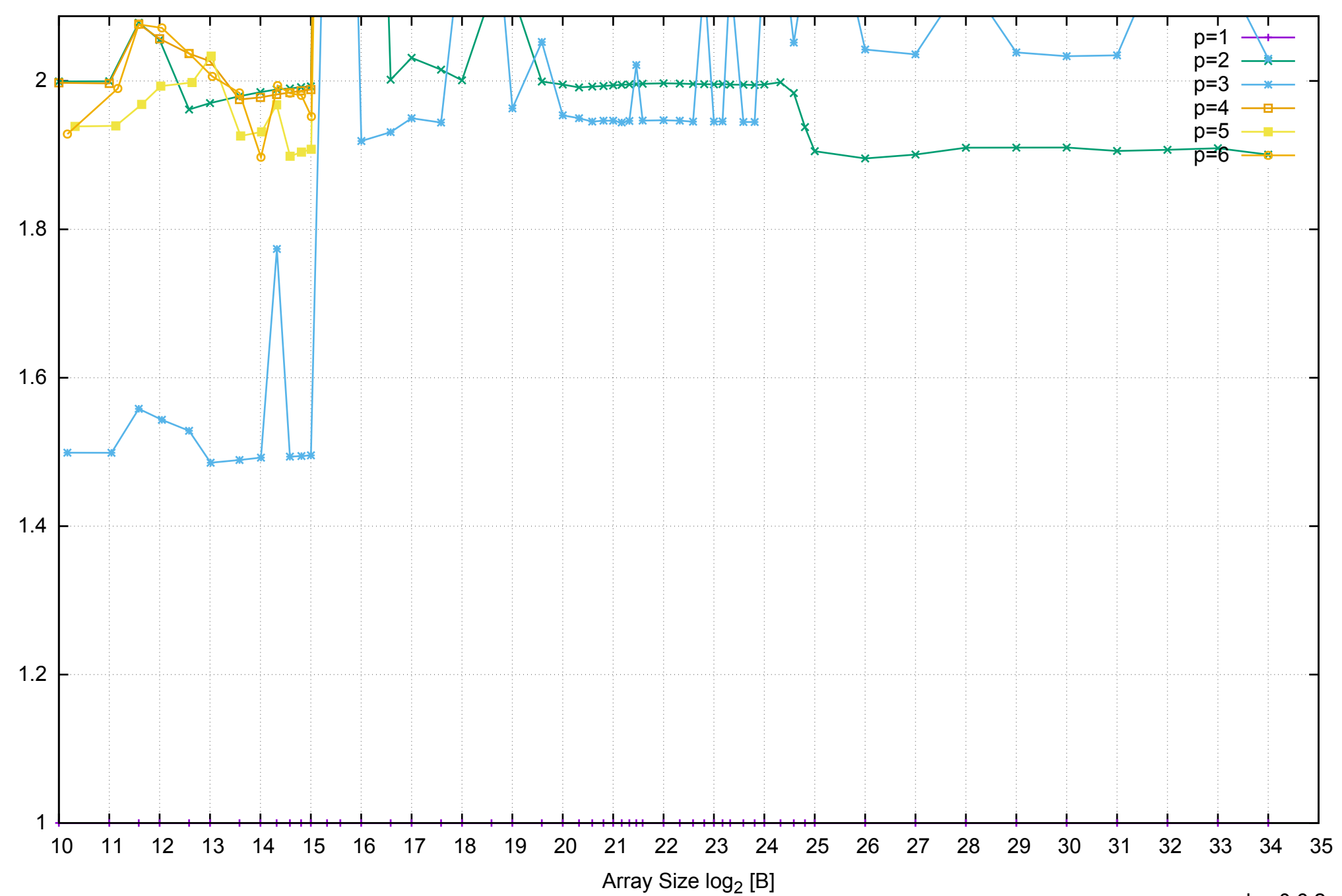

Bandwidth Speedup [1] Bandwidth Speedup [1]

# AWS i2.xlarge - Intel Xeon E5-2670 v2, 2.50 GHz 31GB - Parallel Memory Bandwidth - PermRead64SimpleLoop

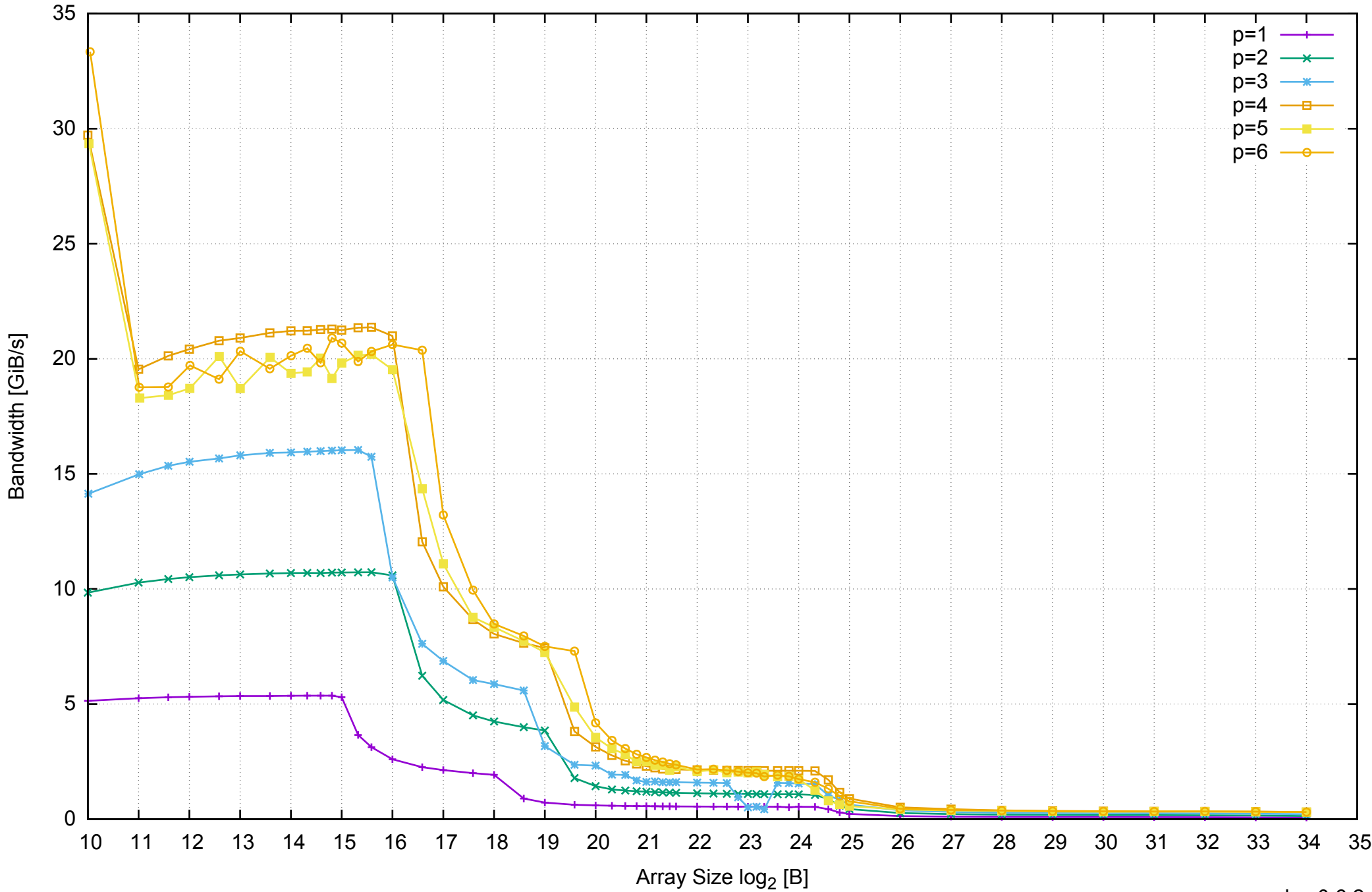

# AWS i2.xlarge - Intel Xeon E5-2670 v2, 2.50 GHz 31GB - Parallel Memory Access Time - PermRead64SimpleLoop

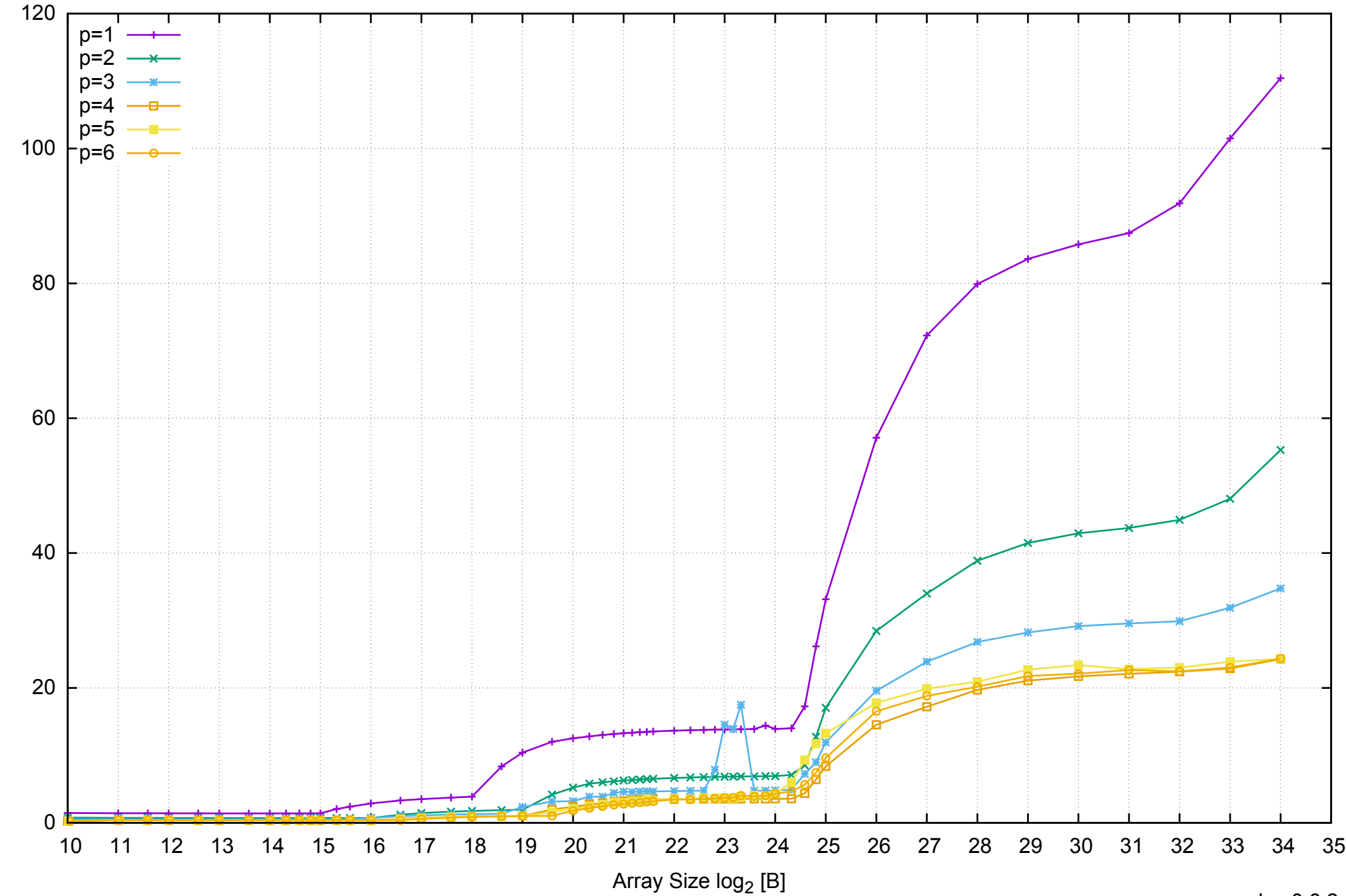

Access Time [ns]

Access Time [ns]

# AWS i2.xlarge - Intel Xeon E5-2670 v2, 2.50 GHz 31GB - Speedup of Parallel Memory Bandwidth - PermRead64SimpleLoop

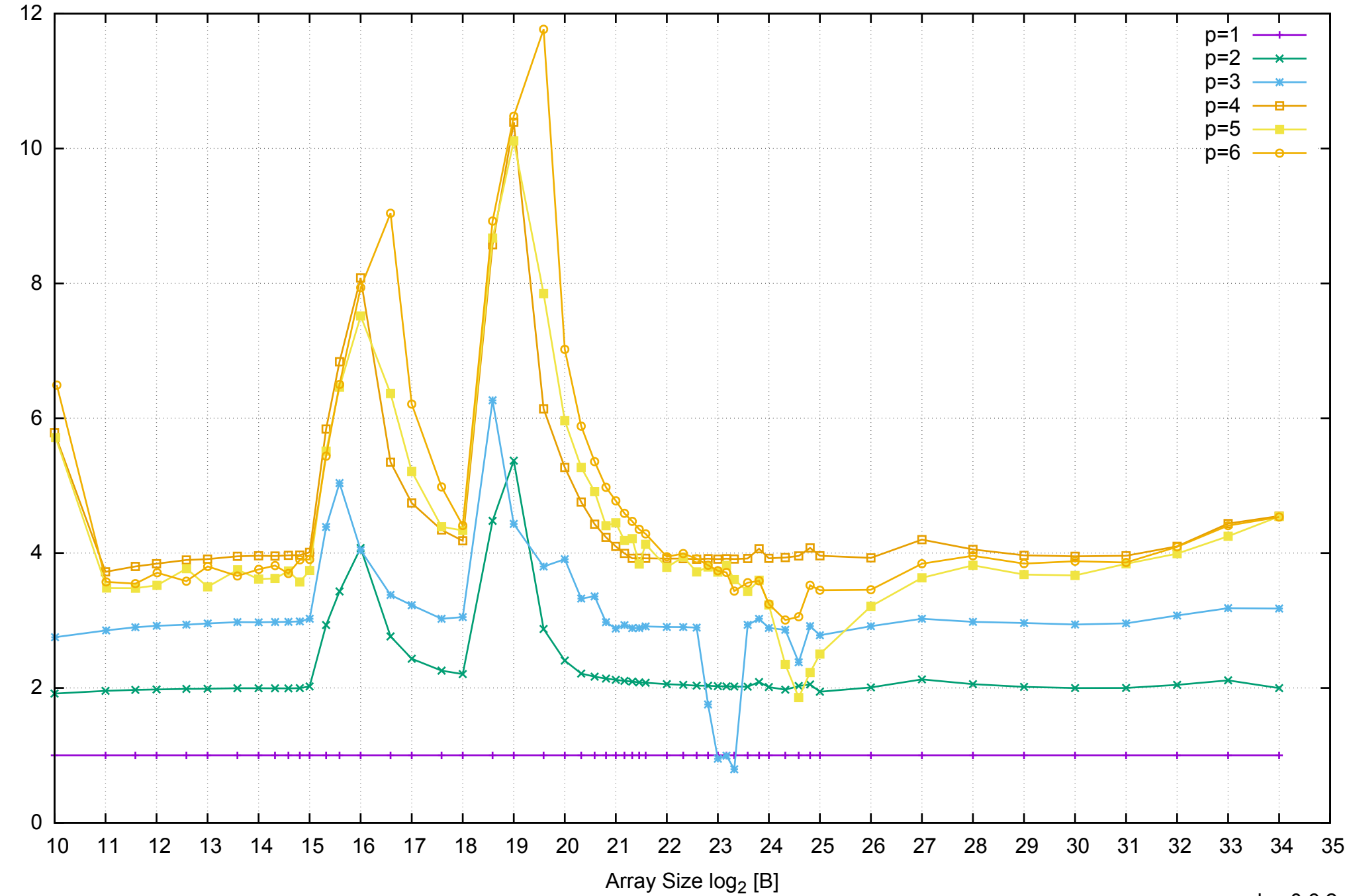

Bandwidth Speedup [1]

Bandwidth Speedup [1]

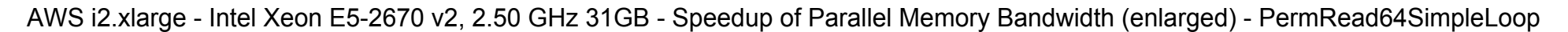

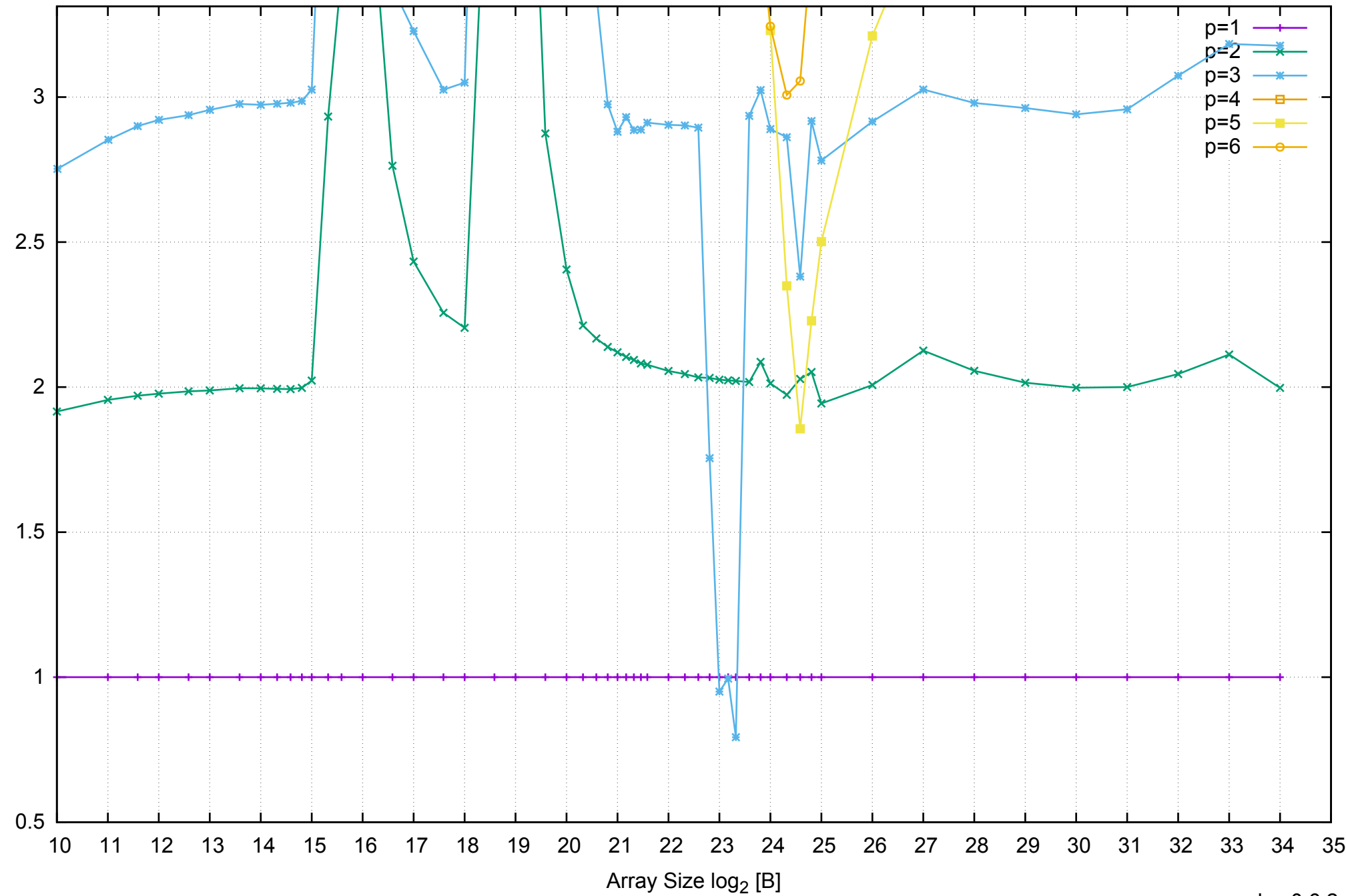

Bandwidth Speedup [1]

Bandwidth Speedup [1]

# AWS i2.xlarge - Intel Xeon E5-2670 v2, 2.50 GHz 31GB - Parallel Memory Bandwidth - PermRead64UnrollLoop

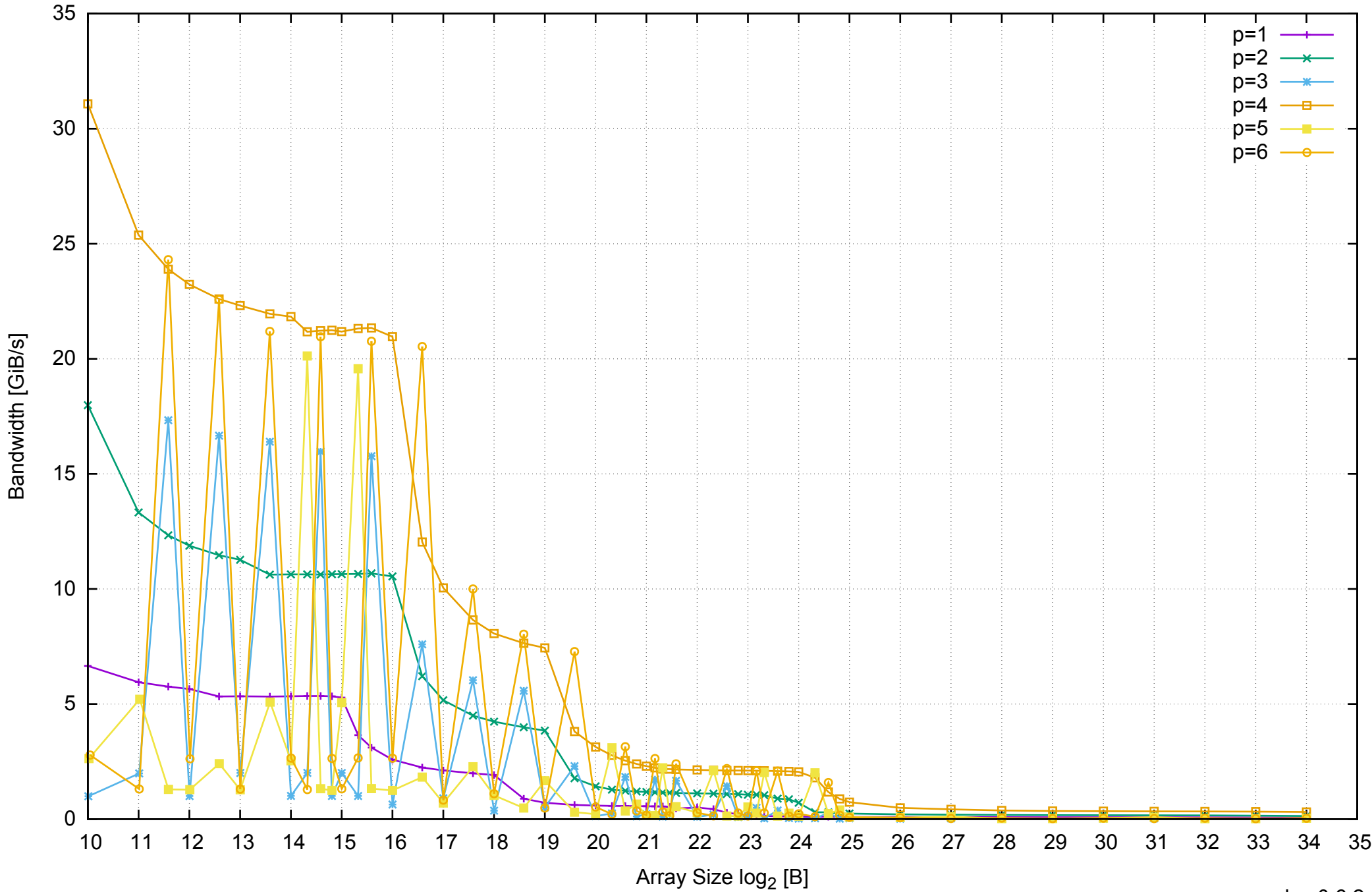

### AWS i2.xlarge - Intel Xeon E5-2670 v2, 2.50 GHz 31GB - Parallel Memory Access Time - PermRead64UnrollLoop

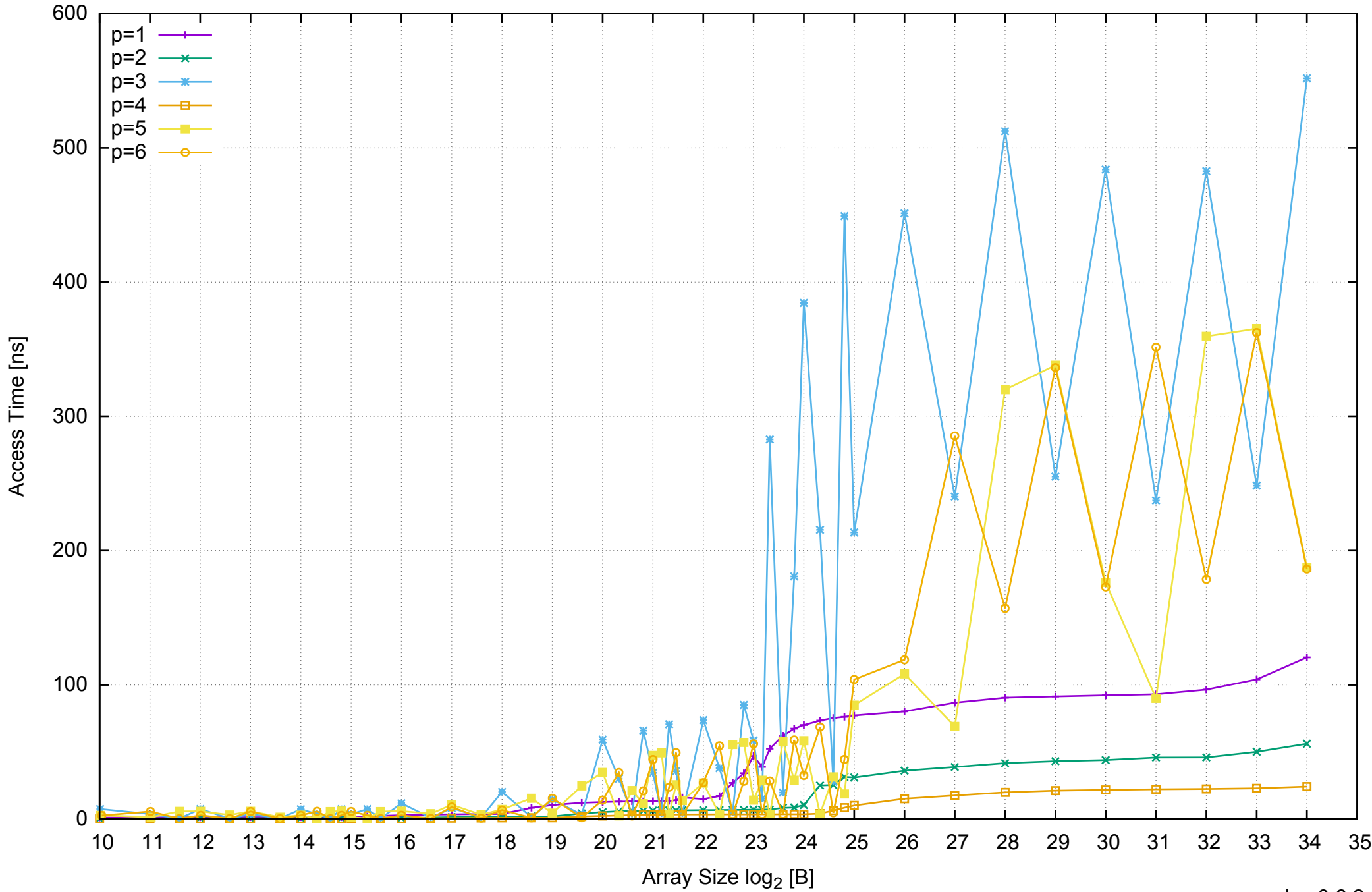

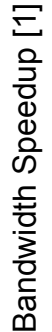

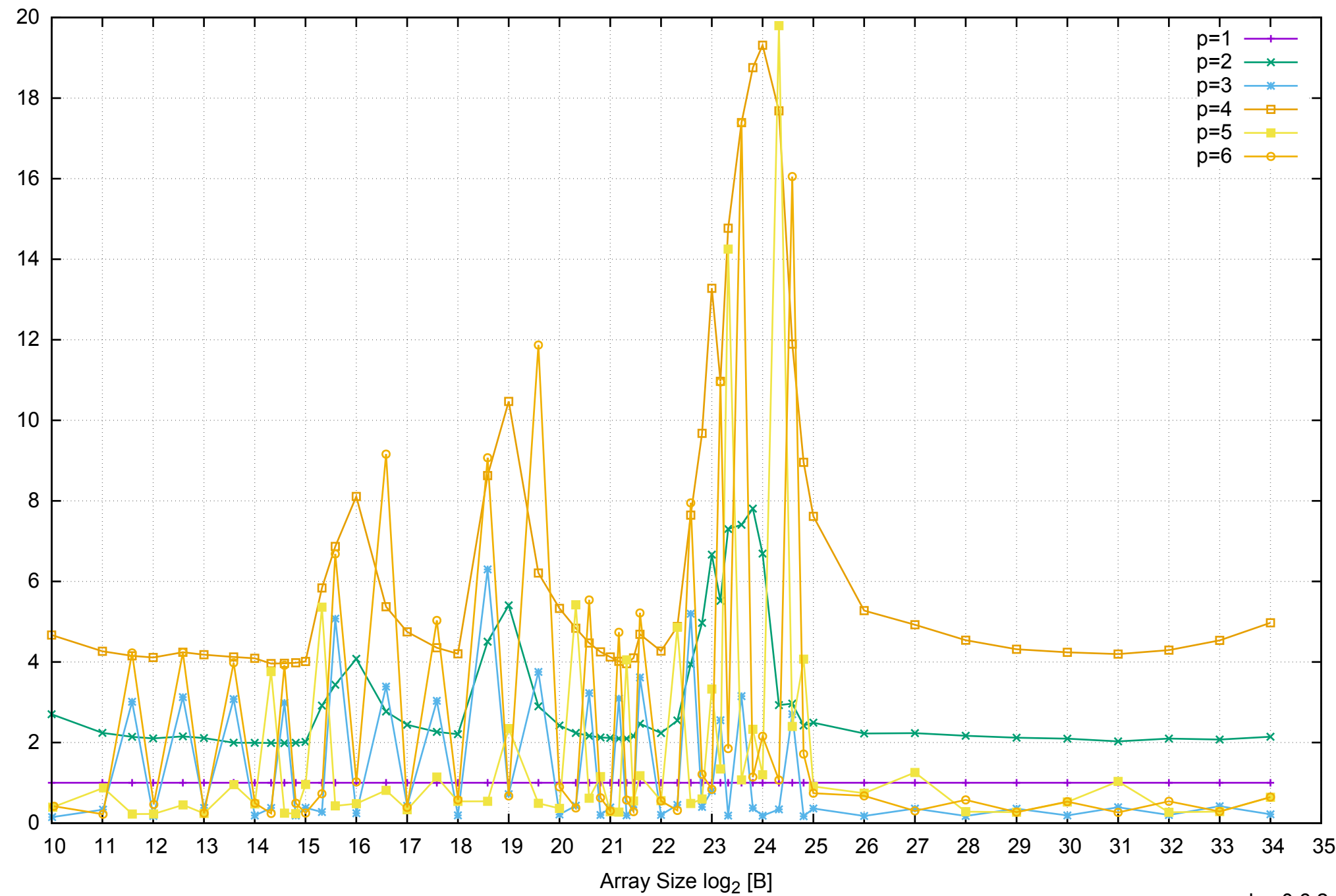

AWS i2.xlarge - Intel Xeon E5-2670 v2, 2.50 GHz 31GB - Speedup of Parallel Memory Bandwidth - PermRead64UnrollLoop

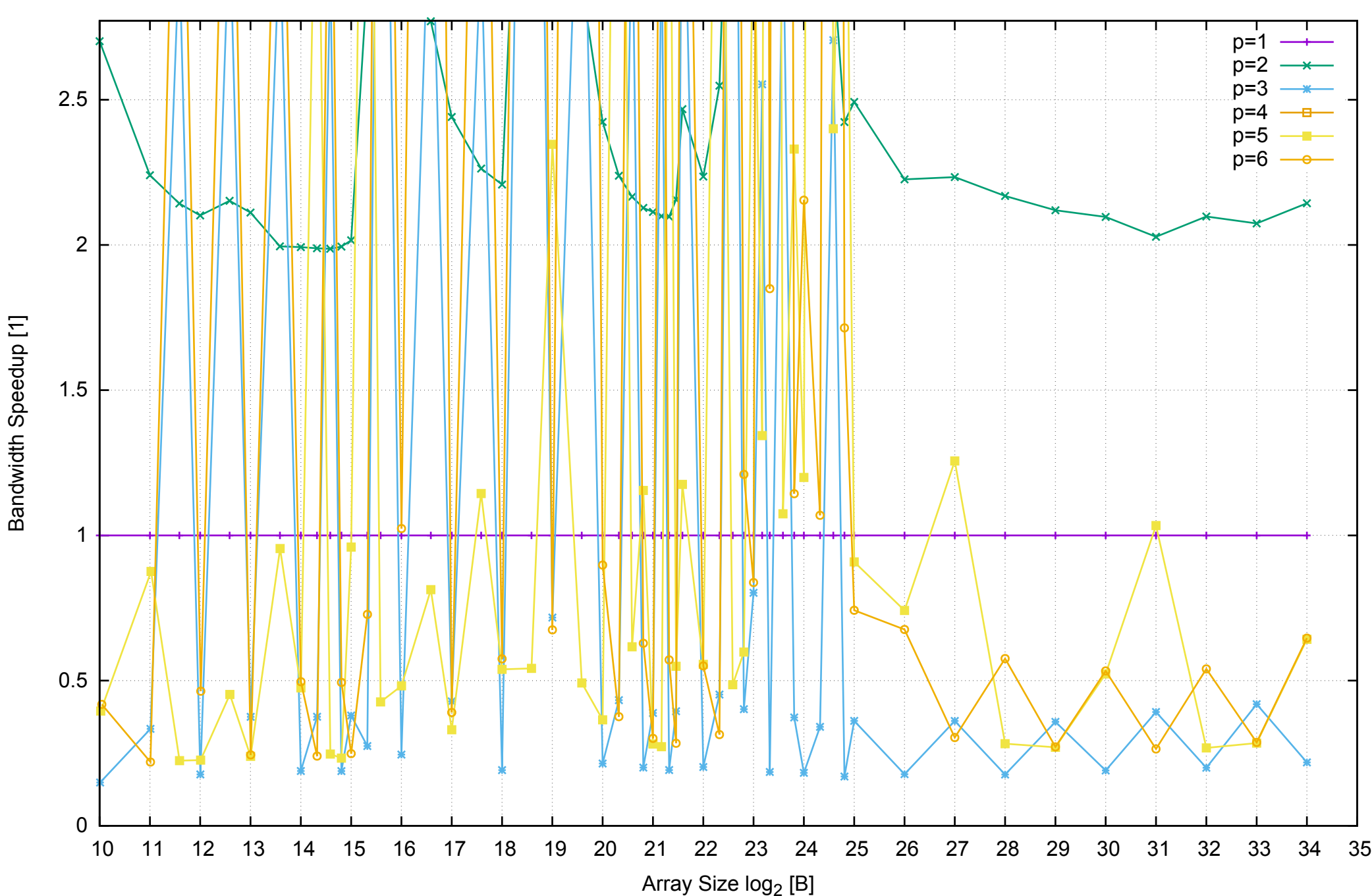

AWS i2.xlarge - Intel Xeon E5-2670 v2, 2.50 GHz 31GB - Speedup of Parallel Memory Bandwidth (enlarged) - PermRead64UnrollLoop

pmbw 0.6.2